<span id="page-0-0"></span>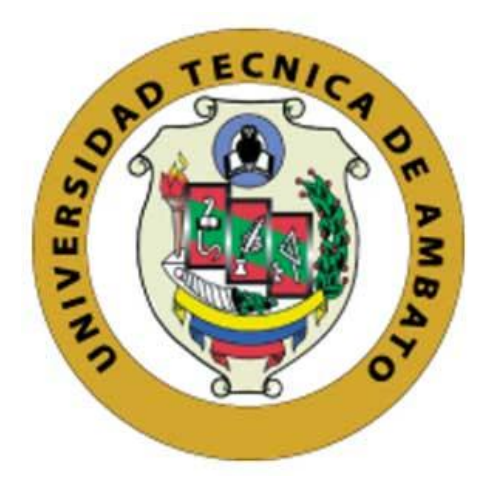

## **UNIVERSIDAD TÉCNICA DE AMBATO**

# **FACULTAD DE INGENIERÍA EN SISTEMAS ELECTRÓNICA E INDUSTRIAL**

## **CARRERA DE INGENIERÍA EN ELECTRÓNICA Y COMUNICACIONES**

**Tema:**

ANTENAS LOGARÍTMICAS PARA APLICACIONES DE CAPTACIÓN DE ENERGÍA ELECTROMAGNÉTICA.

Trabajo de Titulación Modalidad: Proyecto de Investigación, presentado previo a la obtención del título de Ingeniera en Electrónica y Comunicaciones.

**ÁREA:** Física y Electrónica

**LÍNEA DE INVESTIGACIÓN:** Tecnología de la Información y Sistemas de Control **AUTORA:** Evelyn Lisseth Freire Cárdenas **TUTOR:** Ing. Carlos Diego Gordón Gallegos, PhD.

> **AMBATO – ECUADOR septiembre - 2021**

### **APROBACIÓN DEL TUTOR**

<span id="page-1-0"></span>En calidad de tutor del Trabajo de Titulación con el tema: ANTENAS LOGARÍTMICAS PARA APLICACIONES DE CAPTACIÓN DE ENERGÍA ELECTROMAGNÉTICA, desarrollado bajo la modalidad presencial por la señorita Evelyn Lisseth Freire Cárdenas, estudiante de la Carrera de Ingeniería en Electrónica y Comunicaciones, de la Facultad de Ingeniería en Sistemas, Electrónica e Industrial, de la Universidad Técnica de Ambato, me permito indicar que la estudiante ha sido tutorada durante todo el desarrollo del trabajo hasta su conclusión, de acuerdo a lo dispuesto en el Artículo 15 del Reglamento para obtener el Título de Tercer Nivel, de Grado de la Universidad Técnica de Ambato, y el numeral 7.4 del respectivo instructivo.

Ambato, septiembre 2021.

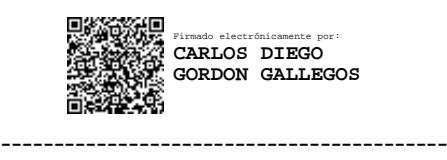

Ing. Carlos Diego Gordón Gallegos, PhD. **TUTOR** 

## **AUTORÍA**

<span id="page-2-0"></span>El presente Proyecto de Investigación titulado: ANTENAS LOGARÍTMICAS PARA APLICACIONES DE CAPTACIÓN DE ENERGÍA ELECTROMAGNÉTICA, es absolutamente original, auténtico y personal. En tal virtud, el contenido, efectos legales y académicos que se desprenden del mismo son de exclusiva responsabilidad del autor.

Ambato, septiembre 2021.

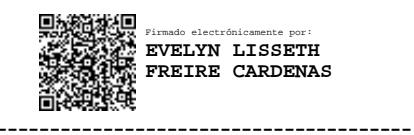

Evelyn Lisseth Freire Cárdenas C.C. 1804856472 AUTORA

### **APROBACIÓN DEL TRIBUNAL DE GRADO**

<span id="page-3-0"></span>En calidad de par calificador del Informe Final del Trabajo de Titulación presentado por la señorita Evelyn Lisseth Freire Cárdenas, estudiante de la Carrera de Ingeniería en Electrónica y Comunicaciones, de la Facultad de Ingeniería en Sistemas, Electrónica e Industrial, bajo la Modalidad presencial, titulado ANTENAS LOGARÍTMICAS PARA APLICACIONES DE CAPTACIÓN DE ENERGÍA ELECTROMAGNÉTICA, nos permitimos informar que el trabajo ha sido revisado y calificado de acuerdo al Artículo 17 del Reglamento para obtener el Título de Tercer Nivel, de Grado de la Universidad Técnica de Ambato, y al numeral 7.6 del respectivo instructivo. Para cuya constancia suscribimos, conjuntamente con la señora Presidenta del Tribunal.

Ambato, septiembre 2021.

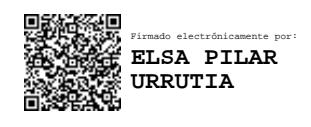

Ing. Elsa Pilar Urrutia Urrutia, Mg. PRESIDENTA DEL TRIBUNAL

------------------------------------------

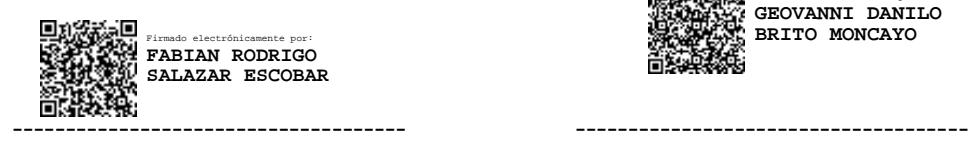

 Ing. Fabián Salazar, PhD. Ing. Geovanni Brito, Mg. PROFESOR CALIFICADOR PROFESOR CALIFICADOR

Firmado electrónicamente por: **GEOVANNI DANILO** Firmado electrónicamente por: **BRITO MONCAYO**

### **DERECHOS DE AUTOR**

<span id="page-4-0"></span>Autorizo a la Universidad Técnica de Ambato, para que haga uso de este Trabajo de Titulación como un documento disponible para la lectura, consulta y procesos de investigación.

Cedo los derechos de mi Trabajo de Titulación en favor de la Universidad Técnica de Ambato, con fines de difusión pública. Además, autorizo su reproducción total o parcial dentro de las regulaciones de la institución.

Ambato, septiembre 2021.

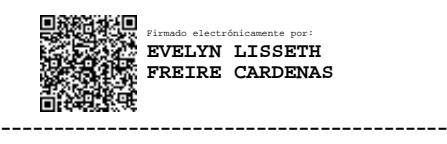

Evelyn Lisseth Freire Cárdenas C.C. 1804856472 AUTORA

#### **DEDICATORIA**

<span id="page-5-0"></span>*A mi núcleo familiar: Miguel Ángel, Rosario y Luis Miguel. Por estar presentes en este camino de realización personal y profesional, por su infinito amor y apoyo para lograr esta meta. Por inculcarme siempre el compromiso absoluto, con lo que uno hace. Los amo infinitamente!*

*A la abuela terrenal que la vida me dio, Zenaida. Por inculcarme el espíritu de valentía, superación y perseverancia para lograr todo lo que me proponga.*

*A mis familiares, quienes han estado pendientes de mí en este proceso y han augurado mi éxito siempre.*

*Evelyn Lisseth*

*"Recuerden mirar a las estrellas y no a sus pies. Pregúntense qué es lo que hace que exista el universo. Tengan curiosidad. Y por muy difícil que pueda parecer la vida, siempre hay algo en lo que uno pueda triunfar. Lo importante es no rendirse jamás" Stephen Hawking.*

#### <span id="page-6-0"></span>**AGRADECIMIENTO**

*A Dios, por ser el dador de vida, salud y familia.*

*A mis padres y hermano, gracias por permitirme lograr este anhelado sueño, y por ser la fuente de mi alegría, felicidad e inspiración para superarme cada día.*

*A mi querida alma máter por abrirme sus puertas y brindarme la oportunidad de formarme profesionalmente en las aulas de la gloriosa FISEI.*

*A mi tutor, Ing. Carlos Gordón, PhD. por su importante aporte y participación activa en el desarrollo de este proyecto de investigación.* 

*Al Ing. Carlos Peñafiel, PhD. por su apertura y contribución a la ciencia, gracias por facilitarme los materiales necesarios para realizar las pruebas de funcionamiento de las antenas.*

*A las cómplices de mis aventuras Jéssica, Rocío y Sandra, Dios les pague por ser incondicionales y brindarme su cariño, consejo y apoyo moral durante todas las etapas de mi vida.*

*Cabe mencionar a los verdaderos amigos que durante toda esta travesía se volvieron hermanos al compartir largas jornadas de clase y ayudarnos mutuamente en nuestra formación tanto profesional como personal, por ser como una segunda familia y tener la oportunidad de saberla escoger, gracias porque en mi mente perdurarán aquellos recuerdos vividos con ustedes.*

*Evelyn Lisseth*

# <span id="page-7-0"></span>ÍNDICE GENERAL

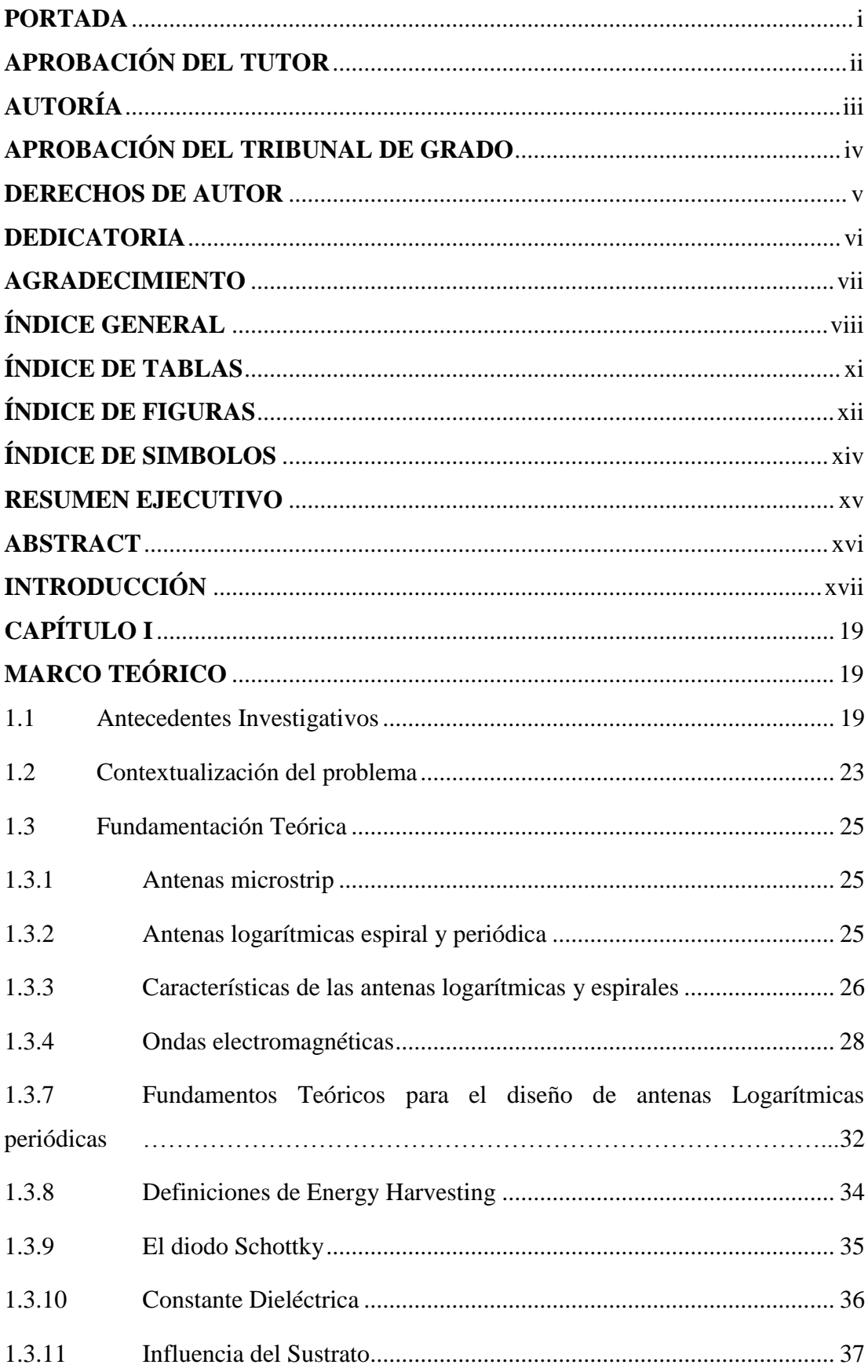

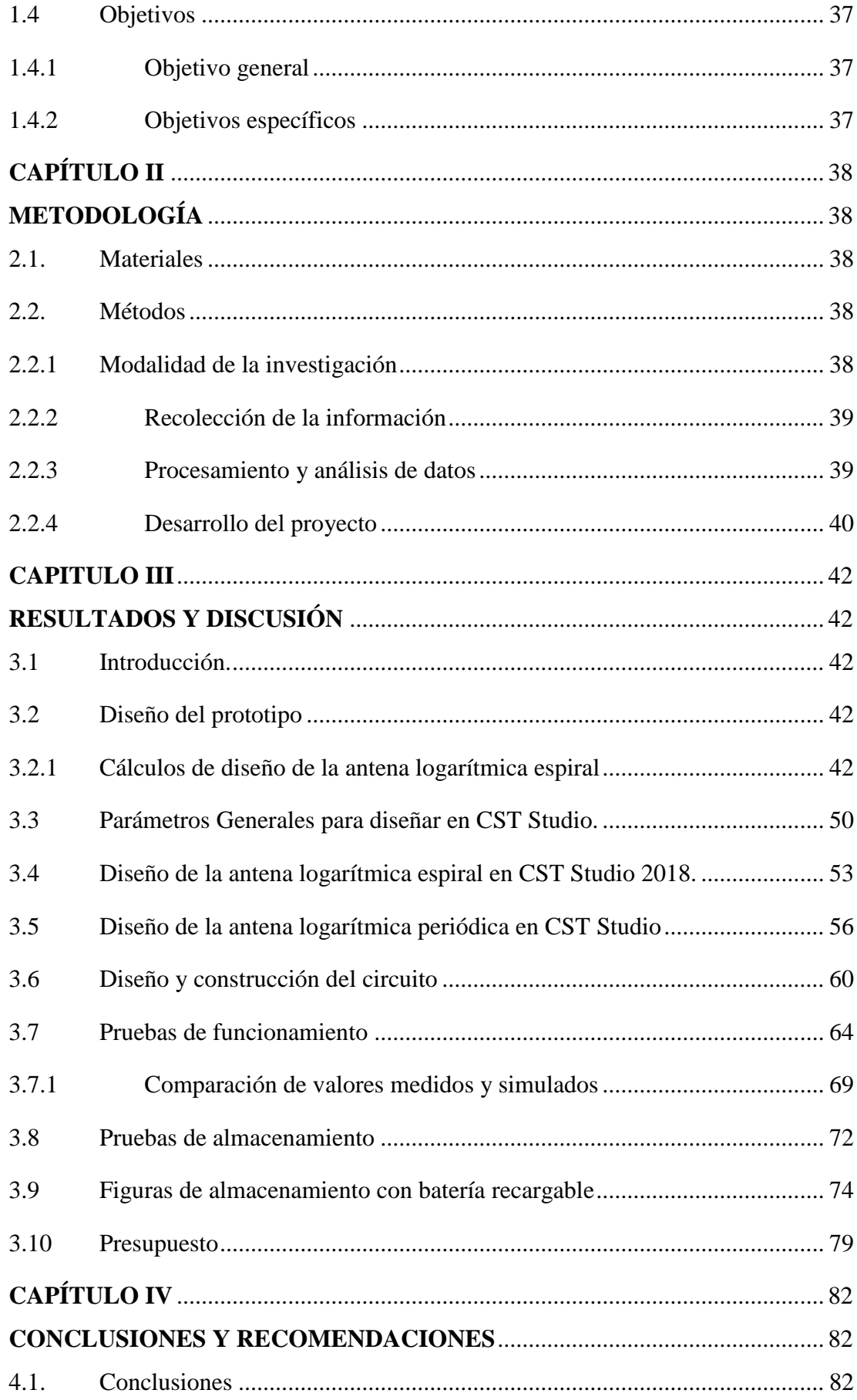

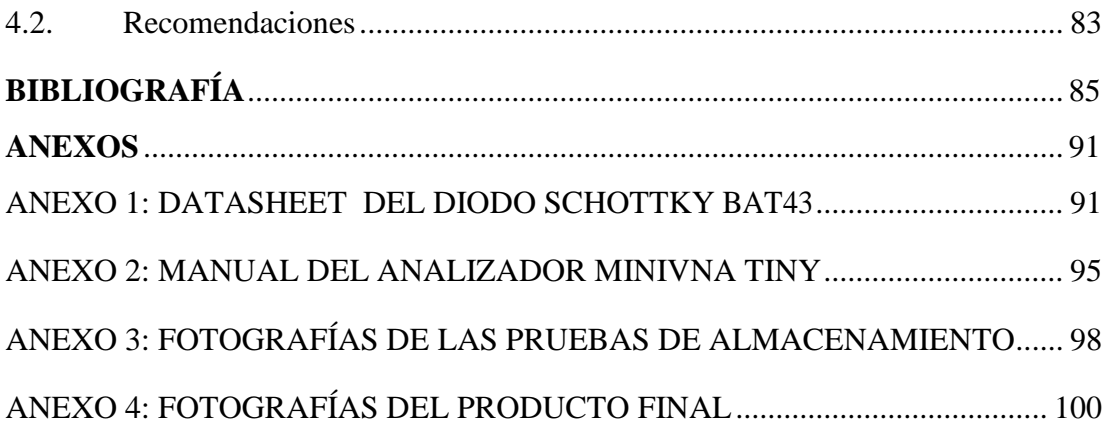

## **ÍNDICE DE TABLAS**

<span id="page-10-0"></span>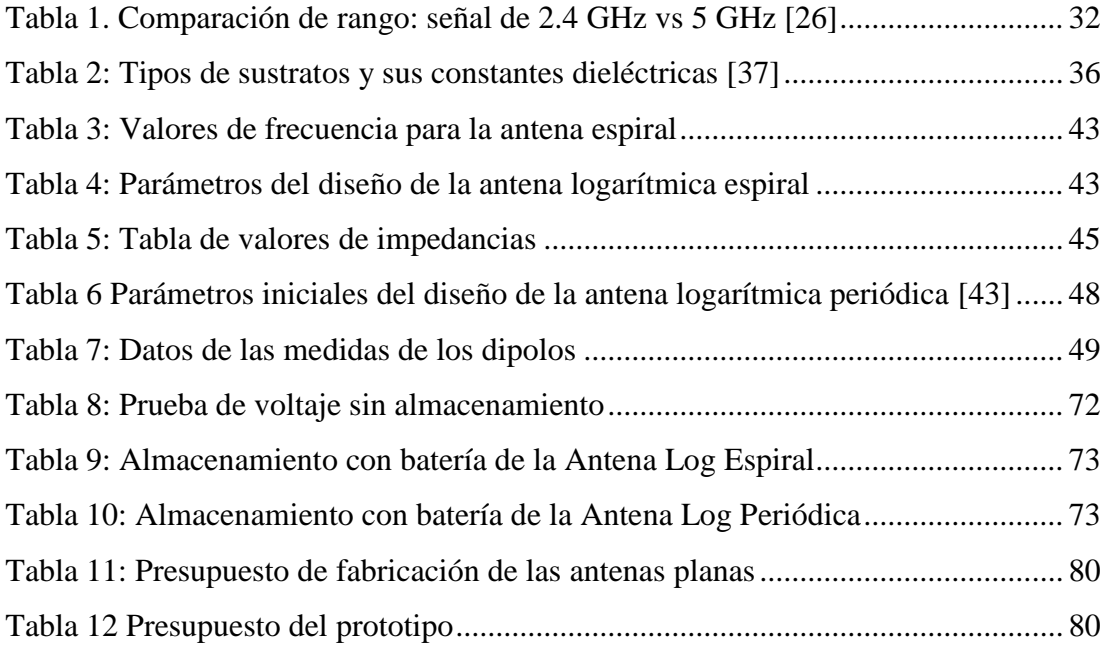

## **ÍNDICE DE FIGURAS**

<span id="page-11-0"></span>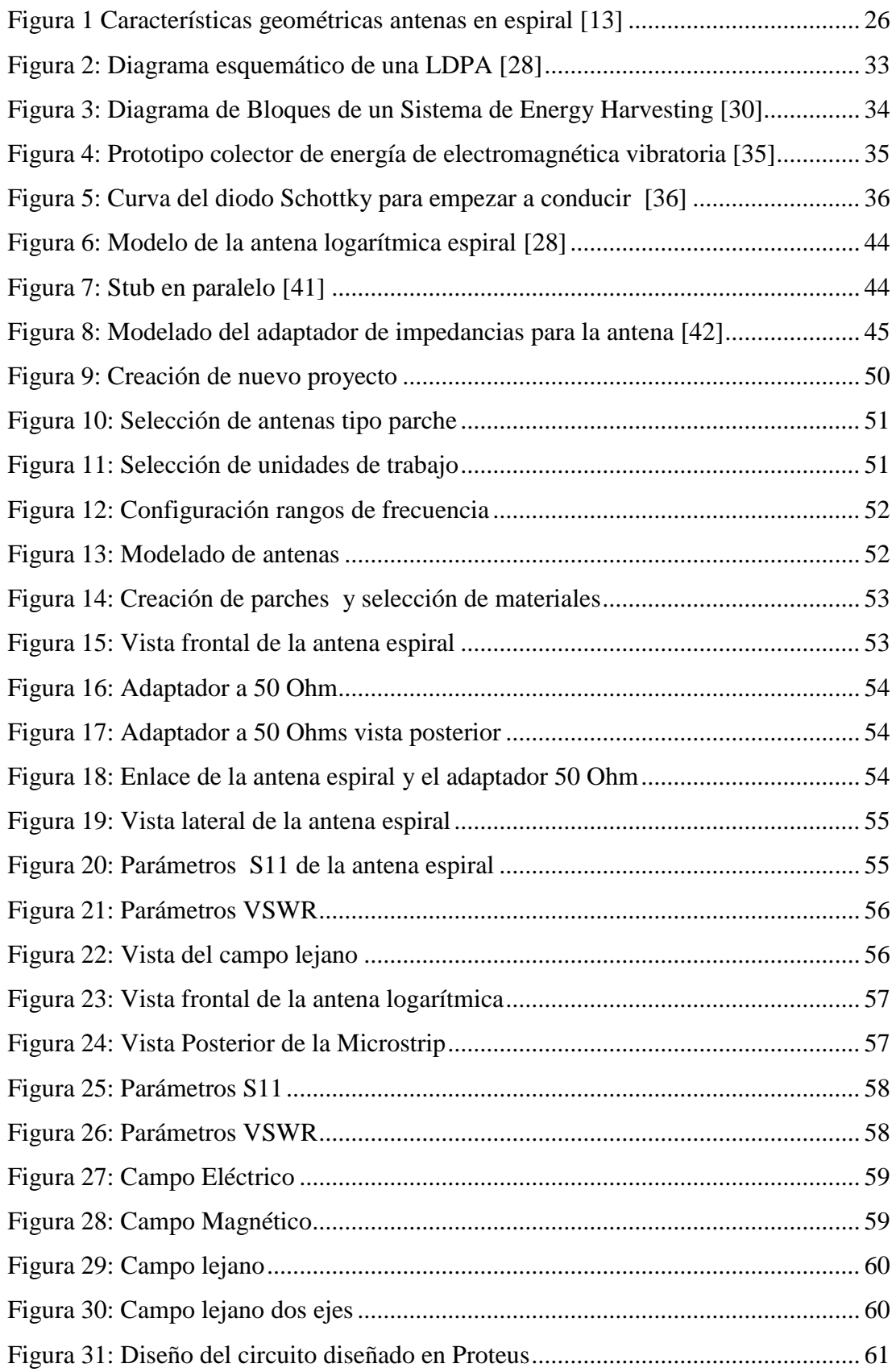

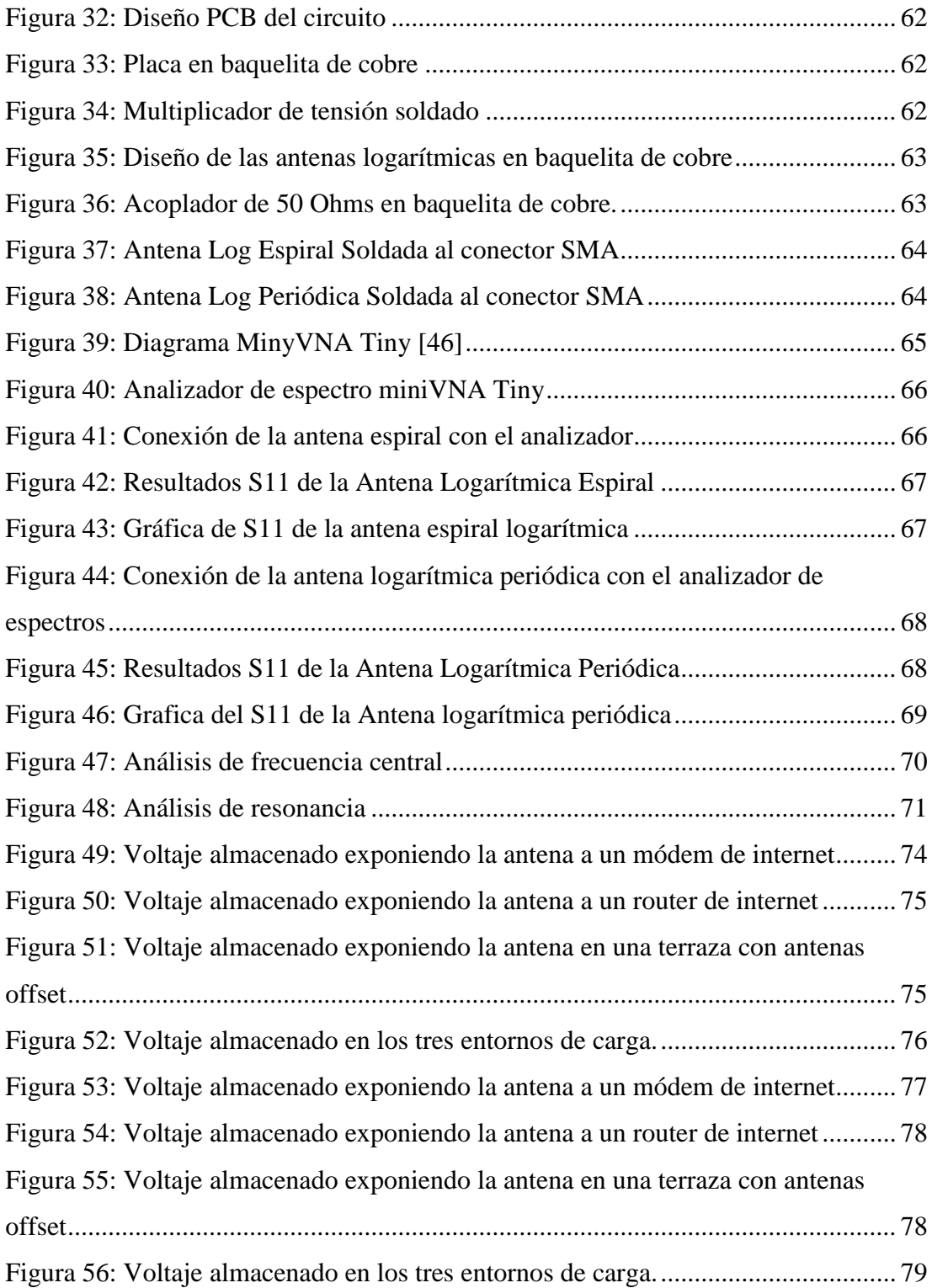

## **ÍNDICE DE SIMBOLOS**

<span id="page-13-0"></span>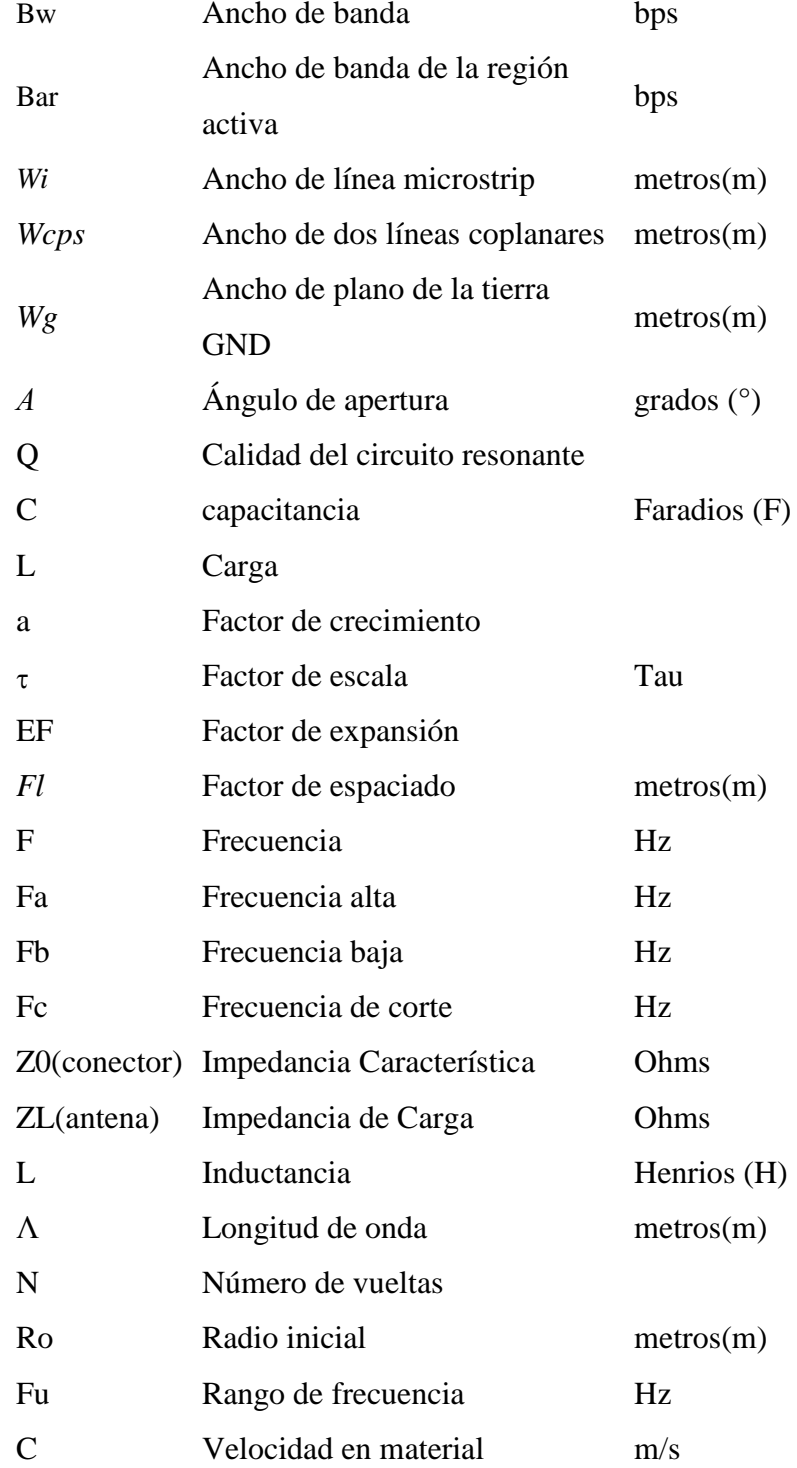

#### **RESUMEN EJECUTIVO**

<span id="page-14-0"></span>En el presente trabajo de investigación hace un recorrido por el concepto de "Energy Harvesting", que se traduce como la captación de energía electromagnética aplicado a RF. Inicialmente, se realizó un estudio del funcionamiento y usos que se le dan a ésta tecnología en la actualidad basándose en el estado del arte, se presentan proyectos de investigación y ejemplos de los diferentes tipos de antenas y su forma de captación de energía. El principal objetivo fue la realización de dos diseños de antenas logarítmicas espiral y periódica para hacer comprobaciones de la viabilidad de esta tecnología mediante el almacenamiento de energía en baterías recargables. Se investigó distintos tipos antenas ya existentes y se realizó modificaciones para trabajar en la banda de 2.4 GHz. Se utilizó el software de simulación CST Studio 2018 para realizar los diseños y revisar los parámetros emitidos por cada antena. También se diseñó un acoplador de impedancias a 50 Ohms para la antena logarítmica espiral. Además, se realizó la construcción de las antenas en base al diseño propuesto y por último, se ejecutaron pruebas de funcionamiento y validación del prototipo utilizando el verificador de espectros miniVNA Tiny. Finalmente, se realizó pruebas de almacenamiento de energía en diferentes entornos con presencia de redes WiFi.

**Palabras clave:** Antenas logarítmicas, captación de energía, antena espiral, antena periódica

#### **ABSTRACT**

<span id="page-15-0"></span>This research work makes a tour of the concept of "Energy Harvesting", which translates as the collection of electromagnetic energy applied to RF. Initially, a study of the operation and uses that are given to this technology at present was made based on the state of the art, research projects and examples of the different types of antennas and their form of energy harvesting are presented. The main objective was the realization of two designs of logarithmic spiral and periodic antennas to test the feasibility of this technology by storing energy in rechargeable batteries. Different types of existing antennas were investigated, and modifications were made to work in the 2.4 GHz band. CST Studio 2018 simulation software was used to perform the designs and review the parameters emitted by each antenna. An impedance coupler at 50 Ohms was also designed for the spiral logarithmic antenna. In addition, the construction of the antennas was performed based on the proposed design and finally, performance tests and validation of the prototype were executed using the miniVNA Tiny spectrum tester. Finally, energy storage tests were performed in different environments with the presence of WiFi networks.

**Keywords:** Logarithmic antennas, energy harvesting, spiral antenna, periodic antenna.

### **INTRODUCCIÓN**

<span id="page-16-0"></span>En el presente proyecto de investigación se implementa el uso de antenas logarítmicas para aplicaciones de captación de energía electromagnética, el mismo permite tener una fuente energética alternativa para cargar una batería, de esta manera se pretende evitar el continuo uso de los cargadores convencionales de pared los cuales tienen limitaciones de distancia y de accesibilidad a la red eléctrica residencial.

El procedimiento del trabajo está basado en la investigación bibliográfica referente al método de Energy Harvesting, enfocado a la radiofrecuencia y los elementos en los cuales el fenómeno mencionado está presente, además se empleó la investigación experimental para determinar las condiciones que permitan obtener energía eléctrica y en qué magnitud se la puede adquirir.

A continuación, se muestra la estructura del trabajo con el siguiente esquema:

**Capítulo I.** En el cual se establece un marco teórico enfocado en la importancia de contar con un sistema de captación de energía revisando conceptos como el espectro radioeléctrico utilizable, sistemas de aprovechamiento de energía eléctrica alternativos haciendo uso del Energy Harvesting; así como también se realizó una revisión de los antecedentes investigativos que sustentaron este trabajo, su contextualización a nivel mundial, del Ecuador y sobre todo del lugar de estudio; la construcción teórica levantada permitió ser material de consulta para trabajos similares; finalmente, se plantean los objetivos de investigación a los que se dio respuesta durante la investigación con la finalidad de determinar el alcance y las necesidades del proyecto.

**Capítulo II.** En el cual se desarrolló el marco metodológico, en el que se delineó la justificación, delimitación de la investigación y con especial énfasis en la modalidad de investigación y la manera en que se recolectó y procesó la información para el desarrollo de la respectiva propuesta.

xvii

**Capítulo III.** La información recopilada en este capítulo fue analizada y discutida permitiendo visualizar la factibilidad técnica, económica y bibliográfica; así como, la descripción del sistema, diseño y el esquema general del proyecto con su respectivo sistema de captación. En este capítulo se incluyó la parte diagnóstica, los requerimientos técnicos necesarios y la selección de la tecnología y equipamiento apropiado. Finalmente, se planteó el diseño, elaboración e implementación del prototipo de antenas logarítmicas para aplicaciones de captación de energía electromagnética.

**Capítulo IV.** Finalmente, en este capítulo se plantearon las conclusiones en correspondencia con los objetivos de la investigación y las recomendaciones en relación con las conclusiones obtenidas una vez finalizado el desarrollo, la implementación y las pruebas de funcionamiento del sistema.

### **CAPÍTULO I**

### **MARCO TEÓRICO**

#### <span id="page-18-2"></span><span id="page-18-1"></span><span id="page-18-0"></span>**1.1 Antecedentes Investigativos**

La indagación de antecedentes investigativos presentados en esta sección ha permitido determinar el punto de partida del presente trabajo sirviendo como guía para el desarrollo de este proyecto de investigación; de tal manera, se realizó una recopilación bibliográfica de trabajos relativos a la implementación sistemas de captura de energía electromagnética "Energy Harvesting" mediante el uso de antenas logarítmicas de los que se obtuvieron las siguientes conclusiones:

 Suárez Jaime en el año 2016, presenta un trabajo titulado: DISEÑO Y SIMULACIÓN DE UN SISTEMA DE CAPTURA DE ENERGÍA DE RADIO FRECUENCIA, es un trabajo de titulación previo a la obtención del título de Ingeniero Electrónico del Colegio de Ciencias e Ingeniería de la Universidad San Francisco de Quito USFQ, en el cual se explora la posibilidad de capturar energía de ondas de radio producidas por fuentes radiantes con el fin último de proveer energía a futuros sistemas de sensores inalámbricos. En este proyecto se presenta el diseño un circuito que permite capturar energía de la banda de 850 MHz y almacenarla en una batería recargable o capacitor. Este proyecto de titulación se basa en el diseño y simulación de un circuito de cosecha o recolección de energía a una frecuencia de 850 MHz, frecuencia en la cual trabaja algunas empresas de telecomunicaciones suministrando su servicio de telefonía. Para el autor un diseño optimizado del circuito multiplicador-rectificador se obtendrá un desempeño mejorado del sistema para obtener el mayor voltaje posible, esto también tiene una fuerte relacionado al número de etapas del sistema que se realice el circuito multiplicador. En el número de 8 etapas como se desarrolló en el proyecto, implicó la rectificación completa del voltaje de entrada y optimándolo perfectamente. El utilizar otro tipo de sistema de carga con dispositivos de tecnología CMOS, se puede bajar mucho más el voltaje de umbral que esto máxima el trabajo del circuito multiplicador y que los dispositivos operen más eficientemente. En relación al circuito de acoplamiento de impedancia, se determina que el cálculo analítico completo del circuito multiplicador es necesario para tener una reactancia más exacta y realizar los cálculos del sistema de acoplamiento. La sensibilidad del circuito a 850 MHz está ligado al circuito de acoplamiento y a su Q de calidad esto quiere decir que mientras más alta la banda de frecuencia, más difícil y complicada se hace la realización de la recolección. Adicionando la distancia desde la fuente de emisión de radio frecuencia debe ser para este diseño una distancia no mayo a los 80 metros de un radio faro, ya que el circuito de multiplicación tiene un número de etapas limitado a 8 y por la falta del cálculo analítico no se pudo lograr la captación de mayor energía. Otra idea que se implementa para el circuito es colocar una fuente de energía alternativa al circuito de recolección, se trata de un circuito de alimentación solar que sumaría al circuito de recolección por radio frecuencia, esto es una alternativo al solo propuesto en este proyecto. Este proyecto se diseñó para la visión de un sistema en el sector agrícola donde las señales de radio frecuencias son más abundantes que otras señales [1].

 Leonardo Morbidel, en el año 2017 presenta un trabajo titulado: DISEÑO E IMPLEMENTACIÓN DE UN FRONT-END DE MICROONDAS PARA BANDA ULTRA ANCHA, es un trabajo de titulación previo a la obtención del título de Master en Ingeniería del Instituto Balseiro de Universidad Nacional de Cuyo adscrita a la Comisión Nacional de Energía Atómica de la República de Argentina, del año 2017. La presente tesis se desarrolló con el objetivo de implementar un enlace de banda ancha de señales de radiofrecuencias y microondas mediante fibra óptica. Estos sistemas se denominan de Radio sobre Fibra (RoF, del inglés radio over fiber) cuyo objetivo es implementar un nodo inalámbrico de banda ancha que pueda recibir/transmitir múltiples servicios de comunicaciones (telefonía móvil, datos inalámbricos, radiolocalización, televisión digital, y otros nuevos servicios). Dicho nodo se conecta mediante un enlace de fibra óptica hasta la correspondiente estación de con trol en la cual se concentra la información de todos los servicios recibidos en la antena, para luego ser redistribuidos adecuadamente. Como especificación principal del enlace propuesto se espera que pueda tener un ancho de banda de 10 GHz, lo que impone restricciones importantes en el diseño del cabezal de RF (fron-end) inalámbrico.

Se desarrolló el cabezal de RF, correspondiente a la antena y al adaptador de impedancias, para recibir transmitir señales de banda ancha, con poca distorsión, en un rango de frecuencias de 1 a 1O GHz. Específicamente se diseñaron la antena espiral logarítmico y el adaptador de impedancias basado en líneas de microtira, cuyas características los hacen aptos para la operación en banda ancha [2].

 Ladino Elkin y Parra Bryan en el 2018, presentan un trabajo titulado: DISEÑO Y SIMULACIÓN DE UNA ANTENA EN FRECUENCIA DE MICROONDAS PARA LA PROYECCIÓN DE UN RADIOENLACE ENTRE LA UNIVERSIDAD CATÓLICA DE COLOMBIA Y LA UNIVERSIDAD DE LOS ANDES, es un trabajo de titulación previo a la obtención del título de Ingeniero Electrónico y de Telecomunicaciones de la Facultad de Ingeniería de la Universidad Católica de Colombia. En este trabajo de grado se muestra el proceso realizado para el diseño, simulación y construcción de antenas físicas Yagi-Uda a una frecuencia de 5.8GHz, esto con el fin de realizar la proyección de un enlace punto a punto entre la Universidad Católica de Colombia y la Universidad de los Andes. Se utilizaron materiales con medidas de fácil adquisición y bajo costo (1/8 pulgada de diámetro). La proyección del radioenlace, bajo los resultados del diseño de la antena desarrollada en este documento, es viable. La frecuencia seleccionada de 5.8 GHz es adecuada para la distancia de los puntos de acceso, considerando que se encuentra en una zona urbana; el equipo de radio NanoStation loco M5 MCS5 es adecuado para las características de este enlace, debido a su funcionamiento en cortas distancias, a pesar de lo indicado por los estándares de esta frecuencia. La mayor dificultad a momento de llegar a implementar este radioenlace radica en el problema de la línea de vista, que requiere una altura para las antenas de aproximadamente 37 metros sobre el suelo (según Radio Mobile). Considerando la altura de los edificios en los cuales se ubicarían las antenas, estos requerirían una estructura adicional para su puesta en marcha, lo que conllevaría realizar estudios estructurales y todo el proceso legal que conlleva modificar un edificio, sin olvidar los costos que esto implica. En cuanto al diseño de la antena se presentó un conjunto de resultados, a partir de una formulación basada en el proceso de diseño óptimo de antenas Yagi-Uda de Viezbicke, en donde se realizó un ajuste polinómico a sus curvas de diseño, para obtener medidas aproximadas

para los directores y el reflector. A pesar de que los estudios realizados son de hace 42 años, son considerablemente acertados, de acuerdo a la simulación planteada. Las nuevas curvas plasmadas en este documento son una ampliación inexacta para la optimización de antenas Yagi-Uda, pero dan un acercamiento a las medidas ideales para obtener una buena ganancia en este tipo de antenas. Para finalizar se recomienda el uso del software ANSYS HFSS 18 ® para el desarrollo y simulación de antenas, debido a todas las ventajas que este ofrece, al momento de realizar simulaciones de antenas en el software Ansys HFSS ®, es recomendable manejar las medidas en variables y no modificarlas directamente en los elementos creados, estas se dejan manipular con más facilidad y son necesarias para llevar a cabo mediciones paramétricas u optimizaciones. Se recomienda revisar pinturas para antenas, que esto afectaría su buen funcionamiento, o podría llegar incluso a mejorarlo. [3].

 Irvin Peñafiel en el 2019, presenta un trabajo titulado: DISEÑO E IMPLEMENTACIÓN DE UNA ANTENA LOGARÍTMICA ULTRA WIDE BAND DE 1 A 10 GHZ PARA LA CARACTERIZACIÓN DE ANTENAS, es un trabajo de titulación previo a la obtención del título de Ingeniero en Electrónica, Telecomunicaciones y Redes de la Escuela de Ingeniería en Electrónica Telecomunicaciones y Redes de la Escuela Superior Politécnica de Chimborazo. En el proyecto se desarrolló una antena logarítmica ultra wide band, con ancho de banda de 1 a 10 GHz, mediante el uso de la tecnología planar sobre una lámina dieléctrica Rogers 5880 para la caracterización de antenas. Las características geométricas de la antena se ajustaron a los requerimientos que debe cumplir la antena patrón dentro del laboratorio de comunicaciones y microondas de la facultad de informática y electrónica. Se diseñó una antena logarítmica ultra wide band, con ancho de banda de 1 a 10 GHz, con el uso del dieléctrico Rogers 5880, para la caracterización de antenas. Finalmente se recomienda el uso del software Designer para el diseño del prototipo, y se recomienda el uso de un dieléctrico de altas prestaciones para reducir el desvanecimiento de las ondas electromagnéticas. [4].

 José Daniel Betancourt Arteaga en el 2020, presenta un trabajo titulado: PRODUCCIÓN Y RECOLECCIÓN DE ENERGÍAS RENOVABLES: COSECHA ENERGÉTICA, es un trabajo de titulación para optar por el título de Ingeniero de Sistemas realizado en la Facultad de Ingenierías de la Universidad Cooperativa de Colombia. En este proyecto se realizó el análisis sistemático y exhaustivo de la literatura relacionada con la cosecha energética y la simulación de un prototipo de la energía de vibración de recolección bajo la excitación de las señales aleatorias y sinusoidales para estudiar los diversos prototipos de recolección de energías renovables. Así mismo, se simularon diversos escenarios en Cosecha de Energía Vibratoria empleando teoría de las ecuaciones diferenciales ordinarias y la física maximizando la potencia cosechada por un oscilador armónico accionado con fuerza sinusoidal, se implementan algunos métodos numéricos que permitan dar aproximaciones al potencial cosechado por el oscilador. Las simulaciones se lograron llevar a cabo con ayuda del lenguaje de programación Python, en la cual se presenta una solución una solución numérica, ya que de forma analítica se hace demasiado complejo por la estructura de la ecuación; entonces, partiendo de una ecuación diferencial ordinaria para representar la máxima potencia cosechada por un oscilador armónico, cuya solución presenta características de tener una forma cerrada. El comportamiento del oscilador armónico se simuló obteniendo aproximaciones para comprobar la solución de la ecuación, mediante la implementación de diferentes métodos de integración numérica y una función natural de Python, se midió la aproximación presentada [5].

#### <span id="page-22-0"></span>**1.2 Contextualización del problema**

La energía alternativa es un término muy utilizado en la actualidad, se la define como una fuente de energía que "es una alternativa al uso de combustibles fósiles con un bajo impacto ambiental" [6]. Es así que los países han aumentado sus intereses en los recursos energéticos renovables y en la invención de sistemas sostenibles con nuevas alternativas que sean amables con el medio ambiente, como lo es el aprovechamiento de la energía solar por celdas fotovoltaicas, la conversión de energía eólica por medio de aerogeneradores, la geotermia, la biomasa, la mecánica entre otros [7]. En los últimos años la tecnología ha evolucionado significativamente en la invención y desarrollo de alternativas que permitan disminuir el consumo de combustibles fósiles, generando energía limpia y renovable, donde se han llevado a cabo investigaciones y aplicaciones de dispositivos que permiten realizar un proceso de transformación de la energía, recuperándola, almacenándola y posteriormente reutilizándola. A este sistema se le ha denominado Energy Harvesting [8].

En 1891, Nikola Tesla propuso el término de transmisión de energía sin hilos, la cual demostró y patentó. En una de estas patentes relacionadas con esta tecnología, Tesla describe varias maneras de transmitir perturbaciones eléctricas a través de un medio natural: "Una de estas formas consiste en producir por un aparato adecuado rayos o radiaciones que son perturbaciones que se propagan en líneas rectas a través del espacio, dirigiéndolas a un aparato de recepción o grabación a distancia, y poniendo así en acción a estos últimos. Este método ha sido particularmente puesto en prominencia en los últimos años a través de investigaciones de Heinrich Hertz.". En esta patente el concepto de perturbaciones eléctricas se refiere a ondas electromagnéticas. Tesla demostró que se puede almacenar energía producida por el un campo electromagnético en un condensador eléctrico y así poder obtener energía para hacer funcionar un dispositivo receptor durante periodos de duración continuos [9].

En la actualidad, el utilizar energía ambiente para generar energía eléctrica ha disparado las aplicaciones en las que Energy Harvesting da servicio debido a que es una energía ecológica y autónoma que podemos utilizar en infinidad de aplicaciones, como por ejemplo la alimentación de pequeños sensores o microprocesadores que no requieran grandes cantidades de energía para su funcionamiento. Esta forma de energía, en combinación con las nuevas tecnologías surgidas durante los últimos años, hace que se replanteen las nuevas formas de alimentar los dispositivos inalámbricos que tanto han aflorado en los últimos años [10].

#### <span id="page-24-0"></span>**1.3 Fundamentación Teórica**

#### <span id="page-24-1"></span>**1.3.1 Antenas microstrip**

Las antenas tipo "parche" también son conocidas como antenas microstrip ya que se basan en dicha tecnología. Su uso tiene un gran auge para aplicaciones en las que el tamaño reducido es importante, por ejemplo: aeronáutica, aviación, satélites, aplicaciones en misiles, dispositivos móviles, comunicaciones inalámbricas en general, y para frecuencias elevadas principalmente en los rangos de microondas y ondas milimétricas. [11]

Algunas de las ventajas que este tipo de antenas pueden ofrecer son: tendencia a la miniaturización al lograr dispositivos cada vez más pequeños y con componentes livianos, fáciles de integrar tanto a superficies planas como no planas, sencillas, de fácil producción en masa (por lo que los costos pueden ser muy reducidos), fáciles de adaptar con circuitos integrados de microondas, versátiles en términos de impedancia, patrón, polarización y frecuencia de resonancia [11].

Entre las principales desventajas de este tipo de antenas se pueden nombrar: baja potencia de radiación (por su estructura no se pueden soportar altas potencias en los componentes de una antena microstrip), baja eficiencia, ancho de banda angosto, considerables pérdidas y son fácilmente afectadas por el factor térmico (sobre todo si se trabaja sobre substratos flexibles). Existen 4 tipos de ondas presentes en una línea de microstrip: ondas espaciales (space waves), ondas superficiales (surface waves), ondas de fuga (leaky waves) y ondas guía (guide waves) [11].

#### <span id="page-24-2"></span>**1.3.2 Antenas logarítmicas espiral y periódica**

Las antenas de espiral pertenecen a una clase conocida como antenas independientes de la frecuencia. Estas antenas presentan la peculiaridad que sus patrones de radiación, la impedancia y la polarización permanecen sin alterar en un ancho de banda grande que en ocasiones puede llegar a ser de 20:1 o más. Las antenas independientes de la frecuencia pueden ser especificadas completamente por ángulos por lo que en la práctica son diseñadas minimizando sus dimensiones y maximizando su dependencia angular [12]. En la práctica las antenas tienen tamaños finitos, esto trae como consecuencia que las características independientes de la frecuencia sean obtenidas

para un ancho de banda restringido, determinado por los radios interior y exterior de la espiral. Una importante propiedad de las antenas independientes de la frecuencia consiste en la auto-escalabilidad. Este concepto se basa en la capacidad de estos modelos de cambiar de frecuencias de trabajo con solo incrementar o decrementar el tamaño de la estructura. De esta manera, un aumento en la frecuencia del diseño determina un decremento de la extensión de la antena en la misma proporción, y de la misma manera, una disminución de la frecuencia determina un incremento del tamaño de la estructura [13].

#### <span id="page-25-0"></span>**1.3.3 Características de las antenas logarítmicas y espirales**

Las características geométricas de estas antenas tienen su basamento en espirales como la mostrada en la siguiente figura donde la distancia a la curva tomada desde el origen depende de las coordenadas polares r y φ [12].

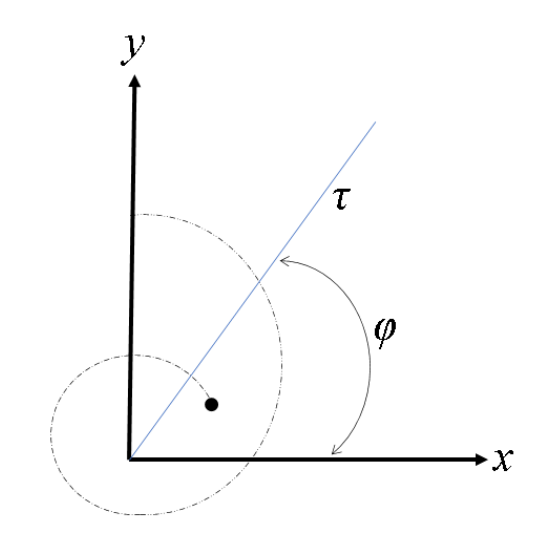

*Figura 1 Características geométricas antenas en espiral [13]*

<span id="page-25-1"></span>La Antena Arreglo Logarítmico Periódico es un grupo de antenas dipolos unidas y alimentadas alternativamente a través de una línea de transmisión común. Es la más común de las antenas VHF de banda ancha, también se está haciendo popular en UHF. Es una antena en banda ancha que mantiene una ganancia e impedancia constante. Tiene una ganancia de 6.5 a 7.5 dB [14]. Las antenas logarítmicas periódicas fueron trabajo inicial de Rumsey, Dyson, DuHamel, e Isbell en la Universidad de Illinois en 1957, derivando el análisis de los principios de periodicidad logarítmica y añadiendo una descripción matemática a la geometría de la antena, obteniendo un conjunto de

dipolos con forma logarítmica. Esta antena mantiene su impedancia de entrada, ganancia y diagrama de radiación de manera continua. Puede trabajar en las bandas de VHF (30 – 300 MHz) y UHF (0.3- 3 GHz). Es decir, en el campo de las microondas puede trabajar en un intervalo de frecuencias desde 0.38 GHz hasta los 18 GHz [15].

Este tipo de topología fue propuesta por Dyson como un tipo de antenas independientes de la frecuencia. Cada línea de la espiral equiangular plana se define en coordenadas polares como:

$$
r(\phi)=Ae^{\alpha(\phi+\phi_0)},
$$

donde A es una constante o radio inicial y α se denomina factor o tasa de crecimiento unidades de rad<sup>-1</sup> y es el desfase existente entre dos brazos espirales [16] [7].

En la práctica, cuando se diseña este tipo de antenas, no se escalan todas las dimensiones de la antena y, habitualmente, el diámetro de los dipolos y la separación de los terminales de alimentación se mantienen constantes para todos los elementos ó, en ciertos casos, se modifican de forma escalonada para grupos de varios elementos; por ejemplo, se realiza una agrupación de 10 elementos con dipolos de 2 grosores distintos [17].

Una de las características de las antenas en espiral es su polarización circular que la convierte en idónea tanto para emitir o recibir señales dentro de las bandas para la cual fue diseñada. Operan en modo triple; es decir en ondas progresivas, onda rápida y onda de fugas. [18]

- Onda Progresiva: Es formada en los brazos de la espiral y permiten un desempeño de antena de banda ancha.
- Onda Rápida: Es formada debido al acople mutuo entre los brazos de la espiral.
- Onda de Fugas: Se forma a través de los brazos lo cual produce la radiación de la antena. [18]

Son comúnmente usadas en monitorización del espectro, como en equipos analizadores de espectro y SDR, detección remota, sistemas de posicionamiento global, telemetría, radiogoniometría en microondas, etc. [18]

#### <span id="page-27-0"></span>**1.3.4 Ondas electromagnéticas**

Son aquellas ondas que no necesitan un medio material para propagarse. Incluyen, entre otras, la luz visible y las ondas de radio, televisión y telefonía. Todas se propagan en el vacío a una velocidad constante, muy alta pero no infinita. Gracias a ello se puede observar la luz emitida por una estrella lejana hace tanto tiempo que quizás esa estrella haya desaparecido ya, o visualizar un suceso que ocurre a miles de kilómetros prácticamente en el instante de producirse [19]. Los principios básicos que rigen el comportamiento de las ondas electromagnéticas son:

- a) Radio propagación. Cualquier transmisión tanto de radio como de televisión se hace a través de las denominadas Ondas electromagnéticas. Este tipo de ondas se caracterizan porque están formadas, como su nombre indica por la conjunción de un campo eléctrico y otro magnético. La unión de estos campos es la que permite que este tipo de ondas se pueda transmitir por el espacio. [17]
- b) Frecuencia: Es una medida para indicar el número de repeticiones de cualquier fenómeno o suceso periódico en la unidad de tiempo. [12]
- c) Espectro electromagnético: Se denomina espectro electromagnético a la distribución energética del conjunto de las ondas electromagnéticas. Referido a un objeto se denomina espectro electromagnético o simplemente espectro a la radiación electromagnética que emite (espectro de emisión) o absorbe (espectro de absorción) una sustancia. [20]
- d) Impedancia: Es una magnitud que establece la relación (cociente) entre la tensión y la intensidad de corriente. Tiene especial importancia si la corriente varía en el tiempo, en cuyo caso, ésta, la tensión y la propia impedancia se notan con números complejos o funciones del análisis armónico [21]
- e) Oscilación: Se denomina oscilación a una variación, perturbación o fluctuación en el tiempo de un medio o sistema. Una oscilación en un medio material es lo que crea el sonido, en una corriente eléctrica crea una onda electromagnética. [17]
- f) Modulación: El término modulación engloba el conjunto de técnicas para transportar información sobre una onda portadora, típicamente una onda sinusoidal. [21]
- g) Multiplexación: En telecomunicación, la multiplexación es la combinación de dos o más canales de información en un solo medio de transmisión usando un dispositivo llamado multiplexor. [21]
- h) Polarización: Es un fenómeno que puede producirse en las ondas electromagnéticas, como la luz, por el cual el campo eléctrico oscila sólo en un plano determinado, denominado plano de polarización. [21]
- i) Reflexión: Fenómeno físico que explica la incidencia de las ondas contra un material y su curso posterior cuando el material no absorbe la onda. [22]
- j) Refracción: Es el cambio de dirección que experimenta una onda al pasar de un medio material a otro. Sólo se produce si la onda incide oblicuamente sobre la superficie de separación de los dos medios y si éstos tienen índices de refracción distintos [23].
- k) Inducción electromagnética: Es el fenómeno que origina la producción de una fuerza electromotriz (f.e.m. o voltaje) en un medio o cuerpo expuesto a un campo magnético variable, o bien en un medio móvil respecto a un campo magnético estático. Es así que, cuando dicho cuerpo es un conductor, se produce una corriente inducida. Este fenómeno fue descubierto por Michael Faraday quién lo expresó indicando que la magnitud del voltaje inducido es proporcional a la variación del flujo magnético, a este concepto se le denominó Ley de Faraday [24]:

$$
fem = \frac{d\phi}{dt},
$$

donde  $\phi$  es el flujo magnético que pasa a través de cualquier superficie abierta limitada por una trayectoria cerrada.

Para la aplicación de esta fórmula se deben considerar tres situaciones para las cuales la variación del flujo magnético con respecto al tiempo es diferente de cero:

- Que haya un movimiento relativo entre un flujo magnético que no cambia con el tiempo y una trayectoria conductora cerrada.
- Un flujo magnético que varía en el tiempo y que enlaza una trayectoria conductora cerrada estacionaria.

$$
fem = -N \frac{d\phi}{dt},
$$

Una combinación de las situaciones anteriores.

#### **1.3.5 Espectro electromagnético**

Se define como el flujo saliente de energía de una fuente en forma de ondas electromagnéticas se le denomina radiación electromagnética. Esta radiación puede ser de origen natural o artificial. El espectro electromagnético es el conjunto de todas las frecuencias (número de ciclos de la onda por unidad de tiempo) posibles a las que se produce radiación electromagnética. Así, el límite teórico inferior del espectro electromagnético es 0 (ya que no existen frecuencias negativas) y el teórico superior es ∞. Con los medios técnicos actuales, se han detectado frecuencias electromagnéticas inferiores a 30 Hz y superiores a 2,9·1027 Hz. Aunque formalmente el espectro es infinito y continuo, se cree que la longitud de onda electromagnética (distancia entre dos valores de amplitud máxima de la onda) más pequeña posible es la longitud de Planck (lp≈1,616252·10-35 m), distancia o escala de longitud por debajo de la cual se espera que el espacio deje de tener una geometría clásica (medidas inferiores no pueden ser tratadas en los modelos de física actuales debido a la aparición de efectos de gravedad cuántica). Igualmente, se piensa que el límite máximo para la longitud de una onda electromagnética sería el tamaño del universo [25].

#### **1.3.5.1 Espectro electromagnético y telecomunicaciones**

Las ondas electromagnéticas, convenientemente tratadas y moduladas (normalmente, variando de forma controlada la amplitud, fase y/o frecuencia de la onda original), pueden emplearse para la transmisión de información, dando lugar a una forma de telecomunicación. Hoy día se utilizan masivamente ondas electromagnéticas de diferentes frecuencias para la transmisión de información por medios guiados (par trenzado, cable coaxial, fibra óptica, etc.) y por medios no guiados (normalmente el aire o el vacío). Las frecuencias utilizadas en cada caso dependen del comportamiento de las mismas en los diferentes materiales utilizados como medios de transmisión, así como de la velocidad de transmisión deseada. En el caso particular de que la propagación de ondas electromagnéticas se realice por medios no guiados, a esta forma de telecomunicación se le denomina radiocomunicación o comunicación inalámbrica. Así, se denomina espectro radioeléctrico a la parte del espectro electromagnético utilizada principalmente para radiocomunicaciones [25].

#### **1.3.5.2 División del espectro electromagnético**

No todas las ondas electromagnéticas tienen el mismo comportamiento en el medio de propagación, la misma procedencia o la misma forma de interacción con la materia. Por ello, el espectro electromagnético se divide convencionalmente en segmentos o bandas de frecuencia. Esta división se ha realizado en función de diversos criterios, y en todo caso no es exacta, produciéndose en ocasiones solapamientos en las bandas, pudiendo una frecuencia quedar por tanto incluida en dos rangos (por ejemplo, debido a diferentes fenómenos físicos que originan la radiación, o a diferentes aprovechamientos de la energía radiada a una frecuencia concreta) [25].

La clasificación más típica del espectro electromagnético establece las siguientes categorías de radiación electromagnética:

- Ondas subradio
- Ondas radioeléctricas
- Microondas
- Rayos T
- Rayos infrarrojos
- Luz visible
- Rayos ultravioletas
- Rayos X
- Rayos gamma
- Rayos cósmicos

#### **1.3.6 Frecuencias de transmisión**

Una conexión de 2.4 GHz viaja más lejos a velocidades más lentas, mientras que las frecuencias de 5 GHz brindan velocidades más rápidas pero menor cobertura. La elección entre 2.4 GHz o 5 GHz dependerá de dónde y cómo uses más tu conexión WiFi. Muchos dispositivos electrónicos y electrodomésticos usan la frecuencia de 2.4 GHz, como los microondas, monitores para bebés y abre puertas de garaje. Si se vive en una casa, o en un apartamento o condominio rodeado por otras personas, es probable que esa banda de 2.4 GHz esté congestionada, lo cual puede afectar la velocidad y la calidad de la señal [26].

<span id="page-31-1"></span>

| Comparación de rango: señal de 2.4 GHz vs 5 GHz |                                    |                                      |  |
|-------------------------------------------------|------------------------------------|--------------------------------------|--|
| <b>Frecuencia</b>                               | Velocidad de<br>trasmisión teórica | Velocidad de<br>transmisión<br>medio |  |
| $2.4$ GHz $(802.11n)$                           | 11 Mbps                            | $2-3$ Mbps                           |  |
| 2.4 GHz $(802.11g)$                             | 54 Mbps                            | $10 - 29$ Mbps                       |  |
| $2.4$ GHz $(802.11n)$                           | 300 Mpbs                           | 150 Mbps                             |  |
| 5 GHz (802.11a)                                 | 6-54 Mbps                          | $3 - 32$ Mbps                        |  |
| 5 GHz (802.11ac)                                | 433 Mbps - 1.7<br>Gbps             | $210$ Mbps - $1$ G                   |  |
| 5 GHz (802.11n)                                 | 900 Mbps                           | 450 Mbps                             |  |

*Tabla 1. Comparación de rango: señal de 2.4 GHz vs 5 GHz [26]*

En la tabla se muestra números y letras ac, g que representan los diferentes protocolos estándar para redes inalámbricas creados por el Instituto de Ingenieros (IEEE). El estándar 802.11n, también conocido como WiFi 4, fue el primero habilitado para doble banda (para frecuencias 2.4 y 5 GHz). El estándar actual es 802.11 ac, también llamado WiFi 5. Cada estándar nuevo incorpora las mejoras en velocidad y eficiencia que se van alcanzando [26].

#### <span id="page-31-0"></span>**1.3.7 Fundamentos Teóricos para el diseño de antenas Logarítmicas periódicas**

El diseño de una antena de este tipo consiste en una figura geométrica básica que se repite, pero con distintos tamaños. Pueden ser unidireccionales o bidireccionales, y tener una ganancia directiva de baja a moderada. Cuando una estación transmite una señal, la antena se apunta en la dirección necesaria para recibir esa señal, se puede demostrar que sólo uno o dos de los elementos bipolares de la antena reaccionarán a la frecuencia, para cualquier frecuencia dada que se reciba, solo se consideran activos uno o dos de los elementos [17].

Por su característica de gran ancho de banda se puede decir que son independientes de la frecuencia [27]. La antena trabaja en su región activa, que es la porción en la cual está emitiendo o recibiendo radiación eficientemente. A continuación, se muestra el

diagrama esquemático de una LDPA, en el cual se define los siguientes parámetros de diseño [28]:

- El ángulo α.
- Las longitudes de los dipolos Ln.
- La ubicación de los elementos con respecto al vértice del triángulo, Rn.
- $\bullet$  El espaciamiento entre dipolos σ.
- La constante de diseño τ, que es la relación entre la longitud de un dipolo o su ubicación con respecto al vértice y la longitud o ubicación del siguiente dipolo [28].

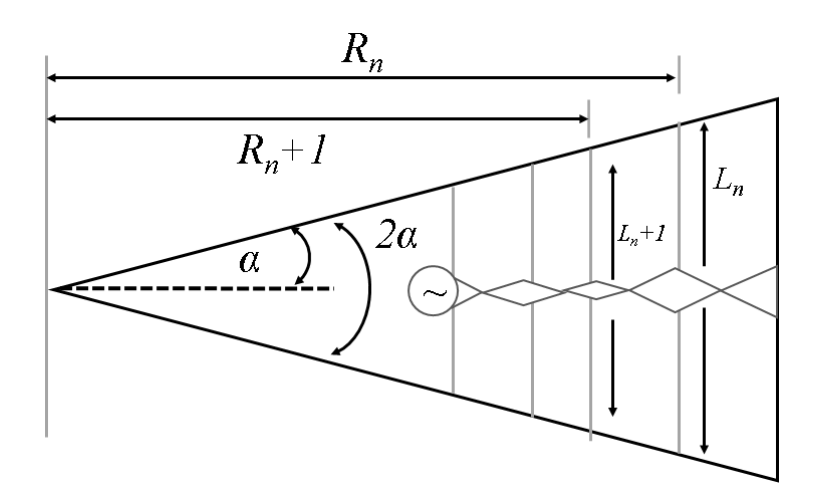

*Figura 2: Diagrama esquemático de una LDPA [28]*

$$
\tau = \frac{R_{n+1}}{R_n}; \tau = \frac{L_{n+1}}{L_n}; \sigma = \frac{1-\tau}{4\tan\alpha}
$$

<span id="page-32-0"></span>Los dos factores, tau (τ) y sigma (σ) son los únicos factores que consideramos para el diseño de la LDPA. τ es la razón de la longitud de un elemento con su vecino próximo más largo. Sigma es conocida como el espaciamiento constante relativo con el cual se determina el ángulo del vértice de la antena [28].

$$
\mathcal{C}ot\alpha=\frac{4*\sigma}{1-\tau}
$$

#### <span id="page-33-0"></span>**1.3.8 Definiciones de Energy Harvesting**

La cosecha de energía (Energy Harvesting) es el proceso de captura de pequeñas cantidades de energía de alguna de las fuentes naturales mostradas anteriormente, en donde se almacena y se gestiona para una determinada aplicación la cual puede ser utilizada para suministrar potencia a sensores y dispositivos de control que pueden trabajar de forma intermitente o continua. La cosecha de energía es un sistema que aprovecha la potencia transmitida por RF, valiéndose de que, hoy en día, son abundantes las emisiones radioeléctricas a lo largo de todo el espectro. Esta energía, radiada en todas las direcciones desde los centros emisores, puede ser aprovechada y almacenada. Capturar y almacenar esta energía dará la posibilidad de alimentar sistemas, por muy remotos que estén. Ésta práctica, denominada RF-Energy Harvesting, es la menos desarrollada de todas las variantes de captación de energía, como se ve muestra un desarrollo y un futuro más prometedor [29].

Los sistemas de cosecha de energía tienen cuatro componentes básicos [30]:

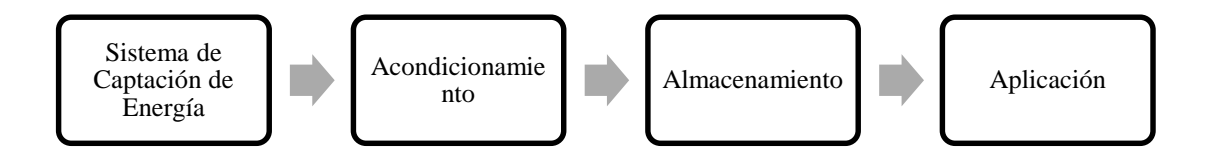

*Figura 3: Diagrama de Bloques de un Sistema de Energy Harvesting [30]*

<span id="page-33-1"></span>Los Sistemas de Captación de energía más conocidos son los grandes paneles solares y los generadores eólicos, que se han convertido en fuentes de energía tentativas importantes para la red eléctrica. Pero los dispositivos integrados pequeños deben confiar en los sistemas de captación de energía que pueden capturar mili vatios de energía de fuentes de luz, vibración, térmicas o biológicas. Estas cosechadoras de energía de micropotencia deben prolongar considerablemente la vida útil de las baterías en aplicaciones de consumo, industriales y médicas en las que la sustitución de baterías puede ser difícil, costosa o incluso imposible. Con un diseño cuidadoso, los dispositivos de recolección de energía pueden incluso reemplazar las baterías por completo en algunas aplicaciones [31].

Finalmente hay que recordar que si bien la mayoría de los motores eléctricos, transformadores, inductores y los generadores se basan en la ley de inducción de Faraday, que demuestra que el voltaje inducido es directamente proporcional a la velocidad con la que cambia el flujo magnético en una superficie, Faraday también llego a la conclusión de que cuando aplicaba una corriente a una de las bobinas, la otra bobina que no había recibido corriente, también se cargaba eléctricamente, es así que se podía generar un campo eléctrico, a partir de un campo magnético variable [32]. En la siguiente figura se muestra el diagrama esquemático de un ejemplo de un modelo de un recolector de energía electromagnética, cuyo origen es vibratorio, en la que el sistema eléctrico se describe mediante un circuito LR de primer orden con la impedancia de la bobina en serie con la resistencia de carga [33]. La vibración transmitida en la base se debe al entorno ambiental que produce un movimiento de traslación del imán en relación con la bobina. Este movimiento oscilante causa una variación de flujo magnético dentro de la bobina, y la tensión inducida en la bobina se determina por la ley de Faraday [34].

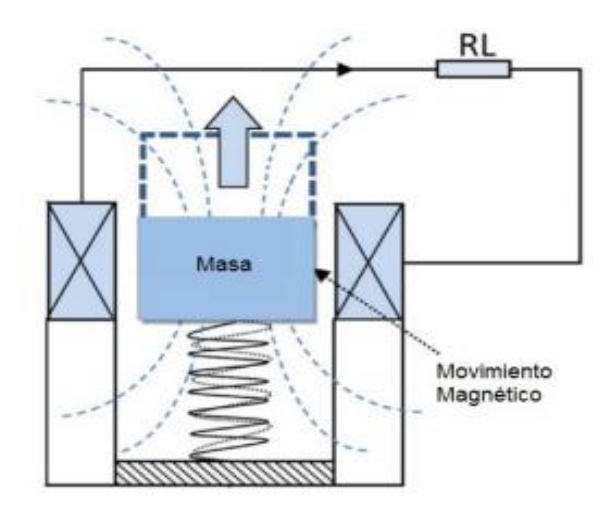

*Figura 4: Prototipo colector de energía de electromagnética vibratoria [35]*

#### <span id="page-34-1"></span><span id="page-34-0"></span>**1.3.9 El diodo Schottky**

Los diodos rectificadores de estado sólido son componentes de gran importancia para electrónica, siendo encontrados en diversas versiones, con diversos materiales básicos como el silicio, germanio, etc. Con el paso del tiempo, el descubrimiento de nuevas tecnologías ha llevado a diodos con características especiales que encuentran

aplicaciones específicas, como es el caso de los diodos Schottky. Vea en este artículo cuáles son los diodos Schottky y donde se utilizan. [36]

Para que empiecen a conducir es necesario que una tensión mínima sea alcanzada. Esta tensión es necesaria para romper la barrera de potencial que se manifiesta en la unión del diodo. Para los tipos comunes como los diodos, esta barrera requiere una tensión del orden de 0,7 V, como muestra la figura siguiente.

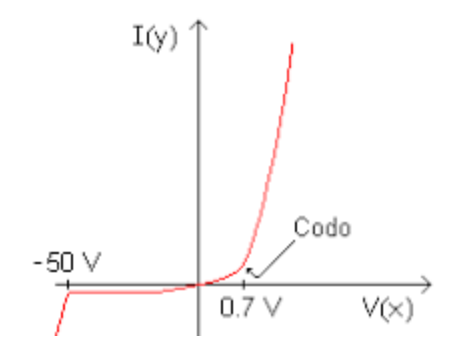

*Figura 5: Curva del diodo Schottky para empezar a conducir [36]*

#### <span id="page-35-2"></span><span id="page-35-0"></span>**1.3.10 Constante Dieléctrica**

La constante dieléctrica manifiesta la capacidad total de un condensador. Cuando entre los conductores cargados o paredes que la forman se inserta un material dieléctrico diferente al del aire, la capacidad de almacenamiento de la carga del capacitor aumenta. Dando una relación entre la capacidad inicial y la capacidad final conocida como la constante dieléctrica. [37]

<span id="page-35-1"></span>

| <b>Sustrato</b>            | Constante Dieléctrica (εγ) | Pérdidas: $tan(\delta)$ |
|----------------------------|----------------------------|-------------------------|
| Epoxy fibra de vidrio FR-4 | 4.4                        | 0.01                    |
| RohacellFoam               | 1.07                       | 0.001                   |
| Honeycomb                  | 1.02                       | < 0.0001                |
| Kapton                     | 3.5                        | 0.002                   |
| RT Duroid 5880             | 2.2                        | 0.0009                  |
| (Teflón+glassfiber)        |                            |                         |
| Oxidos de Titanato de      | > 80                       | 0.01                    |
| bario Ceremicdielectrics   |                            |                         |

*Tabla 2: Tipos de sustratos y sus constantes dieléctricas [37]*
## **1.3.11 Influencia del Sustrato**

Se debe tener en cuenta dos principales características del sustrato:

Espesor: Un aumento del espesor produce un aumento de la eficiencia de radiación de la antena, de igual manera se produce un aumento de las pérdidas en el dieléctrico, así como un aumento de las ondas de superficie. [38]

Constante dieléctrica*:* Si la constante dieléctrica es baja, mejora la eficiencia de radiación y provoca menos pérdidas en el dieléctrico [38]

# **1.4 Objetivos**

## **1.4.1 Objetivo general**

Diseñar un prototipo de un sistema de Energy Harvesting para la captación de energía electromagnética mediante el uso de antenas logarítmicas.

# **1.4.2 Objetivos específicos**

Analizar el estado actual del uso de antenas logarítmicas en aplicaciones de tecnología de recolección de energía electromagnética, Energy Harvesting.

Elaborar un modelo de antena logarítmica para un prototipo de un sistema de recolección de energía electromagnética.

Evaluar la eficiencia del modelo de antena logarítmica en un prototipo de un sistema de Energy Harvesting.

# **CAPÍTULO II**

# **METODOLOGÍA**

## **2.1. Materiales**

La información para el diseño e implementación del prototipo del presente proyecto de investigación se requiere de materiales como: Artículos de revista, Libros, Tesis y demás documentos relacionados con el tema. Para la selección de materiales se optó por un análisis de componentes de hardware.

## **2.2. Métodos**

## **2.2.1 Modalidad de la investigación**

El presente trabajo investigativo se realizó en base a diferentes modalidades de investigación, dependió de las necesidades que surgieron para la consecución de los objetivos planteados.

- Documental: se recolectó y analizó la información bibliográfica, tesis, libros, artículos científicos, proyectos de investigación de repositorios de diferentes Universidades referentes a la implementación de Sistemas de captura de energía electromagnética "energy Harvesting" mediante el uso de antenas logarítmicas y su almacenamiento en microbaterías. Con la información pertinente se respaldó el trabajo apoyándose en experiencias ya elaboradas.
- Experimental: El fin último de este proyecto de investigación es la construcción de un prototipo. Debido a que la automatización y control se lo realizó mediante el uso de hardware de costo accesible, se elaboraron varios tipos de antenas logarítmicas para evaluar el mejor diseño enfocado en una recolección eficiente de la energía generada por el espectro electromagnético presente en diversos puntos del cantón Ambato.

 Campo: Por medio de investigación de campo se determinaron las mejores condiciones ambientales para la captación de energía electromagnética, y se evaluó el funcionamiento normal del prototipo.

## **2.2.2 Recolección de la información**

La recopilación de la información se realizó mediante la investigación bibliográfica, en publicaciones de revistas referentes a "energy Harvesting" y almacenamiento de energía, en repositorios universitarios de otros proyectos investigativos relacionados con la cosecha de energía y su almacenamiento, y artículos científicos sobre la tecnología más óptima para sistemas de captación de energía. Además, la información brindada por el tutor fue vital para el desarrollo de esta investigación.

### **2.2.3 Procesamiento y análisis de datos**

Para la implementación del prototipo se siguió el algoritmo que se detalla a continuación:

- a) Diseño del Prototipo aplicando estándares
- b) Implementación del Prototipo, está compuesto de los siguientes subsistemas:
	- Antena. La antena debe ser escogida para funcionar en bandas o bien una sola frecuencia o de frecuencia múltiple, dependiendo de las especificaciones del sistema. El ancho de banda seleccionado fue determinado de acuerdo a las regulaciones del organismo de control ARCOTEL: Resolución TEL-489-22- CONATEL-2013 y la Norma Técnica de Espectro de uso libre y de Espectro para uso determinado en Bandas Libres [39].
	- Circuito de acoplamiento. Circuito resonante diseñado para maximizar la transferencia de potencia entre la antena y el circuito rectificador, y opera a una frecuencia determinada. Uno de los requisitos más importantes en el diseño de circuitos electrónicos de alta frecuencia es que se transfiera la máxima energía posible de la onda del campo electromagnético en cada etapa del sistema. En otras palabras, la señal debería propagarse en dirección hacia la unidad de almacenamiento con un eco insignificante, idealmente cero o que no exista. Para que el circuito entre en resonancia debe cumplirse que:

$$
wL = \frac{1}{wc} y f = \frac{1}{2\pi\sqrt{LC}}
$$
, donde

f= frecuencia de resonancia, en Hz

L= inductancia, en henrios

C= capacidad, en faradios [20]

Además, se controlará la selectividad, estimación de la calidad (Q) del circuito resonante mediante la relación:

$$
Q = \frac{f_c}{Bw}
$$
, donde

fc es la frecuencia de corte, Bw es el ancho de banda [20].

- Rectificador-multiplicador. Este circuito tiene dos funciones principales: aumentar el voltaje y rectificar. El rendimiento de la unidad rectificadora fue evaluado en base a su eficiencia de conversión de potencia, que es la relación entre la potencia suministrada a la carga y la potencia de entrada, es decir, la potencia de entrada mínima requerida para la producción de corriente continua, y finalmente niveles de voltaje DC de salida.
- Unidad de almacenamiento de energía. Tiene dos funciones principales: almacenar la energía en las baterías y suministrar la potencia regulada al prototipo. Se determinó el uso de microbaterías por ser una de las más comunes fuentes de almacenamiento de energía electromagnética de la actualidad [40].
- c) Evaluar la eficiencia del diseño de las antenas logarítmicas como recolectoras de energía logarítmica en el prototipo del sistema de Energy Harvesting.
- d) Pruebas de Error.

### **2.2.4 Desarrollo del proyecto**

Se presenta la lista de actividades mediante las cuales se desarrolló el proyecto:

- Recolección de la Información bibliográfica
- Revisión crítica de la información recogida, para evidenciar y desechar la información que no esté acorde a la investigación
- Repetición de la recolección, para corregir fallas en lo recolectado.
- Establecimiento del estándar de implementación del prototipo.
- Elaboración de un modelo aplicando estándares, diseño del circuito de potencia con componentes electrónicos.
- Diseño de los cálculos de control para la evaluación del prototipo.
- Implementación del Prototipo.
- Pruebas Análisis de frecuencia de las antenas usando el dispositivo miniVNA Tiny.
- Programación en Matlab para procesamiento de datos de frecuencia.
- Análisis de frecuencia de la simulación CST vs. Analizador miniVNA Tiny.
- Pruebas de Error.
- Presentación del Prototipo.
- Prueba de Campo
- Elaboración del informe final

### **CAPITULO III**

# **RESULTADOS Y DISCUSIÓN**

## **3.1 Introducción.**

Las antenas Microstrip son compactas y planas, pueden ser fácilmente integrados a circuitos de RF. El estrecho ancho de banda y la ganancia moderada son el principal inconveniente la antena logarítmica. La ventaja de la antena Microstrip es que la frecuencia aumenta el tamaño disminuye, al combinar tanto la antena como la nueva la antena se forma llamada como Microstrip.

El éxito de este tipo de antenas se basa en adaptar las impedancias, el diseño de la antena juega el papel crucial debido a que si la frecuencia aumenta el número de elementos también aumenta y se vuelve grande.

### **3.2 Diseño del prototipo**

#### **3.2.1 Cálculos de diseño de la antena logarítmica espiral**

Para definir los brazos de una antena en espiral usando coordenadas polares simples y funciones polares. La antena espiral logarítmica periódica, también conocida como antena espiral equiangular, tiene cada brazo definido por la función polar:

$$
r = R_0 e^{a\varphi} \text{ [28]} \qquad \text{Ecuación 1}
$$

En la ecuación 1,  $R_0$  es una constante que controla el radio inicial de la antena en espiral. El parámetro que controla la velocidad de la antena en espiral se enciende o crece a medida que gira. El radio de la antena en espiral crece exponencialmente a medida que gira. En la figura 6, se muestra un gráfico de una antena en espiral logarítmica periódica plana.

La frecuencia más alta en la banda operativa de la antena en espiral se calcula con la ecuación 2 y la frecuencia baja con la ecuación número 3, los cálculos están basados en el radio más interno de la espiral (es decir, donde la espiral comienza después de la estructura de alimentación) es igual a  $\frac{\gamma}{4}$  (un cuarto de longitud de onda). Es decir, la frecuencia más alta se puede determinar a partir del radio interior.

$$
f_{Up} = \frac{c}{\gamma_{Up}} = \frac{c}{2\pi R_{espiral}} \text{ [28]}
$$
   
 Ecuación 2  
 
$$
f_{Low} = \frac{c}{\gamma_{low}} = \frac{c}{2\pi R_{espiral}} \text{ [28]}
$$
   
 Ecuación 3  
 
$$
\gamma = \frac{c}{fc} = \frac{3x10^8}{2.4 \text{ GHz}} \text{ [28]}
$$
   
 Ecuación 4

La siguiente tabla se muestra los valores de frecuencia resultante y el valor de lambda.

|                             | <b>Espiral logarítmica</b> |            |            |
|-----------------------------|----------------------------|------------|------------|
| Frecuencia baja             |                            | $2,00E+09$ | <b>GHz</b> |
| Frecuencia alta             | 2,8                        | $2,80E+09$ | <b>GHz</b> |
| Frecuencia Central          | 2,4                        | $2,40E+09$ | <b>GHz</b> |
| Longitud de onda $(\gamma)$ | 0,125                      | 125        | mm         |

*Tabla 3: Valores de frecuencia para la antena espiral*

*Elaborado por: El Investigador*

La alimentación debe controlarse para que la espiral tenga corrientes equilibradas en cada brazo el cable coaxial utilizado es el cable coaxial RG58. Más importante aún, la estructura de alimentación determina el extremo superior de la banda operativa. La fuerza con la que puede envolver la espiral sobre sí misma determina qué tan pequeña puede ser la longitud de onda que se ajusta a su espiral y aun así mantiene el funcionamiento de la antena en espiral.

| <b>Parámetros</b>    | Abreviatura | Re-escalada | Rediseñada | <b>Unidad</b> |
|----------------------|-------------|-------------|------------|---------------|
| Radio interior       | Rin         | 16.56       | 4.8        | mm            |
| Radio exterior       | Rout        | 14.76       | 0.33       | mm            |
| Número de<br>vueltas | N           | 0.25        | 0.25       |               |
| Frecuencia central   | fc          | 3.92        | 2.4        | Ghz           |

*Tabla 4: Parámetros del diseño de la antena logarítmica espiral*

*Elaborado por: El Investigador*

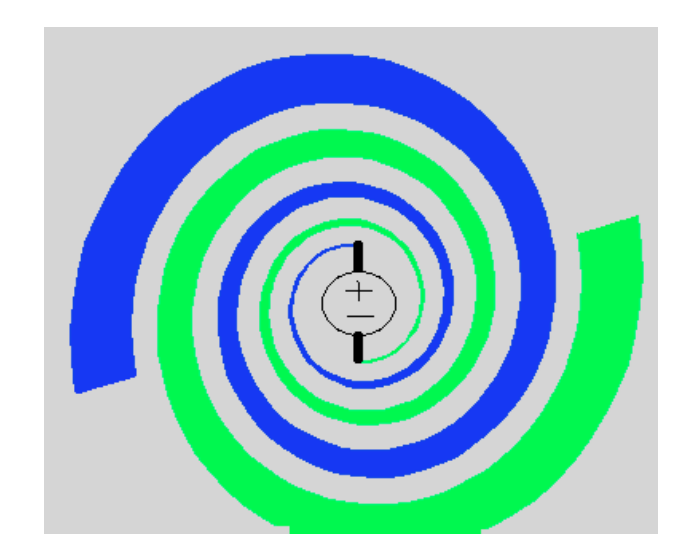

*Figura 6: Modelo de la antena logarítmica espiral [28]* 

El proceso de adaptación se basa en el circuito para la banda de 2.4 GHz mediante un tramo de línea y dos stubs acabados en cortocircuito en paralelo. La adaptación que modifica su impedancia de entrada en función de la potencia. Para la adaptación de diferentes potencias de entrada tiende aumentar la potencia de entrada, el pico de adaptación se desplaza hacia frecuencias más altas y la adaptación empeora ligeramente.

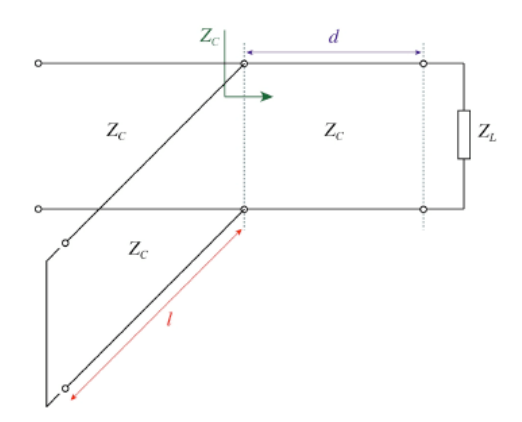

*Figura 7: Stub en paralelo [41]*

| Valores de impedancias |             |      |                                    |  |
|------------------------|-------------|------|------------------------------------|--|
| $Z0$ (conector)        | 50          | Ohms | Impedancia<br>Característica       |  |
| ZL(antena)             | 116,5642239 | Ohms | Impedancia de<br>Carga             |  |
| L                      | 125         | mm   | Carga                              |  |
| Wi                     | 5           | mm   | Ancho de línea<br>Microstrip       |  |
| Wg                     | 18          | mm   | Ancho de plano de<br>la tierra GND |  |
| Wcps                   | 1,6         | mm   | Ancho de dos<br>líneas coplanares  |  |

*Tabla 5: Tabla de valores de impedancias*

*Elaborado por: El Investigador*

En la tabla 6 se presenta los valores de las impedancias, estos valores serán utilizados para la simulación y obtener el dimensionamiento de la antena Microstrip.

En la Imagen 8, se muestra el modelo para la red de adaptación propuesta, donde se observa a la izquierda el extremo balanceado definido por una línea de microstrip de ancho *Wi* y un plano de tierra cuyo ancho es *Wg* >> *Wi*, y a la derecha el extremo balanceado dado por dos líneas coplanares paralelas de ancho *Wcps*.

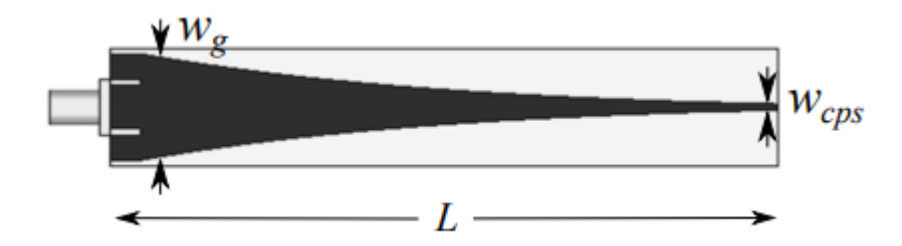

*Figura 8: Modelado del adaptador de impedancias para la antena [42]*

$$
\epsilon_{eff}=\frac{\epsilon_r+1}{2}
$$

Dónde:

 $\varepsilon_{\text{eff}}$  = Constante dieléctrica efectiva

 $\ensuremath{\epsilon_{\text{r}}} = \text{Constante die}$ dieléctrica o permitividad relativa

$$
\varepsilon_{\text{eff}} = \frac{4.23 + 1}{2}
$$

$$
\varepsilon_{\text{eff}} = 2.615
$$

$$
c = \frac{c}{(\varepsilon_{\text{r}} + 1)^{0.5}}
$$

Dónde:

c = Velocidad c en material

$$
c = \frac{3 \times 10^8}{\left(\frac{4.23 + 1}{2}\right)^{0.5}}
$$
  
\n
$$
c = 185517724.2
$$
  
\n
$$
R_{out} = \frac{c}{2\pi f_{baja}}
$$
  
\n
$$
R_{out} = \frac{185517724.2}{2\pi \times 2GHz}
$$
  
\n
$$
R_{out} = 14,76 \text{mm}
$$
  
\n
$$
L = \frac{c}{2\pi f_{baja}}
$$

Dónde:

L= longitud brazo

$$
L = 14,76 \text{mm}
$$

$$
R_{\text{in}} = \frac{c}{2\pi f_{alta}}
$$

$$
R_{\text{in}} = \frac{185517724,2}{2\pi \times 2.86 \text{Hz}}
$$

$$
R_{\text{in}} = 16,56 \text{ mm}
$$

$$
Z_{in} = \frac{120\pi}{2(\varepsilon_{\rm eff}^{0.5})}
$$

 $Z_{in} = 116,564 \text{ Ohms} = ZL$ 

Dónde:

 $a =$ factor de crecimiento

Mientras menor sea el factor de crecimiento, existe mayor directividad de la antena para frecuencias altas [43]

$$
rho1 = R_{\rm in}^{a^1}
$$

Dónde:

 $rho1 =$ Curva interior

$$
rho1 = 16,56mm
$$
  

$$
rho2 = R_{in}^{a(\pi - \frac{\pi}{2})}
$$

Dónde:

 $rho2 = Curva exterior$ 

 $rho2 = 19,38mm$  $EF = 1,87$  $N =$  $\ln\left(\frac{rho2}{rho1}\right)$  $\frac{n 1}{rho(1)}$  $ln(EF)$ 

Dónde:

N=Número de vueltas

$$
N=0.25
$$

### **3.2.2 Cálculos de diseño de la antena logarítmica periódica**

Diseño de la antena logarítmica periódica microstrip, hay que considerar algunos parámetros como el factor de espaciado y factor de escala. Ambos juegan un papel vital en el diseño de antenas. La ganancia depende del factor de escala mientras que la distancia entre dos tiras depende del factor de separación.

Paso 1: considere algunos parámetros:

- 1) Rango de frecuencia (Fu): 2.4GHz
- 2) Factor de escala  $(\tau)$ : 0,802

## 3) Factor de espaciado (Fl): 0,13

El ángulo se obtiene con la siguiente ecuación

$$
Tan (\alpha) = \frac{(1-\tau)}{4\sigma}
$$
   
  $\alpha = 15$    
   
 Ecuación 5 [28]

El número de elementos en el arreglo viene dado por la siguiente ecuación

 () − () = ( − 1) ( 1 ) Ecuación 6 [28]

Dónde:

$$
Fu = 500 MHz
$$

$$
Fl = 2.4 GHz
$$

$$
\tau = 0.802
$$

$$
Log (2.4 * 109) - Log (500 * 106) = (n - 1) Log \left(\frac{1}{0.802}\right)
$$

Entonces, n

 $N$ úmero de elementos  $n = 7$ 

A continuación, se realiza el cálculo de las longitudes de los dipolos

$$
Ln = \frac{c}{(2 * Fl)} = 50 \text{ mm}
$$

Donde,  $c = 3x10^8$ 

*Tabla 6 Parámetros iniciales del diseño de la antena logarítmica periódica [43]*

| <b>Parámetros</b>  | Abreviatura       | Valor | <b>Unidad</b> |
|--------------------|-------------------|-------|---------------|
| Directividad       |                   |       |               |
| Frecuencia baja    | f <sub>baja</sub> | 2000  | <b>MHz</b>    |
| Frecuencia alta    | f <sub>alta</sub> | 2800  | <b>MHz</b>    |
| Frecuencia central | $f_c$             | 2.4   | <b>GHz</b>    |
| Factor de escala   |                   | 0.865 |               |

| Ángulo de apertura |                 | 0.211746 |  |
|--------------------|-----------------|----------|--|
| Ancho de banda de  | Bar             | 1,752806 |  |
| la región activa   |                 |          |  |
| Ancho de banda     | $\mathbf{B}$ s. | 2.453928 |  |

*Elaborado por: El Investigador*

 $Ln$  $\frac{2m}{Ln+1}$  =  $\tau$  = 0,802 mm

**1.**  $Ln = 84,16$  mm

**2.**  $Ln = 84,16$  mm

**3.**  $Ln + 2 = \tau x (Ln + 1) = 62,97$  mm

**4.**  $Ln + 3 = \tau x (Ln + 2) = 54,47$  mm

**5.**  $Ln + 4 = \tau x (Ln + 3) = 47,12$  mm

**6.**  $Ln + 5 = \tau x (Ln + 4) = 40,76$  mm

**7.**  $Ln + 6 = \tau x (Ln + 5) = 35,25$  mm

*Tabla 7: Datos de las medidas de los dipolos*

| <b>MEDIDAS</b> |            |       |                   |       |              |       |
|----------------|------------|-------|-------------------|-------|--------------|-------|
| N              | L(longitud | L(mm) | R(espaciamientos) | R/mm) | $ln(L)$ -8/3 | W(mm) |
| L1             | 0,08415975 | 84,16 | 0,008865248       | 8,87  | 1,766050     | 18,37 |
| L2             | 0,07279818 | 72,80 | 0,00766844        | 7,67  | 1,621024     | 15,89 |
| L3             | 0,06297042 | 62,97 | 0,0066332         | 6,63  | 1,475998     | 13,75 |
| L4             | 0,05446942 | 54,47 | 0,005737718       | 5,74  | 1,330972     | 11,89 |
| L <sub>5</sub> | 0,04711604 | 47,12 | 0,004963126       | 4,96  | 1,185947     | 10,28 |
| L <sub>6</sub> | 0,04075538 | 40,76 | 0,004293104       | 4,29  | 1,040921     | 8,90  |
| L7             | 0,03525340 | 35,25 | 0,003713535       | 3,71  | 0,895895     | 7,70  |

*Elaborado por: El Investigador*

Calculo de las distancias de los dipolos.

$$
\frac{Dn}{Dn+1} = \tau = 0.802 \quad [28]
$$

1.  $Dn = 8.87$ 

**2.**  $Dn + 1 = \tau x (Dn) = 7{,}64$  mm

**3.**  $Dn + 2 = \tau x (Dn + 1) = 10,93$  mm

- **4.**  $Dn + 3 = \tau x (Dn + 2) = 8,76$  mm
- **5.**  $Dn + 4 = \tau x (Dn + 3) = 7,033$  mm
- **6.**  $Dn + 5 = \tau x (Dn + 4) = 5.64$  mm
- **7.**  $Dn + 6 = \tau x (Dn + 5) = 4.52$  mm

### **3.3 Parámetros Generales para diseñar en CST Studio.**

En la [Figura 9: Creación de nuevo proyecto](#page-49-0) se muestra los pasos para crear un nuevo proyecto en el software CST Studio 2018.

Una vez ejecutado el programa, escogemos el área de aplicación del proyecto, en este caso Antennas.

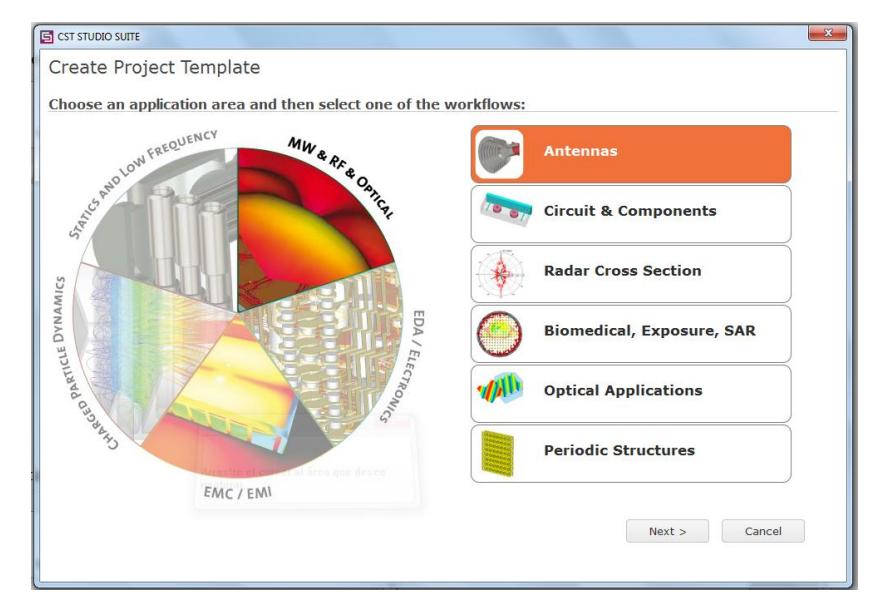

*Figura 9: Creación de nuevo proyecto Elaborado por: El Investigador*

<span id="page-49-0"></span>A continuación, seleccionamos el flujo de trabajo y escogemos antenas planas tipo parche.

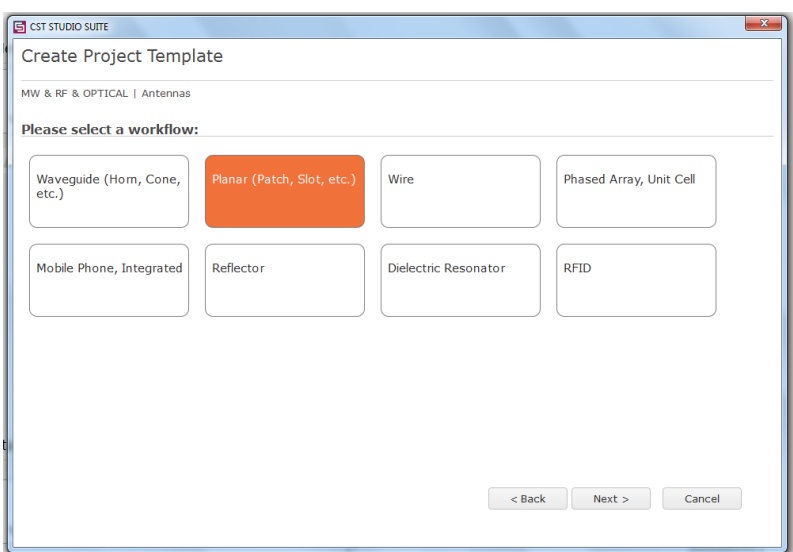

*Figura 10: Selección de antenas tipo parche Elaborado por: El Investigador*

Se trabaja en el domino de la frecuencia para antenas resonantes y se configura las unidades de trabajo para el diseño de la antena.

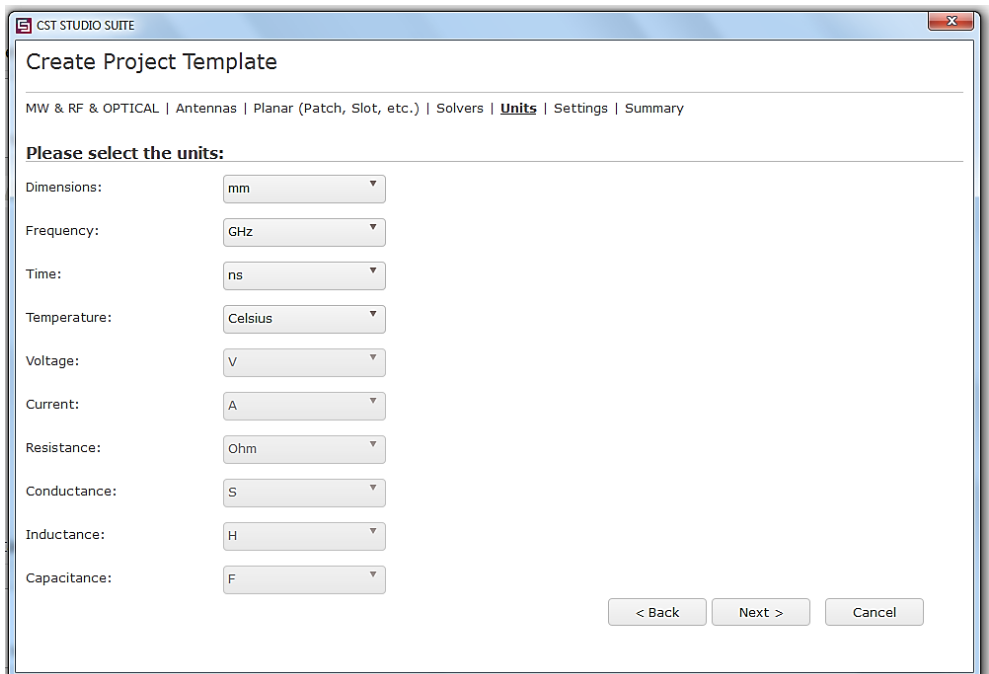

*Figura 11: Selección de unidades de trabajo Elaborado por: El Investigador*

Configuramos los rangos de frecuencia mínima y máxima a las que va a resonar la antena, a su vez seleccionamos los parámetros a monitorear: campo eléctrico, campo magnético y campo lejano.

Una vez seleccionados estos parámetros, podemos observar que la frecuencia central de trabajo de la antena es de 2.4 GHz.

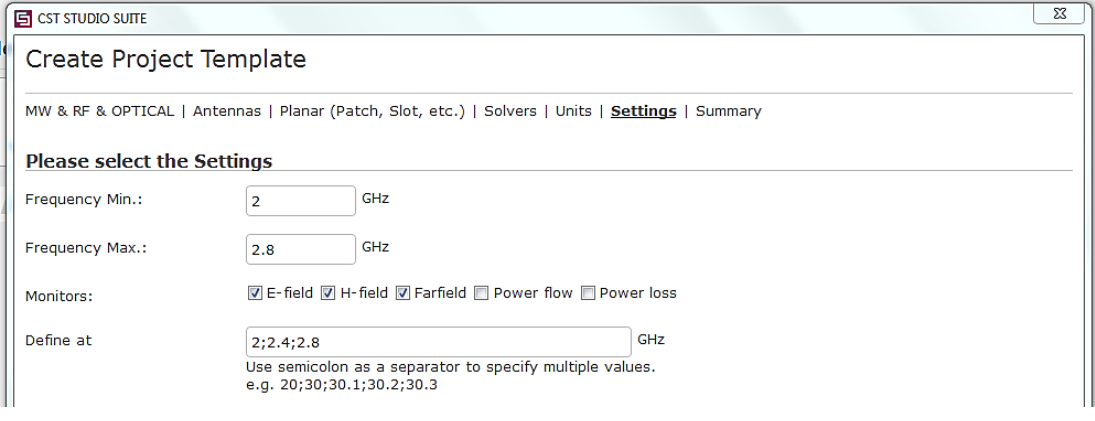

*Figura 12: Configuración rangos de frecuencia*

*Elaborado por: El Investigador*

Una vez configurados todos los parámetros de diseño, podemos observar el espacio de trabajo para diseñar la antena.

| File<br>Modeling<br>Home                                                                                                    | Simulation Post-Processing View                                                                                                    | $A = \sqrt{2}$ |
|----------------------------------------------------------------------------------------------------|----------------------------------------------------------------------------------------------------|----------------|
| <b>Background</b><br>怎<br>Material Library -<br>Import/Export<br>New/Edit -<br><b>Materials</b><br>Exchange<br><b>Navigation Tree</b>                                                                                                    | Bend Tools +<br>Align<br>Pick Points +<br>▦<br>鸣<br>Normal:<br>B<br>$0.000 - 1.00$<br>$\overline{\mathbb{F}}$ .<br>彦<br>Blend -<br>Modify Locally +<br>$\Rightarrow$ Pick Lists $\star$<br>Position:<br>Properties History<br>Curves<br>Picks<br>Transform<br>Cutting<br>Local<br>同<br>Boolean - Ca Shape Tools -<br><b>Q</b> Clear Picks<br>$WCS$ + $L^2$<br>Plane $\overline{\bullet}$ -<br>List<br>$\omega$ .<br>$\sim$<br>$\mathbf{v}$ .<br>Edit<br>Picks<br><b>WCS</b><br><b>Sectional View</b><br>Shapes<br>Tools<br>Curves<br>$\times$<br><b>Rg</b> Untitled_0* <b>EX</b> |                |
| Components<br><b>Conduction</b><br><b>E</b> Materials<br><b>Co</b> Faces<br><b>Curves</b><br><b>CA WCS</b><br><b>Anchor Points</b><br><b>M</b> Wires<br><b>Data</b> Voxel Data<br><b>Dimensions</b><br>Lumped Elements<br>Plane Wave<br><b>Farfield Sources</b><br><b>Read Sources</b><br><b>Ports</b><br><b>B</b> Excitation Signals<br><b>B</b> Field Monitors<br>Voltage and Current Monitors<br><b>Probes</b><br><b>B</b> -Las Mesh<br>1D Results<br>2D/3D Results<br>Farfields<br><b>Tables</b> | Schematic<br>3D<br>Result Navigator                                                                                                    | ×              |
|                                                                                                    | <b>3D Run ID</b><br>-ai 0: Current Run<br>Parameter List<br>Result Navigator<br>⑥ ◆ ● © (   図 ■ ① · Raster=1.000   Normal   Tetrahedrons   mm GHz ns °C                                                                                                    |                |

*Figura 13: Modelado de antenas Elaborado por: El Investigador*

Creación de objetos, ingreso de parámetros de diseño del objeto y selección del tipo de material, en este caso es cobre (no puro), seleccionamos este tipo de cobre debido a que en el mercado no se comercializa cobre puro para la elaboración de baquelitas.

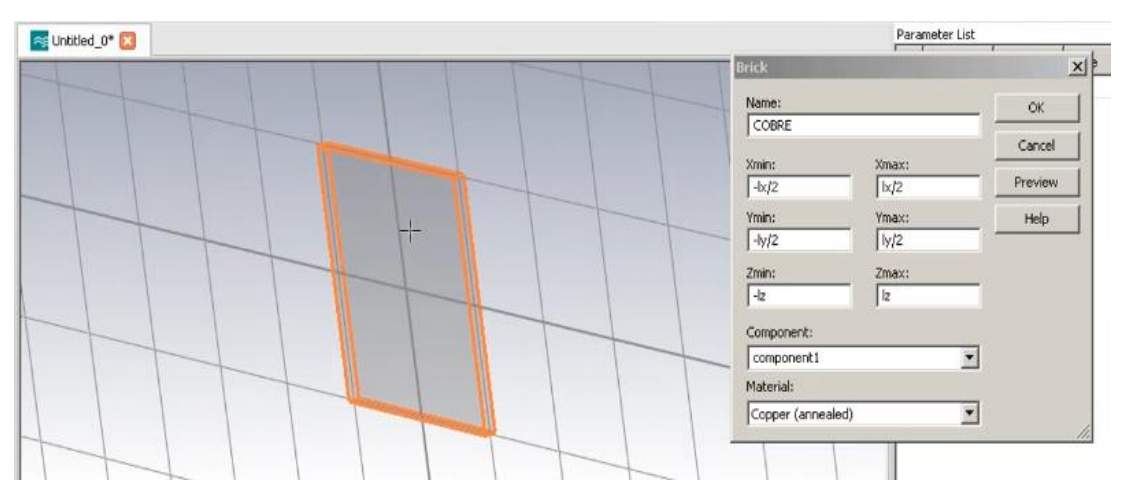

*Figura 14: Creación de parches y selección de materiales Elaborado por: El Investigador*

# **3.4 Diseño de la antena logarítmica espiral en CST Studio 2018.**

A continuación, se presentan los resultados de la simulación de la antena logarítmica espiral.

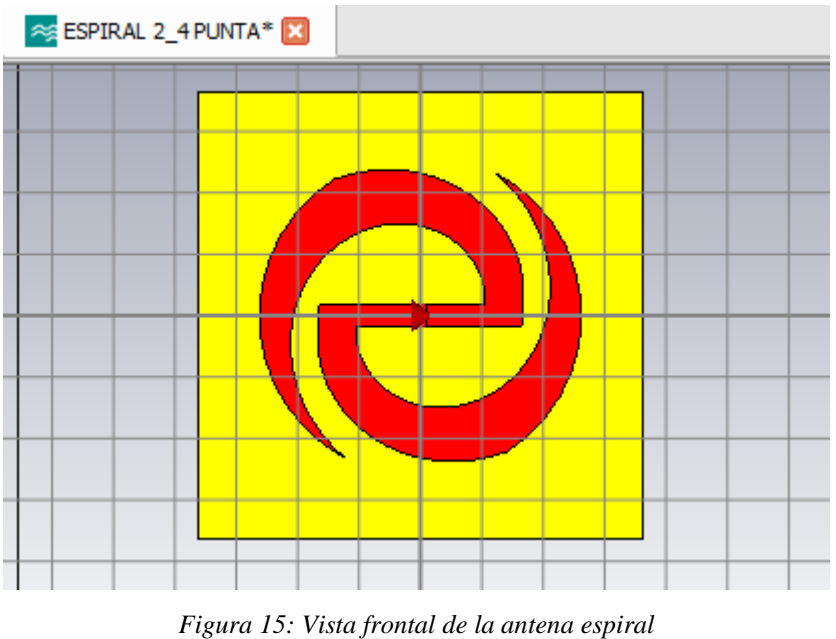

*Elaborado por: El Investigador*

La simulación realizada en CST Studio 2018 del adaptador de 50 Ohms, se presenta en la siguiente figura.

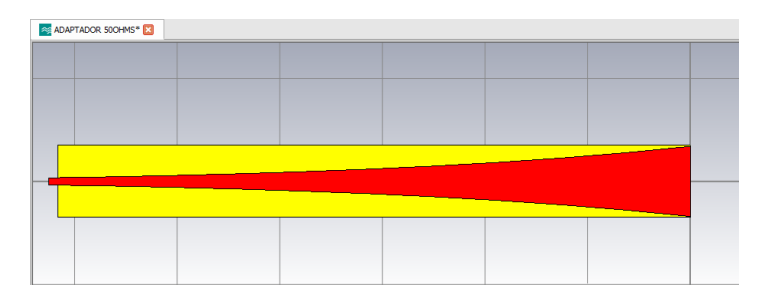

*Figura 16: Adaptador a 50 Ohm Elaborado por: El Investigador*

La vista posterior del adaptador de se muestra a continuación:

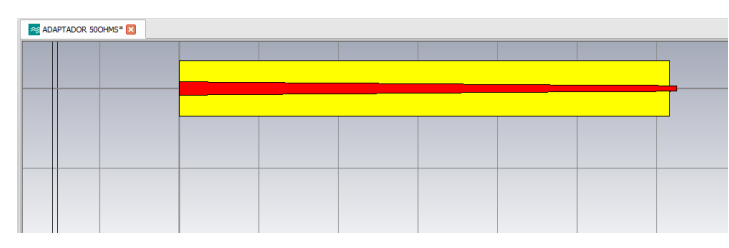

*Figura 17: Adaptador a 50 Ohms vista posterior Elaborado por: El Investigador*

El simulador permite realizar la integración de la antena espiral y el adaptador de 50 Ohms, como se muestra en la figura siguiente.

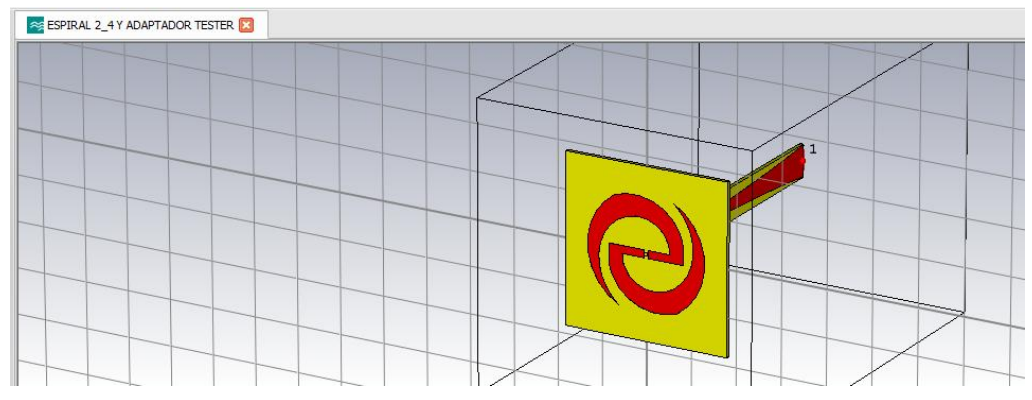

*Figura 18: Enlace de la antena espiral y el adaptador 50 Ohm Elaborado por: El Investigador*

Se observa la vista lateral de la antena espiral con el adaptador.

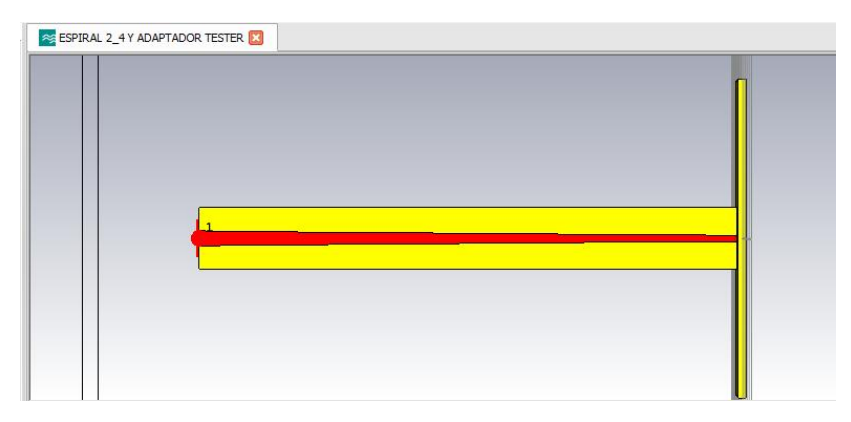

*Figura 19: Vista lateral de la antena espiral Elaborado por: El Investigador*

Se muestra en la siguiente imagen los resultados del parámetro S11 obtenido de la simulación. El parámetro S11 es conocido también como el coeficiente de reflexión del puerto de entrada y mientras tienda al infinito negativo en la frecuencia de 2.4 GHz el diseño es óptimo.

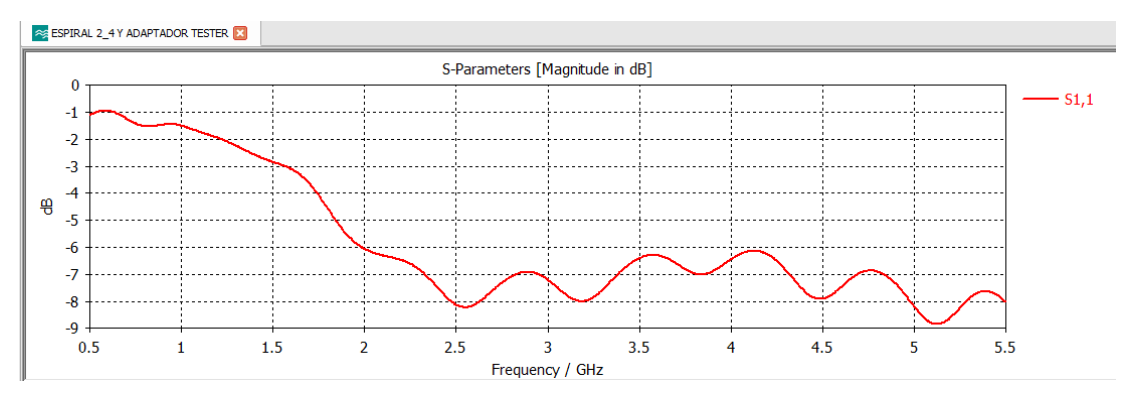

*Figura 20: Parámetros S11 de la antena espiral Elaborado por: El Investigador*

En la siguiente figura se muestra los resultados del Relación de Onda Estacionaria (VSWR) que representa la relación entre las ondas estacionarias de voltaje transmitidas y reflejadas en frecuencia de radio (RF) sistema de transmisión eléctrica.

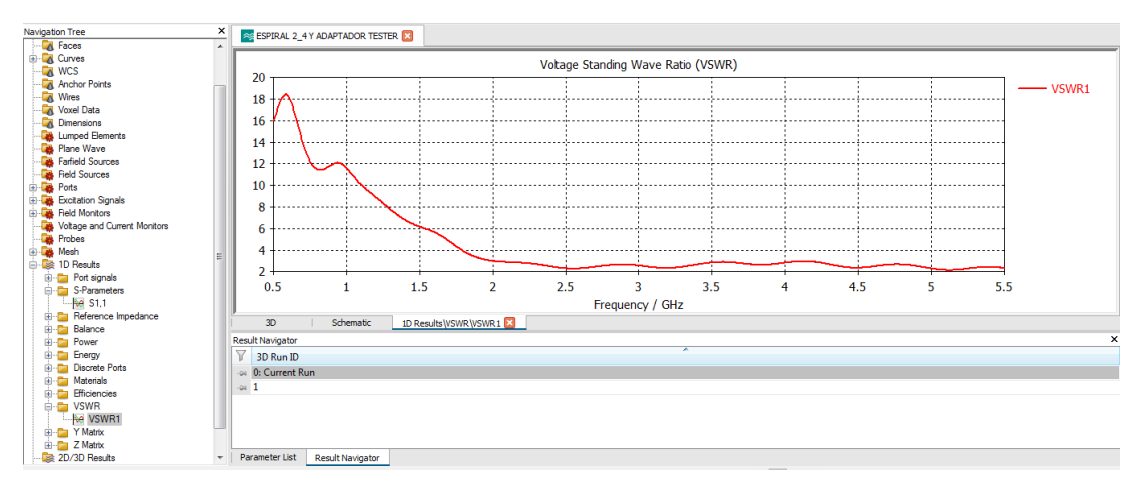

*Figura 21: Parámetros VSWR Elaborado por: El Investigador*

Se muestra el campo lejano con una vista tridimensional de la antena espiral.

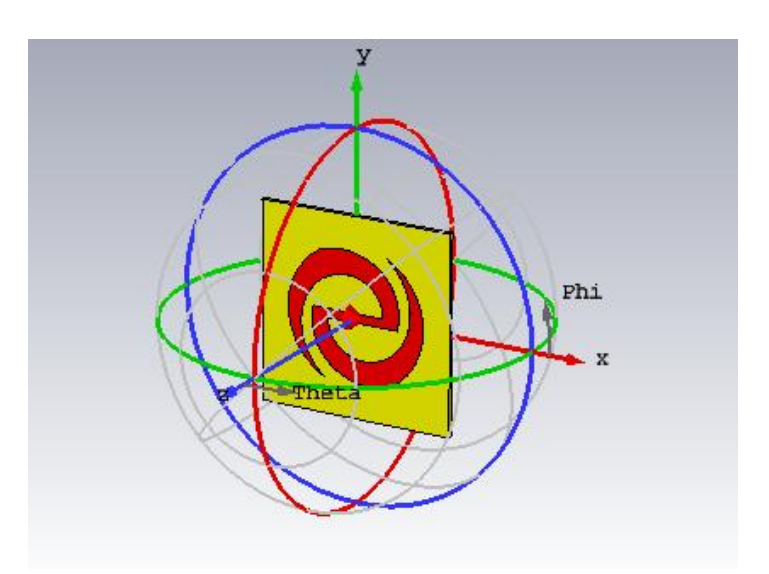

*Figura 22: Vista del campo lejano Elaborado por: El Investigador*

# **3.5 Diseño de la antena logarítmica periódica en CST Studio**

En la siguiente figura se presenta la vista frontal de la antena logarítmica, el diseño esta realizado en el software CST Studio 2018, el color rojo representa el cobre de la Microstrip.

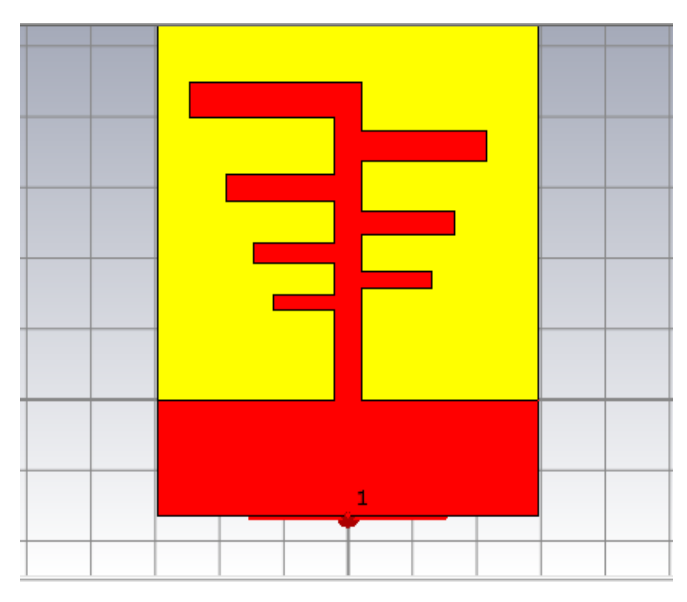

*Figura 23: Vista frontal de la antena logarítmica Elaborado por: El Investigador*

En la siguiente figura se muetra la vista posterior de la antena log periódica, consta de un diseño impreso a doble cara, con un conector SMA de 50 Ohms.

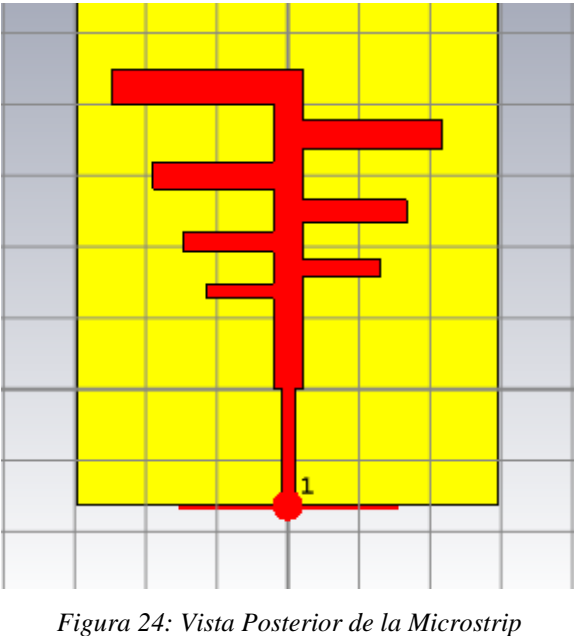

*Elaborado por: El Investigador*

En la Figura 25: [Parámetros S11](#page-57-0) se muestran los resultados del parámetro S11 obtenido de la simulación. El parámetro S11 es conocido también como el coeficiente de reflexión de puerto de entrada.

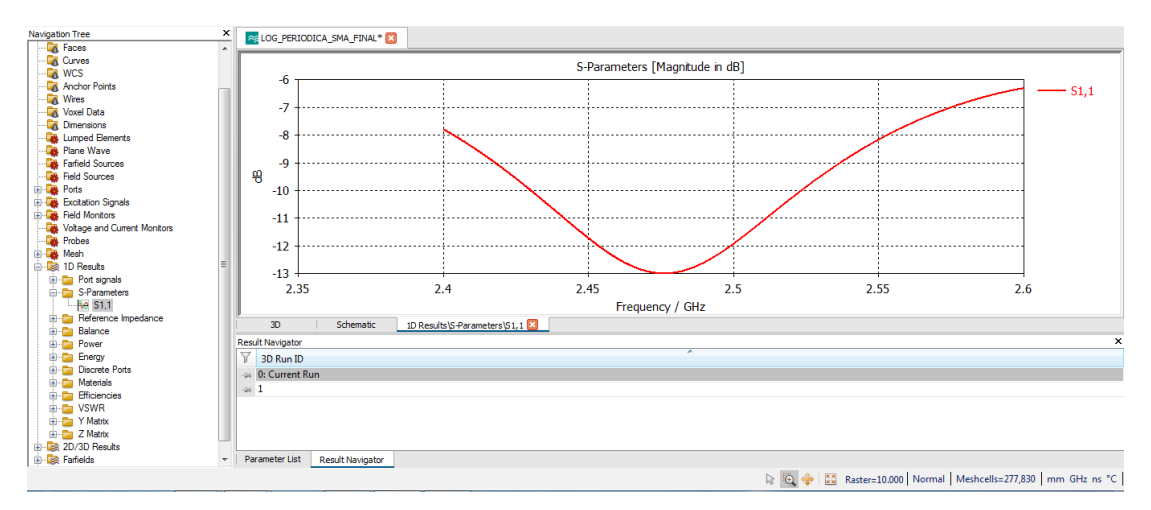

*Figura 25: Parámetros S11 Elaborado por: El Investigador*

<span id="page-57-0"></span>En la Figura 26: [Parámetros VSWR](#page-57-1) se muestra los resultados de la relación de onda estacionaria (VSWR) que representa el comportamiento del voltaje (mínimo y máximo) en un fenómeno de onda estacionaria entre una línea de transmisión y su carga en el extremo.

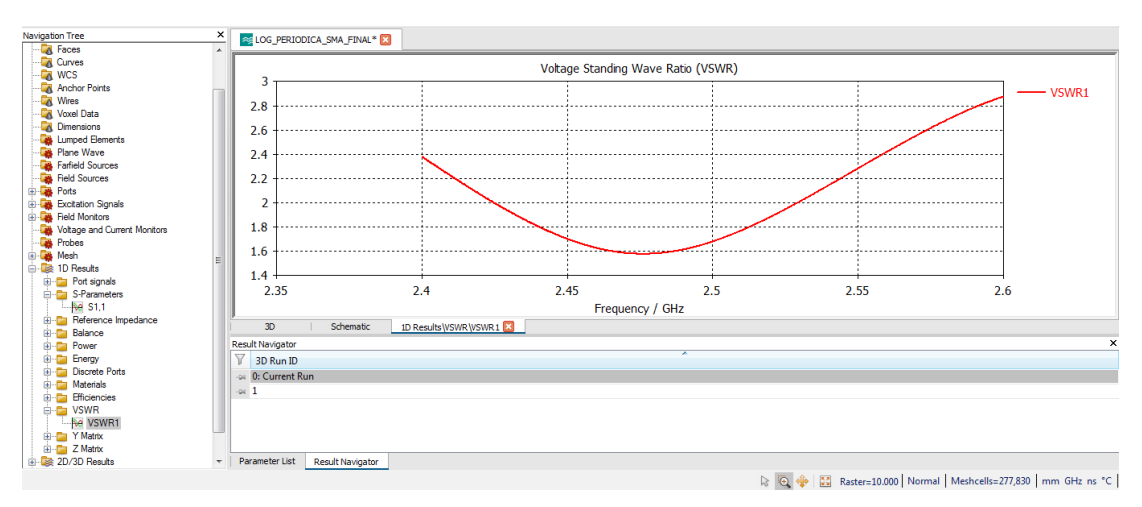

*Figura 26: Parámetros VSWR Elaborado por: El Investigador*

<span id="page-57-1"></span>A continuación, se observa los resultados del campo eléctrico radiado por las cargas en reposo.

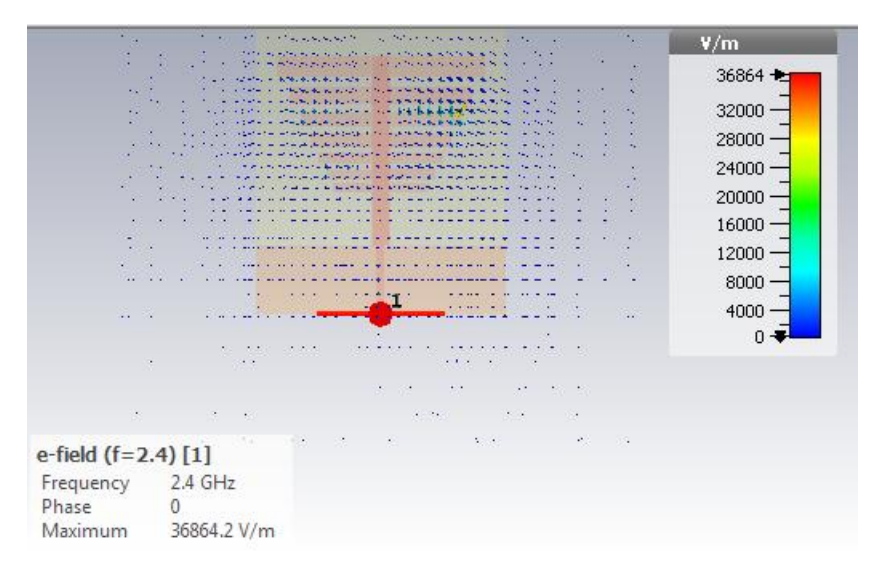

*Figura 27: Campo Eléctrico Elaborado por: El Investigador*

En la figura siguiente se muestra el campo magnético, el campo de la fuerza creado como consecuencia del movimiento de cargas eléctricas.

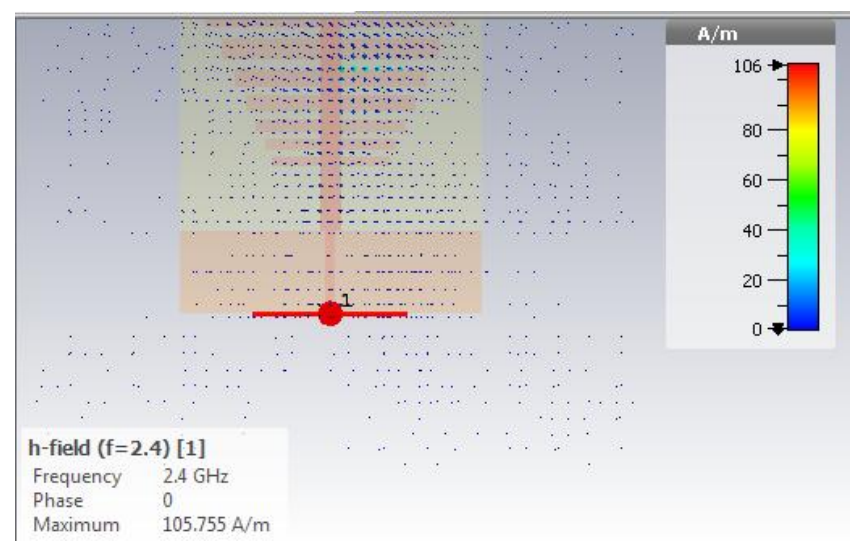

*Figura 28: Campo Magnético Elaborado por: El Investigador*

La figura siguiente muestra los campos lejanos de la antena logarítmica microstrip, en un campo tridimensional.

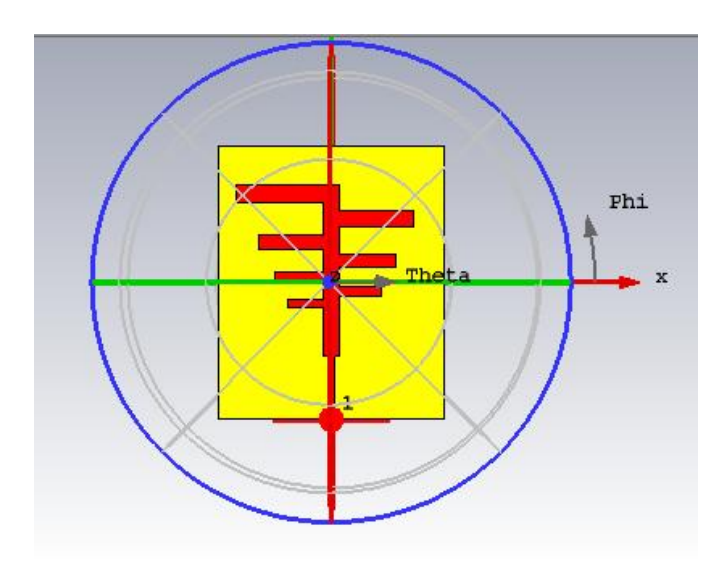

*Figura 29: Campo lejano Elaborado por: El Investigador*

En la siguiente figura se muestra el campo lejano en dos ejes, teniendo en cuenta la frecuencia de 2.4Ghz.

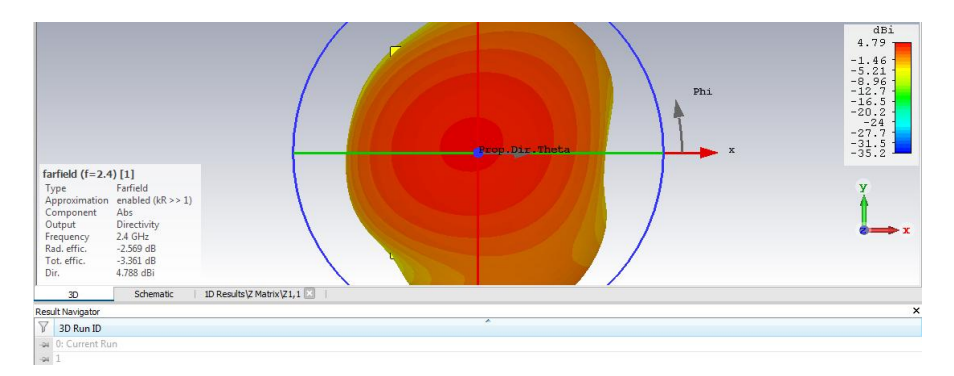

*Figura 30: Campo lejano dos ejes Elaborado por: El Investigador*

## **3.6 Diseño y construcción del circuito**

Un Multiplicador de tensión es un circuito eléctrico que genera una alta corriente continua DC de voltaje a partir de una baja tensión una fuente de corriente alterna CA pulsante a otra de corriente continua de mayor voltaje mediante etapas de diodos y condensadores. [44]

El multiplicador de Villard consiste en un condensador y un diodo. Es un circuito de beneficio simple, el voltaje presenta un rizado pobre. Este circuito es esencialmente un *clampler* de diodos. El condensador se carga en los semiciclos negativos de voltaje

de CA (*Vp*). Su salida es la superposición del voltaje alterno de entrada y el voltaje continuo del condensador. Los picos negativos de la forma de onda CA se fijan a 0 V, debido al diodo, por lo que los picos positivos de la tensión de salida es la suma del voltaje *Vp* y del condensador, lo que resulta 2 *Vp.* El rizado pico a pico resultante es de 2 *Vp* y no se puede suavizar a menos que se adapte el circuito a una forma de duplicar más sofisticada [45].

En la siguiente figura se muestra el circuito del sistema simulado en Proteus con todos sus elementos que son: 4 diodos Schottky (BAT 43), en el anexo 1 se adjunta el datashhet del diodo y 2 diodos rectificadores 1n4007, 4 capacitores cerámicos de 1 nF y 2 conectores de 2 vías.

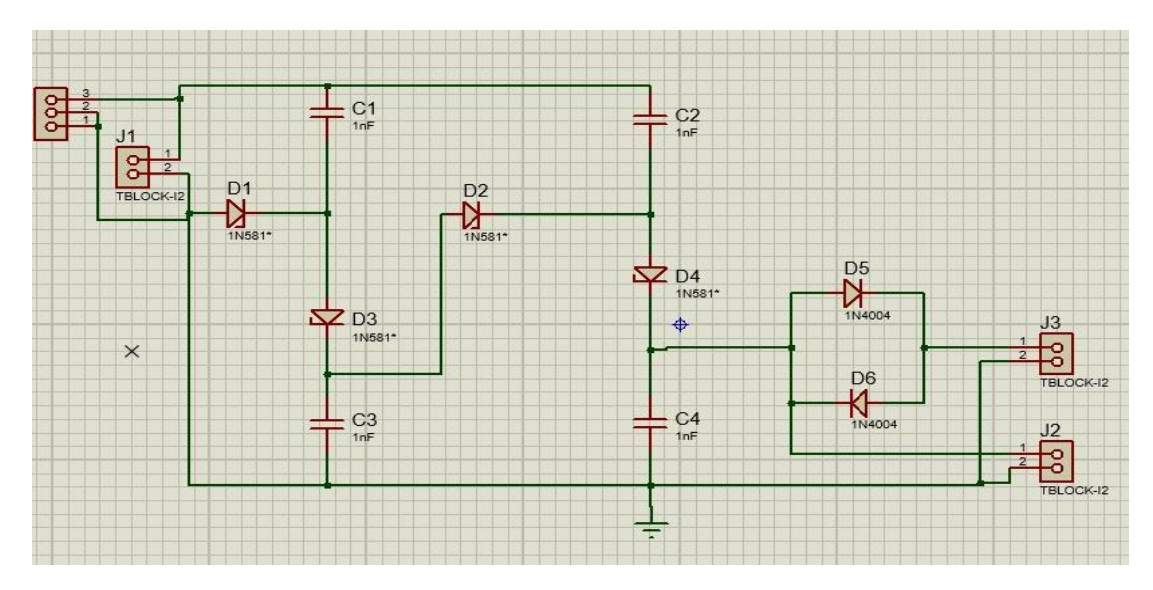

*Figura 31: Diseño del circuito diseñado en Proteus Elaborado por: El Investigador*

Una vez realizado la simulación se procedió a realizar la placa en PCB, para seleccionar el ancho de los planos conductores, tamaño de la placa y posición de los elementos como se muestra en la siguiente figura.

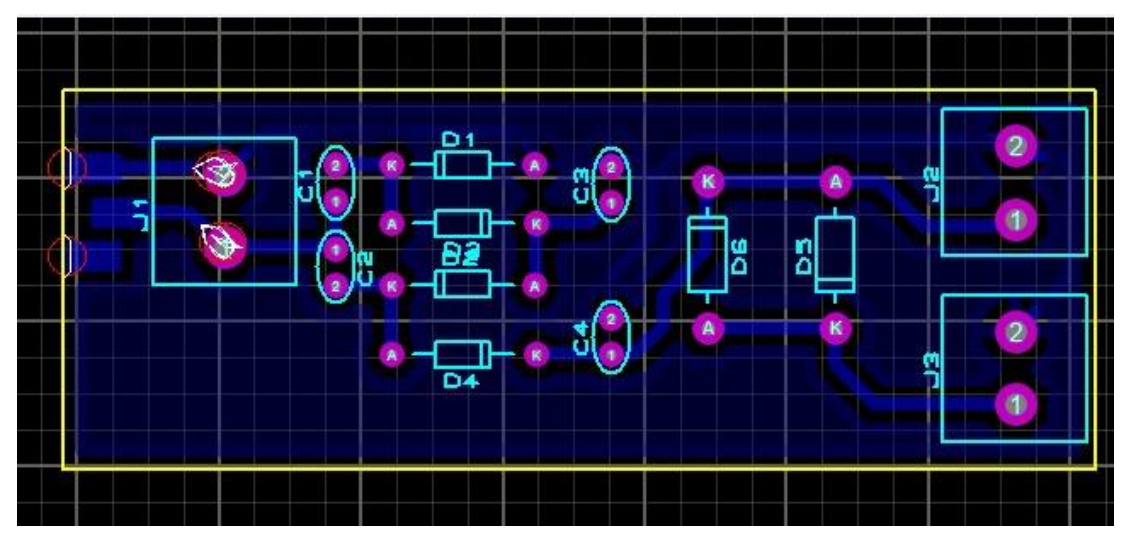

*Figura 32: Diseño PCB del circuito Elaborado por: El Investigador*

Con el diseño anterior se procede a plasmar el circuito en la baquelita de cobre como se muestra en la figura siguiente.

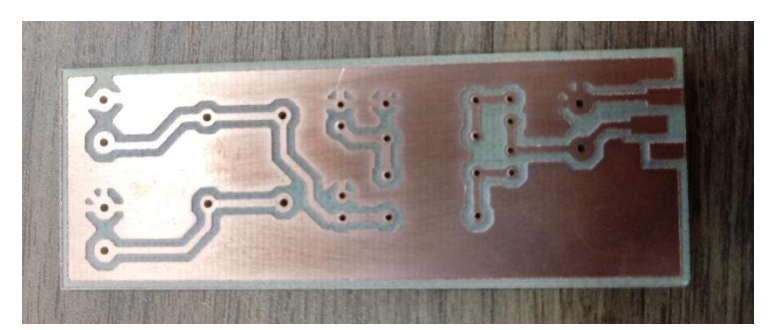

*Figura 33: Placa en baquelita de cobre Elaborado por: El Investigador*

Luego de la fabricación de la placa se soldaron los elementos electrónicos del circuito.

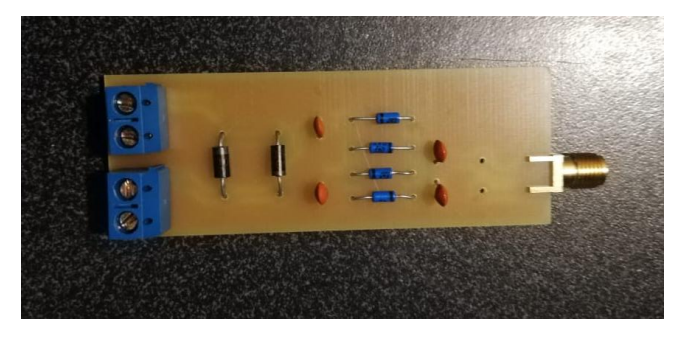

*Figura 34: Multiplicador de tensión soldado Elaborado por: El Investigador*

Se presenta a continuación el diseño impreso en FR4 de las antena logarítmica espiral y periódica.

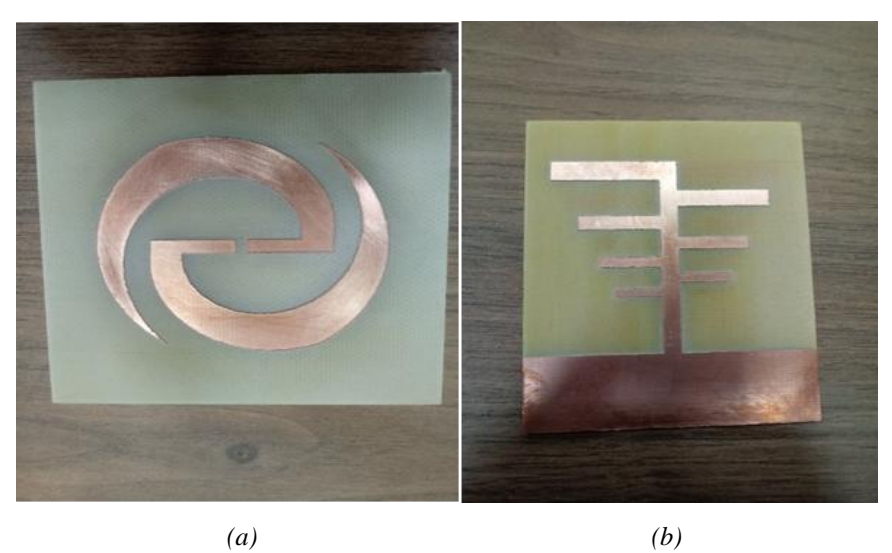

*Figura 35: Diseño de las antenas logarítmicas en baquelita de cobre (a) Antena logarítmica espiral (b) Antena logarítmica periódica Elaborado por: El Investigador*

El diseño en baquelita de cobre del acoplador de 50 Ohm se muestra en la figura siguiente.

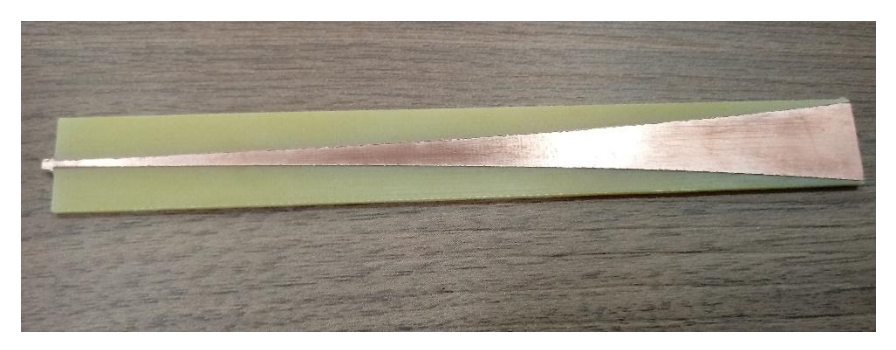

*Figura 36: Acoplador de 50 Ohms en baquelita de cobre. Elaborado por: El Investigador*

El diseño de antena logarítmica espiral, cuya estructura de tierra y los parches están impresos en cada lado del sustrato dieléctrico FR4. El frente y el adaptador del prototipo fabricado de las antenas alimentadas por línea de microbanda son ilustrados en la Figura.

El lado muestra la pieza metálica impresa en toda la geometría de la antena, soldada a un conector SMA de 50 Ohms, que se utiliza para conectar con cable coaxial RG58.

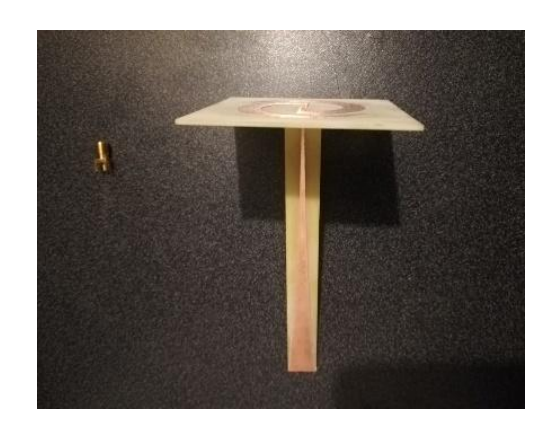

*Figura 37: Antena Log Espiral Soldada al conector SMA Elaborado por: El Investigador*

La antena logarítmica periódica, cuyo prototipo se muestra en la Figura, corresponde a una antena de doble cara terminada en una línea horizontal con el propósito de mejorar el rango de frecuencia a la que trabaja.

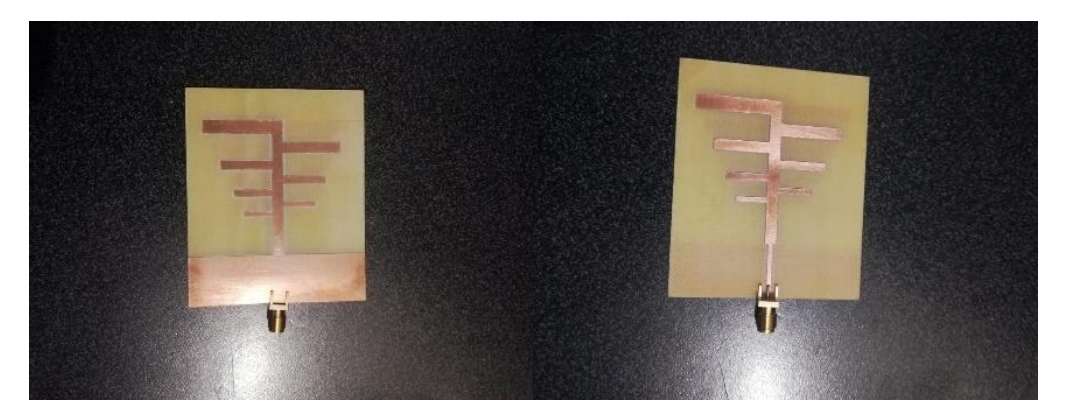

*Figura 38: Antena Log Periódica Soldada al conector SMA Elaborado por: El Investigador*

# **3.7 Pruebas de funcionamiento**

Para comprobar la eficacia del diseño de las antenas se utilizó el analizador de espectros miniVNA Tiny, el manual del equipo analizador se adjunta en el Anexo 2, mismo que trabaja a una frecuencia de 1MHz a 3Ghz.

El Mini VNA-TINY es un analizador de antena muy compacto con conexión USB. Tiene un amplio rango de frecuencia de 1 a 300 MHz. Además, es un analizador de redes que no solo permite medición ROE. Como sistema de dos puertos se puede utilizar para mediciones de transmisión de filtros de banda o amplificadores. El

dispositivo funciona como un analizador vectorial adecuado para mediciones cuadripolo típicas de los parámetros S11 y S21. Debido a la calibración con un kit de calibración opcional (abierto, corto, carga, ver artículo 21010.SMA) los resultados de la medición son precisos y fácilmente reproducibles. La impedancia (Z) se puede medir de 1 a 1000 Ω, el rango dinámico es de hasta 70 dB. El analizador también se puede utilizar como generador de alta frecuencia de baja potencia. La fuente de alimentación se realiza mediante la interfaz USB, no se requiere una fuente de alimentación externa. Las actualizaciones de software también se proporcionan a través de la interfaz USB. El software recomendado es 'VNA / J', el mismo software que ya se conoce de los otros productos MinIVNA. Este software está disponible para Windows, MAC y Linux, también está disponible una nueva aplicación para Android. [46]

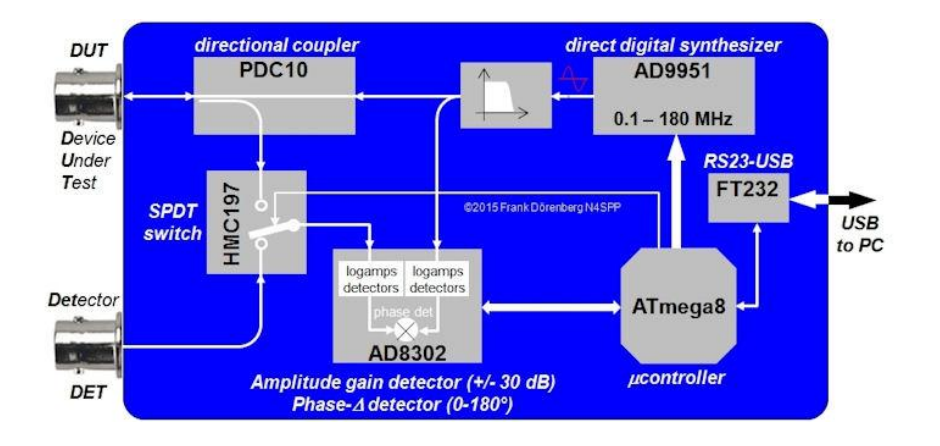

*Figura 39:* Diagrama MinyVNA Tiny *[46]*

Este dispositivo se conecta mediante un cable USB al ordenador y se ejecuta su software.

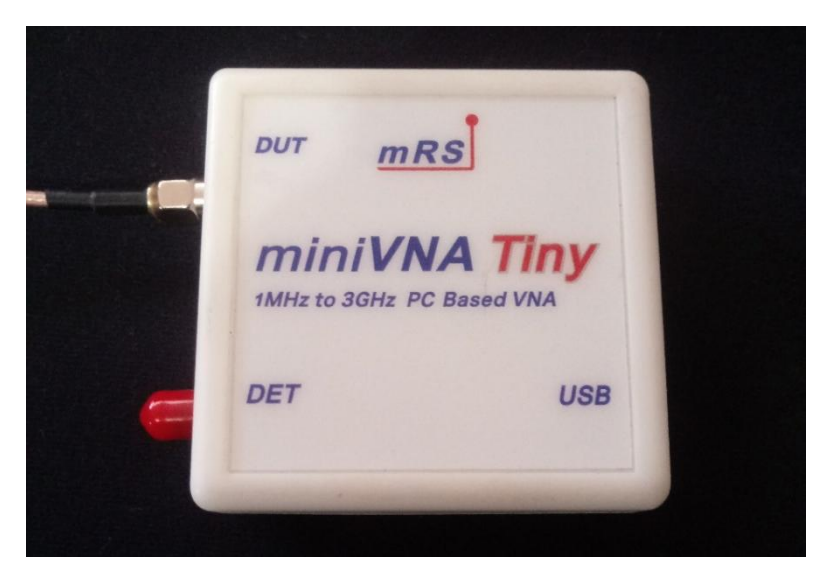

*Figura 40: Analizador de espectro miniVNA Tiny Elaborado por: El Investigador*

Para obtener los resultados se ingresa el rango de frecuencia para analizar los parámetros S11 (coeficiente de reflexión). En la imagen se muestra el resultado del coeficiente arrojado por el equipo analizador de espectros.

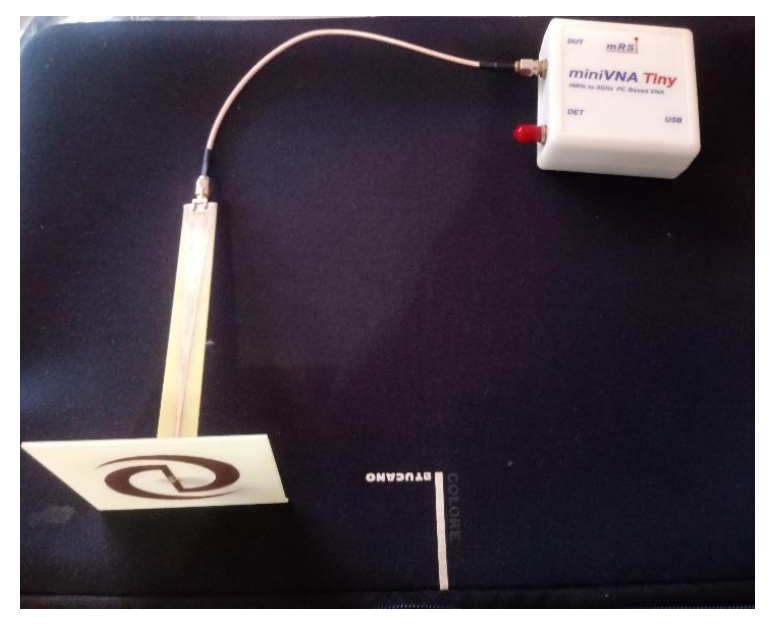

*Figura 41: Conexión de la antena espiral con el analizador Elaborado por: El Investigador*

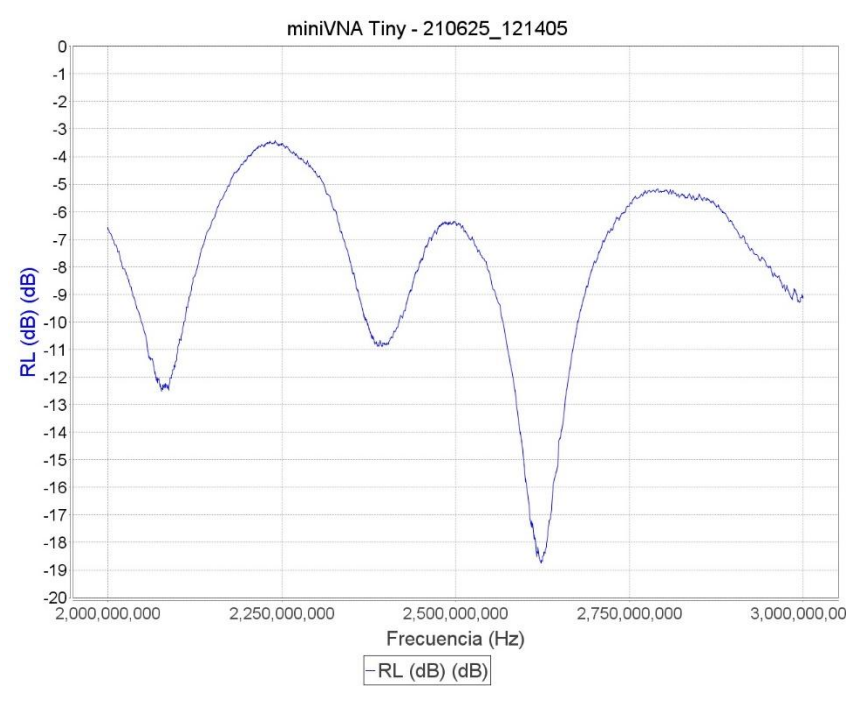

*Figura 42: Resultados S11 de la Antena Logarítmica Espiral Elaborado por: El Investigador*

Mediante la utilización del software Matlab, se realizó una gráfica comparativa de los parámetros S11 simulados en el CST Studio y los datos arrojados por el analizador miniVNA Tiny. A continuación, se muestra la gráfica obtenida del software Matlab.

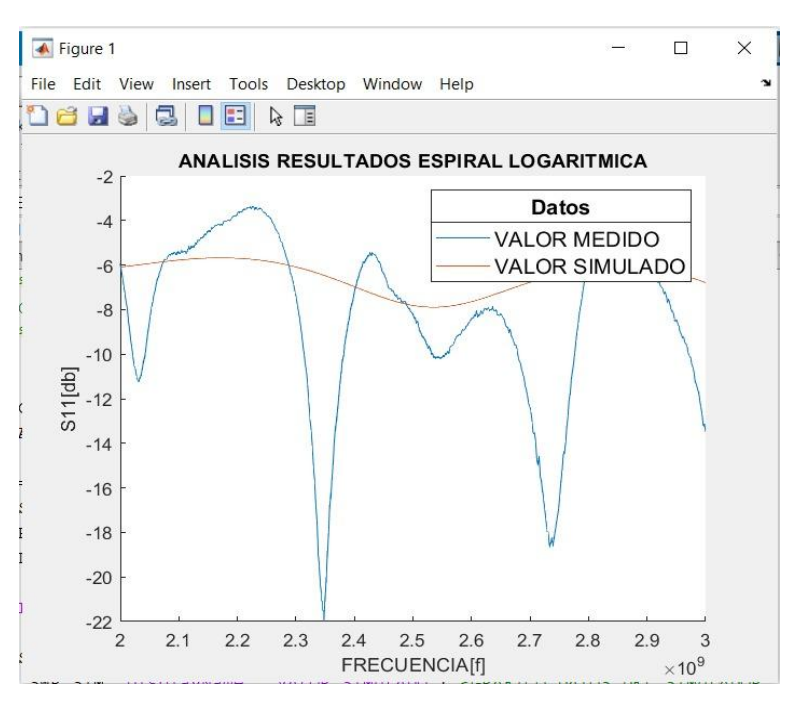

*Figura 43: Gráfica de S11 de la antena espiral logarítmica Elaborado por: El Investigador*

A continuación, se muestra resultados de la antena logarítmica periódica arrojado por el equipo analizador de espectros.

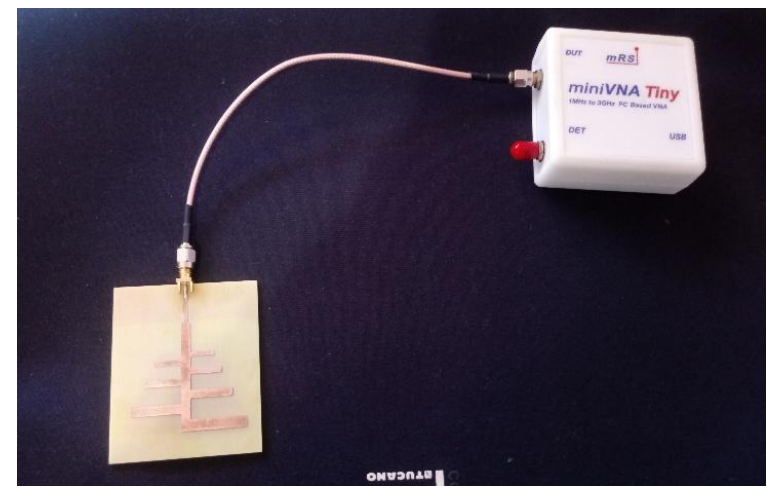

*Figura 44: Conexión de la antena logarítmica periódica con el analizador de espectros*

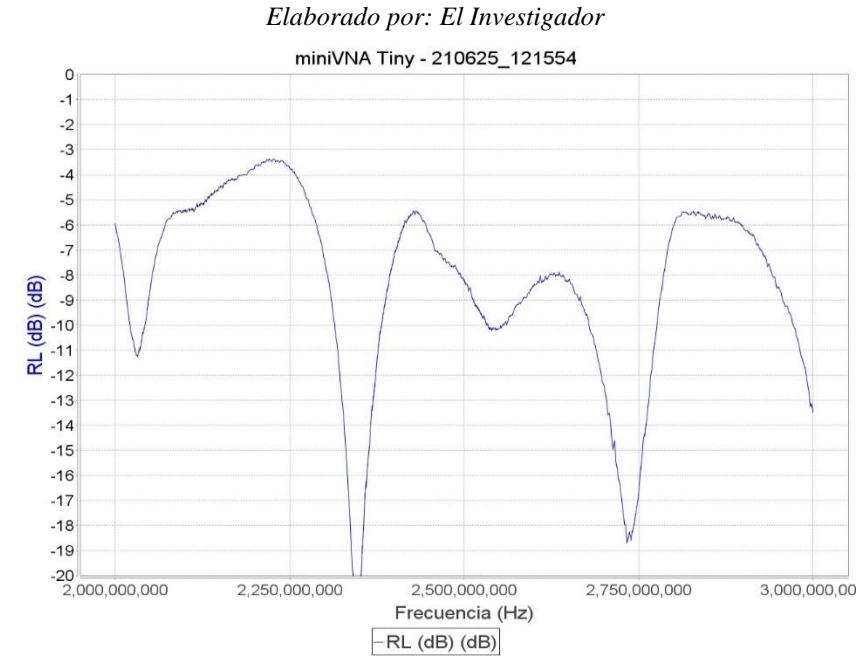

*Figura 45: Resultados S11 de la Antena Logarítmica Periódica Elaborado por: El Investigador*

En la siguiente figura se muestra una gráfica comparativa de los parámetros S11 simulados Matlab y los datos arrojados por el analizador miniVNA Tiny.

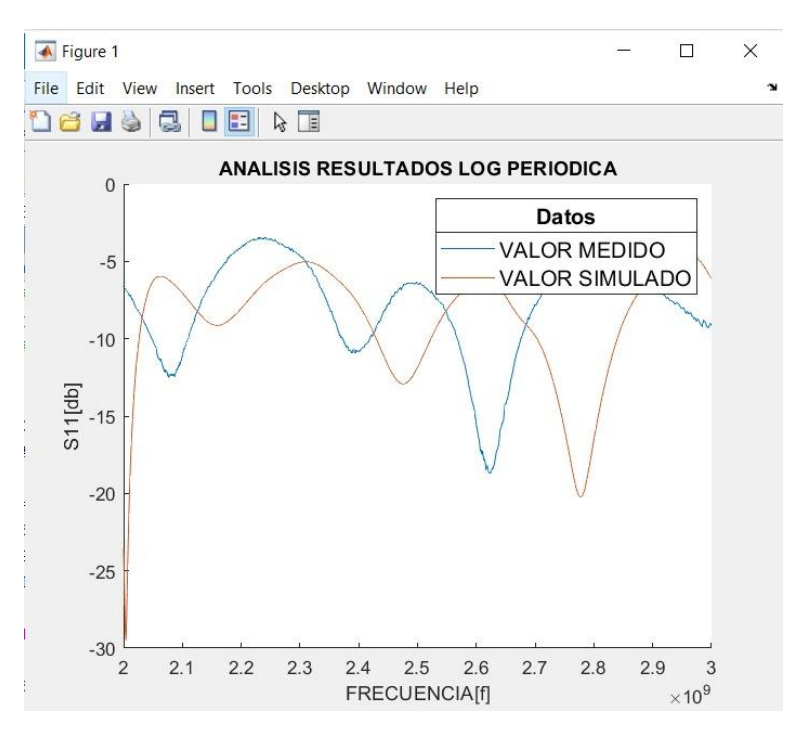

*Figura 46: Grafica del S11 de la Antena logarítmica periódica Elaborado por: El Investigador*

## **3.7.1 Comparación de valores medidos y simulados**

### **a) Análisis de la antena logarítmica espiral.**

El coeficiente de reflexión simulado y medido de la estructura logarítmica espiral se muestra en la Figura 47. Se compara principalmente entre los valores simulados y medidos. Los valores obtenidos en la medición con respecto al simulado, operan de manera óptima ya que trabajan a la frecuencia deseada a 2.4 GHz, existe una pequeña variación con respecto a la frecuencia deseada se debe a pérdidas en el material, soldadura y conector.

El valor del simulador de hasta -8dB de la antena es óptimos para implementar.

La siguiente ecuación se utiliza para calcular el error entre los valores de simulación y la medida real, dada por la siguiente ecuación:

$$
\%error = \frac{|V_{approx} - V_{real}|}{V_{real}} * 100\% \quad \text{Ecuación 7 [28]}
$$

En la simulación el porcentaje de error con respecto a la frecuencia de resonancia (2.4 GHz) deseada es:

$$
\%error = \frac{|2.48 - 2.4GHz|}{2.4 GHz} * 100\% = 3.33\%
$$

En el valor medido el error con respecto a la frecuencia de resonancia (2.4GHz) es:

$$
\%error = \frac{|2.54 - 2.4GHz|}{2.4 GHz} * 100\% = 5.83\%
$$

De la comparación, se ve claramente que su porcentaje de error es mínimo en el real, lo que la convierte en una antena que opera normalmente a 2.4 GHz que es la frecuencia de trabajo deseada.

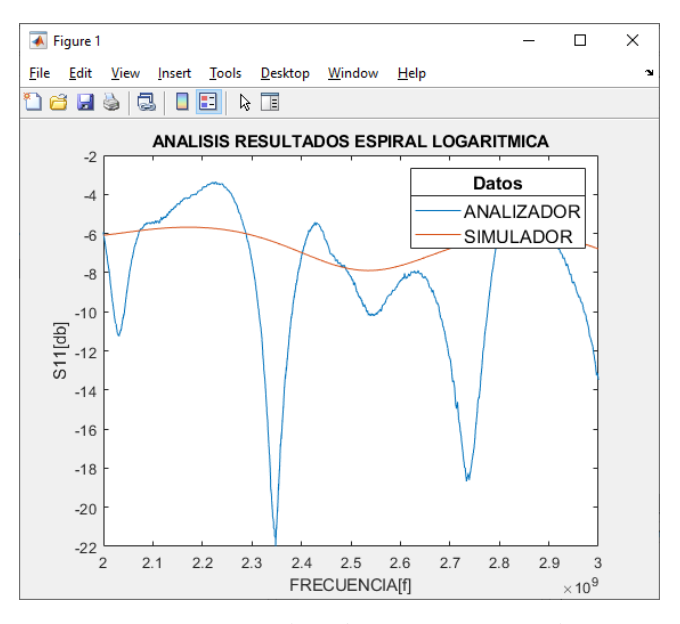

*Figura 47: Análisis de frecuencia central Elaborado por: El Investigador*

Analizando la frecuencia central, en el simulador se excluyen las frecuencias secundarias dentro de 2.35 GHz y 2.75 GHz respectivamente, sin embargo, existe un ancho de banda de alrededor 400MHz generados por la unión de ambos segmentos: la antena y el adaptador como tal.

## **b) Análisis de la antena logarítmica periódica.**

Para la antena logarítmica periódica, la simulación del coeficiente de reflexión y su respectiva comparación entre los valores medidos, se pueden ver en la imagen 39 y la forma de onda obtenida con los datos reales, opera normalmente en un rango de frecuencia 2.4GHz con valores de -13dB. Al diseñar e implementar esta antena es

obtenido en la parte real múltiples frecuencias de funcionamiento que la convierten en una antena de gama alta para un propósito específico en este caso para la recolección de energía electromagnética.

Para calcular el error se ha considerado a una frecuencia de 2.39GHz.

En la simulación el error porcentual con respecto a la frecuencia de resonancia deseada 2.4GHz es:

$$
\%error = \frac{|2.39 - 2.4GHz|}{2.4 GHz} * 100\% = 0.42\%
$$

En el valor medido el error con respecto a la frecuencia de resonancia (2.4GHz) es:

$$
\%error = \frac{|2.45 - 2.4GHz|}{2.4 GHz} * 100\% = 2.08\%
$$

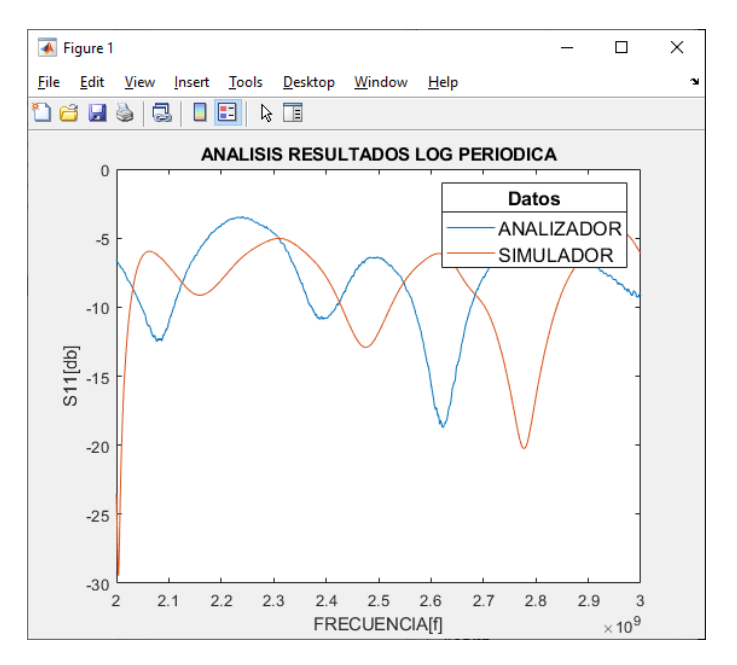

*Figura 48: Análisis de resonancia Elaborado por: El Investigador*

En la simulación se obtiene una resonancia definida de 2.48 GHz, así mismo en la medida nos proporciona múltiples resonancias que operan en el rango de frecuencia de 2.4 y 2.6 GHz, dicha resonancia se debe al material y sus soldaduras con el conector SMA de 50 Ohms y la pérdida que se dan en la fabricación; por lo tanto, la antena en mención es adecuada para la recolección energía electromagnética, especialmente ene le rango de 2.4 a 2.6 GHz cuyo margen de error es del 2,08%.

### **3.8 Pruebas de almacenamiento**

## **a) Pruebas del sistema sin almacenamiento**

Las pruebas de almacenamiento se realizaron en ambientes diferentes, debido la presencia de distintos campos electromagnéticos, para así obtener datos reales del sistema sin emplear un sistema de almacenamiento.

En la tabla se muestra los resultados de las pruebas en cada ambiente.

| <b>AMBIENTE</b>                            | <b>VOLTAJE DE SALIDA</b><br>(mV) |           |  |
|--------------------------------------------|----------------------------------|-----------|--|
|                                            | Logarítmica<br>Logarítmica       |           |  |
|                                            | <b>Espiral</b>                   | Periódica |  |
| Módem de Internet                          | 19                               | 16        |  |
| Router de Internet                         | 25                               | 19        |  |
| <b>Terraza</b><br>antenas<br>con<br>offset | 33                               | 25        |  |

*Tabla 8: Prueba de voltaje sin almacenamiento*

*Elaborado por: El Investigador*

## **b) Pruebas del sistema con batería recargable de almacenamiento**

Para cada prueba de almacenamiento se determinó el voltaje de la batería (pila recargable de 9V.) antes y después del proceso de recolección de energía.

Se realizaron las pruebas descargando la batería aproximadamente hasta la mitad de su almacenamiento, y se tomaron medidas luego de 30 min, 60 min y 120 min respectivamente; una vez transcurrido el tiempo en cada ambiente se obtuvo los siguientes resultados:
| Almacenamiento Antena Logarítmica Espiral |                        |       |                   |       |                                 |       |  |
|-------------------------------------------|------------------------|-------|-------------------|-------|---------------------------------|-------|--|
|                                           | <b>TIEMPO DE CARGA</b> |       |                   |       |                                 |       |  |
| <b>AMBIENTE</b>                           | 0min - 30 min          |       | $31$ min - 60 min |       | $61\text{min} - 120\text{ min}$ |       |  |
|                                           | $V_0$                  | $V_f$ | $V_0$             | $V_f$ | $V_0$                           | $V_f$ |  |
|                                           | (mV)                   | (mV)  | (mV)              | (mV)  | (mV)                            | (mV)  |  |
| Módem de                                  | 4500                   | 4507  | 4507              | 4522  | 4522                            | 4547  |  |
| Internet                                  |                        |       |                   |       |                                 |       |  |
| Router de                                 | 4500                   | 4505  | 4505              | 4511  | 4511                            | 4523  |  |
| Internet                                  |                        |       |                   |       |                                 |       |  |
| Terraza con                               |                        |       |                   |       |                                 |       |  |
| antenas                                   | 4500                   | 4513  | 4513              | 4534  | 4534                            | 4569  |  |
| offset                                    |                        |       |                   |       |                                 |       |  |

*Tabla 9: Almacenamiento con batería de la Antena Log Espiral*

*Elaborado por: El Investigador*

| Almacenamiento Antena Logarítmica Periódica |                        |       |                |       |                 |       |  |
|---------------------------------------------|------------------------|-------|----------------|-------|-----------------|-------|--|
|                                             | <b>TIEMPO DE CARGA</b> |       |                |       |                 |       |  |
| <b>AMBIENTE</b>                             | 0min - 30 min          |       | 31min - 60 min |       | 61min - 120 min |       |  |
|                                             | $V_0$                  | $V_f$ | $V_0$          | $V_f$ | $V_0$           | $V_f$ |  |
|                                             | (mV)                   | (mV)  | (mV)           | (mV)  | (mV)            | (mV)  |  |
| Módem de<br>Internet                        | 4500                   | 4509  | 4509           | 4519  | 4519            | 4527  |  |
| Router de<br>Internet                       | 4500                   | 4512  | 4512           | 4522  | 4522            | 4537  |  |
| Terraza con<br>antenas<br>offset            | 4500                   | 4516  | 4516           | 4546  | 4546            | 4586  |  |

*Tabla 10: Almacenamiento con batería de la Antena Log Periódica*

*Elaborado por: El Investigador*

#### **3.9 Figuras de almacenamiento con batería recargable**

Las gráficas que se muestran a continuación corresponden a las curvas de tendencia de almacenamiento de la batería en los diferentes ambientes de prueba mencionados anteriormente.

#### **3.9.1 Figuras de tendencia del almacenamiento Antena Logarítmica Espiral**

En todas las figuras se puede observar la tendencia exponencial de la línea de voltaje (azul) y la línea de tendencia (roja) que es una herramienta de análisis que permite visualizar los puntos de la gráfica que van más allá de los datos reales y que representan los posibles valores futuros de acuerdo a su tendencia.

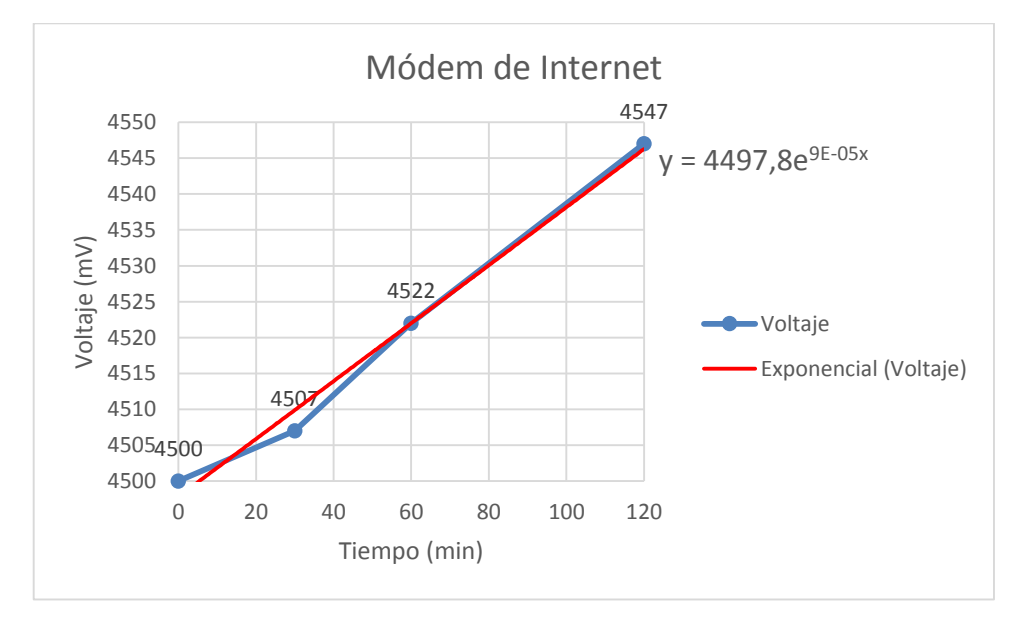

**a)** Módem de Internet

<span id="page-73-0"></span>*Figura 49: Voltaje almacenado exponiendo la antena a un módem de internet Elaborado por: El Investigador*.

La *Figura 49*[: Voltaje almacenado exponiendo la antena a un módem de](#page-73-0)  [internet](#page-73-0) muestra que el almacenamiento de la antena logarítmica espiral en un entorno cercano a un módem de internet es de 47mV, las tomas se realizaron en 0, 30, 60 y 120 minutos respectivamente, la carga al iniciar el proceso de carga fue de 4500 mV, mientras que la carga final transcurridos 120 minutos fue de 4547mV.

#### **b)** Router de Internet

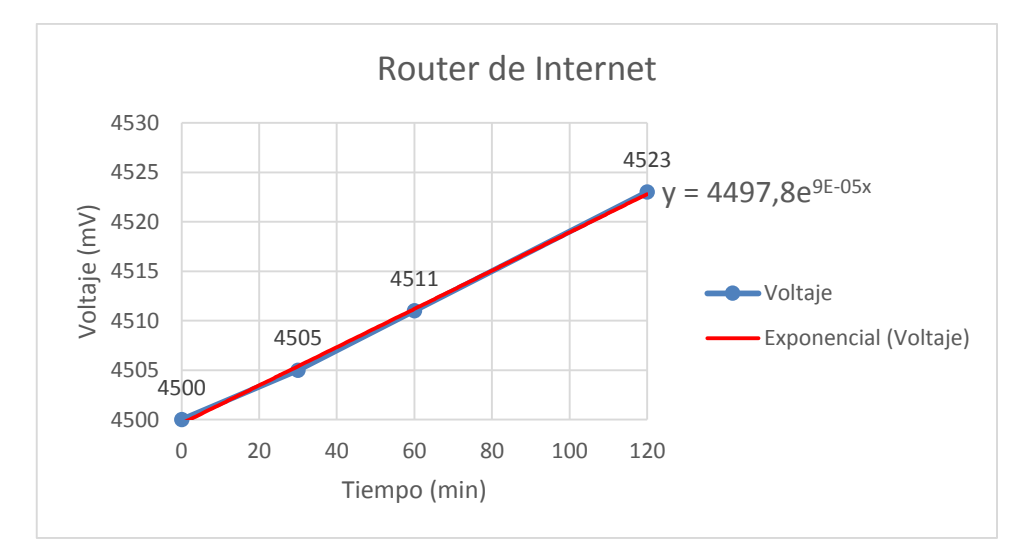

<span id="page-74-0"></span>*Figura 50: Voltaje almacenado exponiendo la antena a un router de internet Elaborado por: El Investigador.*

La *Figura 50:* [Voltaje almacenado exponiendo la antena a un router de internet](#page-74-0) muestra que el almacenamiento de la antena logarítmica espiral en un entorno cercano a un router de internet (Fibra Óptica) es de 23mV, las tomas se realizaron en 0, 30, 60 y 120 minutos respectivamente, la carga al iniciar el proceso de carga fue de 4500mV, mientras que la carga final transcurridos 120 minutos fue de 4523mV.

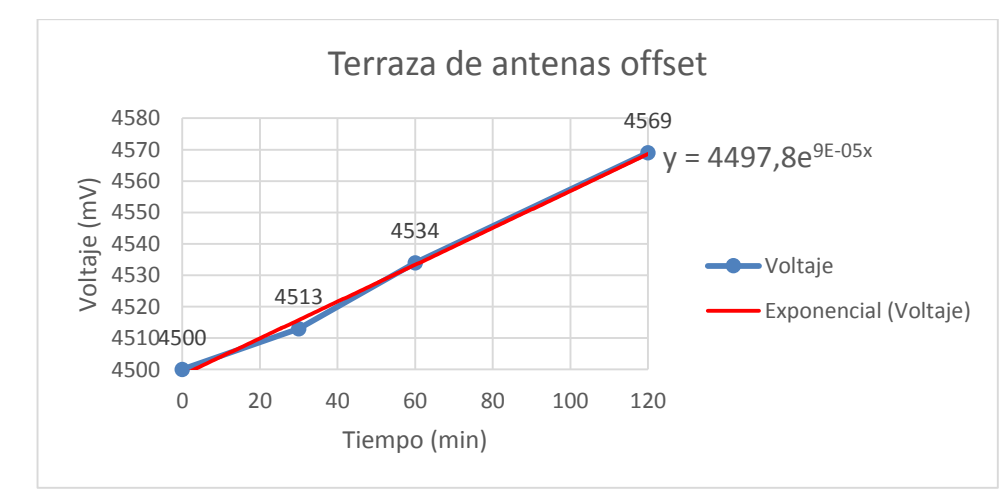

## **c)** Terraza con antenas offset

<span id="page-74-1"></span>*Figura 51: Voltaje almacenado exponiendo la antena en una terraza con antenas offset Elaborado por: El Investigador.*

La Figura 51: [Voltaje almacenado exponiendo la antena en una terraza con](#page-74-1)  [antenas offset](#page-74-1) muestra que el almacenamiento de la antena logarítmica espiral en un entorno cercano a antenas offset (terraza de la FISEI) es de 69mV, las tomas se realizaron en 0, 30, 60 y 120 minutos respectivamente, la carga al iniciar el proceso de carga fue de 4500mV, mientras que la carga final transcurridos 120 minutos fue de 4569mV.

### **d)** Voltajes almacenados en los diferentes entornos de carga

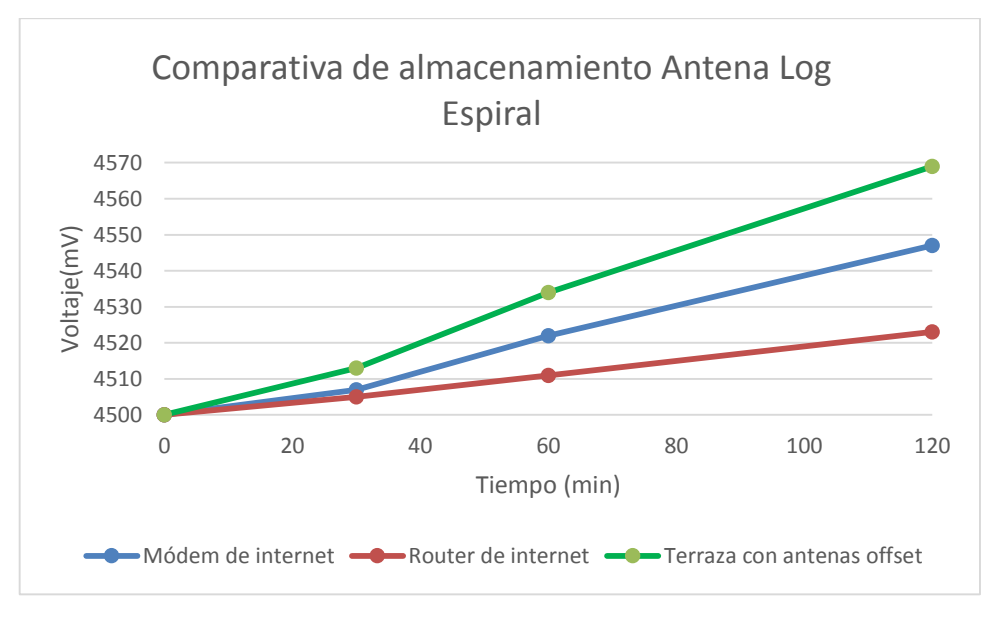

*Figura 52: Voltaje almacenado en los tres entornos de carga. Elaborado por: El Investigador.*

La Figura 52 muestra el almacenamiento en la batería que obtuvo la antena logarítmica espiral en los 3 diferentes ambientes en los que se realizó la carga: módem de internet 47mV, router de internet 23mV y Terraza con antenas offset 69mV.

#### **3.9.2 Figuras de almacenamiento Antena Logarítmica Periódica**

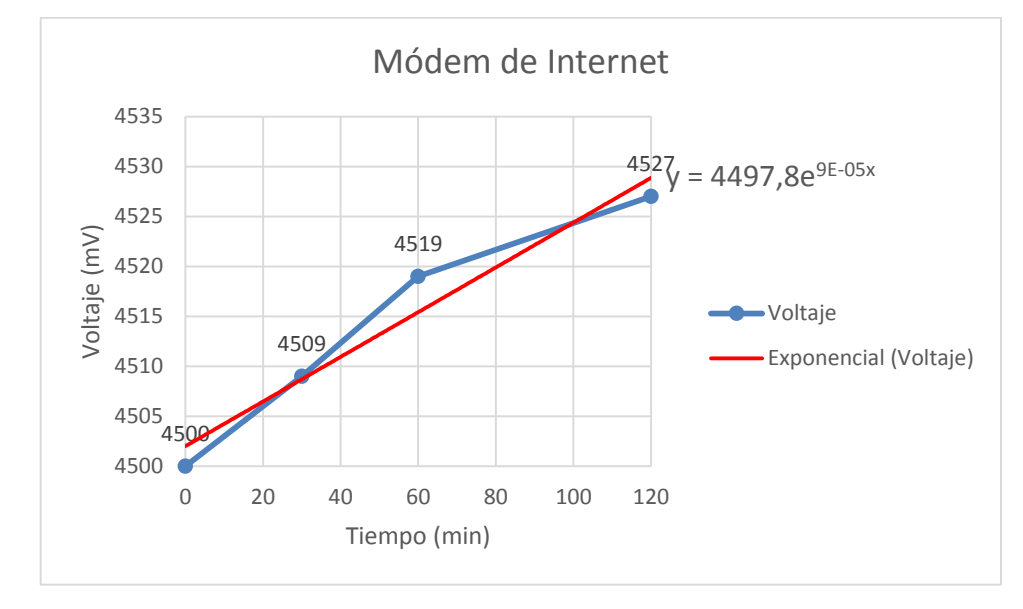

#### **a)** Módem de Internet

*Figura 53: Voltaje almacenado exponiendo la antena a un módem de internet Elaborado por: El Investigador*

La Figura 53 muestra que el almacenamiento de la antena logarítmica periódica en un entorno cercano a un módem de internet es de 27mV, las tomas se realizaron en 0, 30, 60 y 120 minutos respectivamente, la carga al iniciar el proceso de carga fue de 4500 mV, mientras que la carga final transcurridos 120 minutos fue de 4527mV.

**b)** Router de Internet

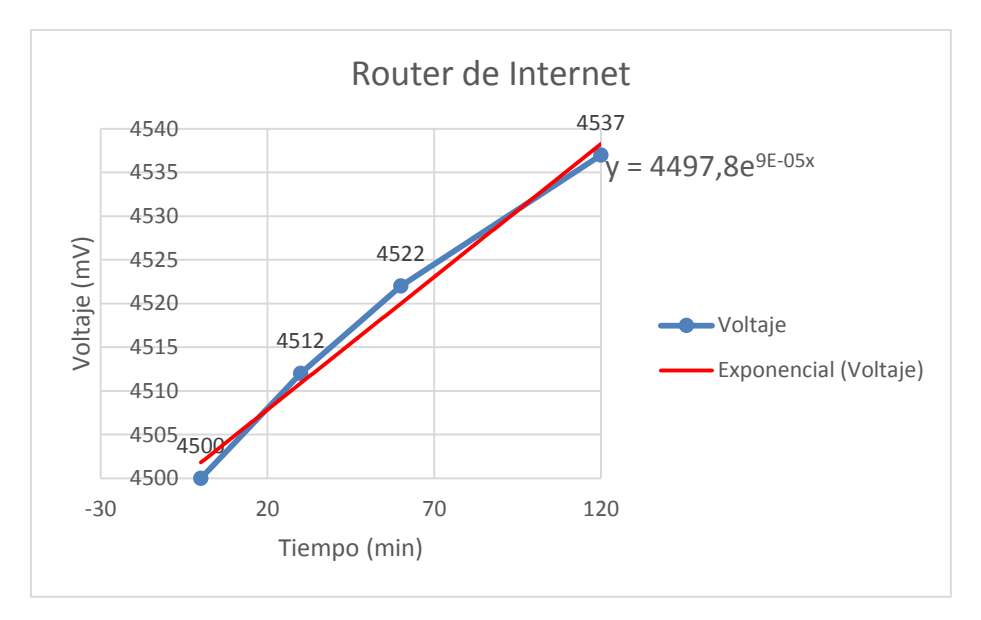

*Figura 54: Voltaje almacenado exponiendo la antena a un router de internet Elaborado por: El Investigador*

La Figura 54 muestra que el almacenamiento de la antena logarítmica periódica en un entorno cercano a un router de internet (Fibra Óptica) es de 37mV, las tomas se realizaron en 0, 30, 60 y 120 minutos respectivamente, la carga al iniciar el proceso de carga fue de 4500mV, mientras que la carga final transcurridos 120 minutos fue de 4537mV.

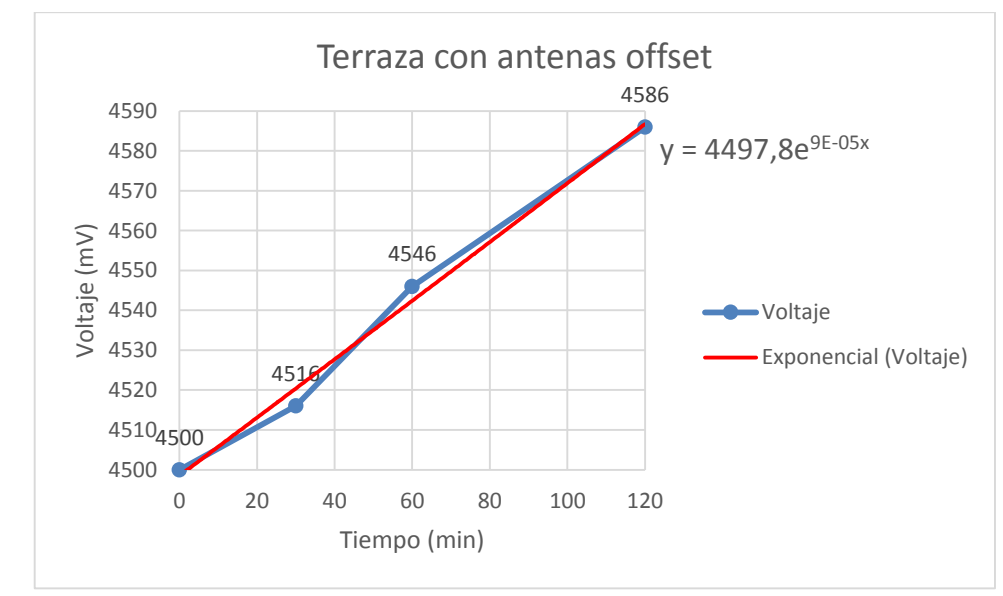

**c)** Terraza con antenas offset

<span id="page-77-0"></span>*Figura 55: Voltaje almacenado exponiendo la antena en una terraza con antenas offset Elaborado por: El Investigador*

La [Figura 55: Voltaje almacenado exponiendo la antena en una terraza con](#page-77-0)  [antenas offset](#page-77-0) muestra que el almacenamiento de la antena logarítmica periódica en un entorno cercano a una antena offset (terraza de la FISEI) es de 86mV, las tomas se realizaron en 0, 30, 60 y 120 minutos respectivamente, la carga al iniciar el proceso de carga fue de 4500mV, mientras que la carga final transcurridos 120 minutos fue de 4586mV.

#### **d)** Voltajes almacenados en los diferentes entornos de carga

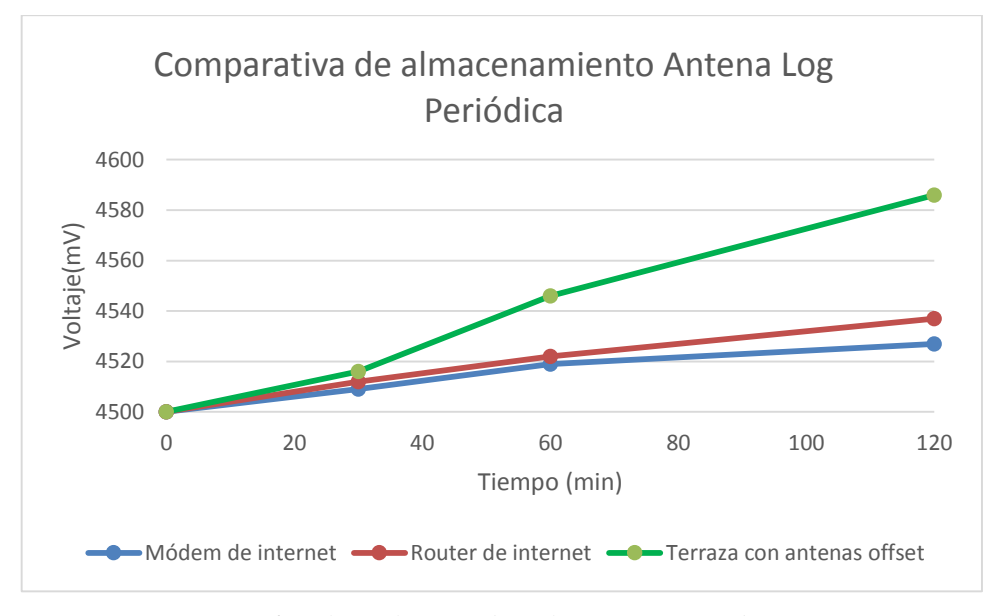

*Figura 56: Voltaje almacenado en los tres entornos de carga. Elaborado por: El Investigador*

<span id="page-78-0"></span>La [Figura 56: Voltaje almacenado en los tres entornos de carga](#page-78-0) muestra el almacenamiento en la batería que obtuvo la antena logarítmica espiral en los 3 diferentes ambientes en los que se realizó la carga: módem de internet 27mV, router de internet 37mV y Terraza con antenas offset 83mV.

#### **3.10 Presupuesto**

Un aspecto importante en el desarrollo de este proyecto es su presupuesto. Los costos de los materiales son los de uso comercial, por lo tanto, el precio final no refleja un valor que pueda ser comparable con el de los cargadores comerciales que son distribuidos y fabricados por grandes empresas. En la tabla se muestra los costos de

fabricación de las 2 antenas microstrip, puesto que son de diseño específico para este proyecto y no existen en el mercado.

<span id="page-79-0"></span>

| <b>Item</b>                | Descripción                                                              | <b>Unidad</b> | Cantidad | <b>Valor</b><br><b>Unitario</b> | <b>Valor</b><br><b>Total</b> |
|----------------------------|--------------------------------------------------------------------------|---------------|----------|---------------------------------|------------------------------|
| $\mathbf{1}$               | Placas de fibra de vidrio con<br>doble plano conductor de 15cm<br>x 20cm | c/u           | 1        | \$2,00                          | \$2,00                       |
| $\overline{2}$             | Impresión digital en las placas                                          | c/u           | 6        | \$1,00                          | \$6,00                       |
| 3                          | Acido: cloruro férrico                                                   | c/u           |          | \$0,50                          | \$0,50                       |
| Presupuesto de las antenas |                                                                          |               |          |                                 |                              |

*Tabla 11: Presupuesto de fabricación de las antenas planas*

*Elaborado por: El Investigador*

En la Tabla 11: [Presupuesto de fabricación de las antenas planas](#page-79-0) se realiza un análisis del presupuesto del prototipo en donde se especifica a detalle el costo de cada uno elementos que se utilizó en la implementación del sistema.

*Tabla 12 Presupuesto del prototipo*

<span id="page-79-1"></span>

|                         |                                        | <b>Unidad</b>    | Cantida        | Valor           | <b>Valor</b> |
|-------------------------|----------------------------------------|------------------|----------------|-----------------|--------------|
| <b>Item</b>             | Descripción                            |                  | d              | <b>Unitario</b> | <b>Total</b> |
| 1                       | Alambre de estaño de 1 mm<br>de grosor | $\,m$            | 1              | \$0,60          | \$0,60       |
| $\overline{2}$          | Diodo Schottky BAT 43                  | c/u              | $\overline{4}$ | \$0,90          | \$3,60       |
| $\overline{\mathbf{3}}$ | Capacitor $1nF - 50V$                  | c/u              | 4              | \$0,20          | \$0,80       |
| $\overline{\mathbf{4}}$ | Cable coaxial RG58                     | $\boldsymbol{m}$ | $\overline{2}$ | \$3,00          | \$6,00       |
| 5                       | <b>Bornera</b>                         | c/u              | 3              | \$0,50          | \$1,50       |
| 6                       | Barra de silicón                       | c/u              | 2              | \$0,30          | \$0,60       |
| 7                       | Pilas recargables de 9 V               | c/u              | $\overline{2}$ | \$2,50          | \$5,00       |
| 8                       | Broche de batería                      | c/u              | 2              | \$0,60          | \$1,20       |
| 9                       | Conector SMA macho                     | c/u              | $\overline{2}$ | \$3,75          | \$7,50       |
| 10                      | Conector SMA hembra                    | c/u              | $\overline{2}$ | \$4,25          | \$8,50       |

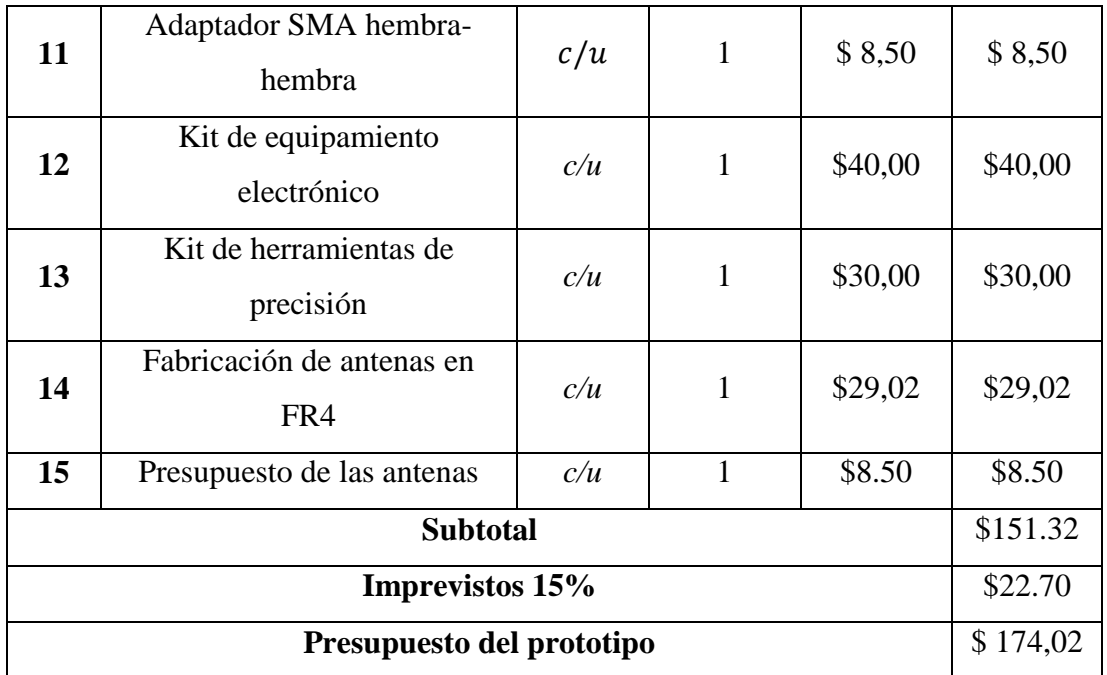

*Elaborado por: El Investigador*

Finalmente, para tener un presupuesto total aproximado analizamos los costos totales del proyecto desde su inicio hasta su finalización. En la Tabla 12 [Presupuesto del](#page-79-1)  [prototipo](#page-79-1) se muestra el presupuesto total del proyecto de investigación asciende a la cantidad de CIENTO SETENTA Y CUATRO DÓLARES CON DOS CENTAVOS, dinero financiado por el Investigador.

# **CAPÍTULO IV**

#### **CONCLUSIONES Y RECOMENDACIONES**

#### **4.1. Conclusiones**

Existen varios tipos de aplicaciones (Energy Harvesting), teniendo en cuenta que en un sistema no siempre es importante el tipo de antena, ya que todos los diseños nos permiten la captación de energía, lo relevante son los parámetros técnicos para el diseño para de esta manera obtener óptimos resultados en el área efectiva y el coeficiente de reflexión.

En la presente investigación, se compararon las características electromagnéticas y estructurales de la antena logarítmica periódica y logarítmica espiral. Para ello se trabajó en la banda de 2.4 GHz al ser la frecuencia más explotada en el espectro electromagnético por la presencia de dispositivos WiFi diseñados para trabajar en este rango de frecuencia. Los dos diseños de las antenas logarítmicas Microstrip fueron realizados en baquelita de cobre previo a un diseño simulación en el software CST Studio.

La eficiencia de las antenas logarítmicas es similar. En los dos diseños, presenta un coeficiente de reflexión de -3dB a una frecuencia de 2.4 GHz, este parámetro se obtuvo del analizador de espectros miniVNA Tiny. La cantidad de potencia recibida fue directamente proporcional al área efectiva de nuestra antena que combinado a un excelente parámetro de reflexión pueden hacer de la antena el perfecto receptor.

Con el diseño y el análisis de las antenas logarítmicas se pudo observar que trabaja efectivamente en banda ancha y puede ser aplicada para la captación de energía, el desempeño es aceptable en términos de eficiencia de captación para el rango de 2.4 GHz, mostrando un Return Loss (S11) siempre por debajo de los -4 dB.

El almacenamiento en baterías recargables de la antena logarítmica espiral se da manera exponencial en los tres ambientes a los que fue sometido el sistema para su carga, dando como resultado en el entorno cercano a un módem de internet una carga total de 47mV, cercano al router de internet la carga final fue de 23mV y en la terraza de la FISEI donde existen antenas offset la carga final fue de 69mV transcurridos 120 minutos de carga.

El almacenamiento en baterías recargables de la antena logarítmica periódica, al igual que en la antena logarítmica espiral se da manera exponencial en los tres ambientes a los que fue sometido el sistema para su carga, dando como resultado en el entorno cercano a un módem de internet una carga total de 27mV, cercano al router de internet la carga final fue de 37mV y en la terraza de la FISEI donde existen antenas offset la carga final fue de 86mV transcurridos 120 minutos de carga.

Considerando la carga total obtenida luego de las pruebas de almacenamiento, la antena logarítmica periódica tuvo mayor nivel de captación de energía electromagnética, obteniendo una carga total de 86mV con respecto a la antena logarítmica espiral que obtuvo una carga final de 69mV; esto se debe a que existen un mayor índice de pérdidas en el material en la antena logarítmica espiral considerando que ésta tiene un adaptador de impedancias de 50Ohms soldada a la espira.

#### **4.2.Recomendaciones**

Se recomienda para este tipo de antenas mantener el acoplamiento de la antena de 50Ω conectada debido a que generas pérdidas de retorno relativamente bajas debido a que se tienen un buen acoplamiento y que aseguran la máxima transferencia de potencia del medio ambiente a la antena y de la antena a la línea de transmisión.

La forma de suministro energético para los dispositivos no es muy eficiente, debido a los componentes electrónicos que existen en el mercado que no están adecuados para este tipo de aplicaciones. Pero el avance tecnológico está creando muchos dispositivos cuyo régimen de trabajo exige muy poca energía.

Se recomienda también para trabajar con la energía captada por las antenas logarítmicas realizar una etapa previa con el objetivo de acondicionar la energía captada realizando una integración de energía para que se puedan lograr valores de energía suficientes para enviar una señal de datos a otro receptor.

Para futuras investigaciones relacionadas a este trabajo se recomienda que para mejorar la eficiencia de captación de energía se debe rediseñar las antenas y el rectificador empleando un substrato dieléctrico de mejor calidad, debido a que la forma de fabricación artesanal de las placas influye en las pérdidas existentes en el material. Estudiar otros adaptadores de impedancia para conectar la antena y el rectificador que sean más eficientes y tengan en cuenta la variación de la impedancia de entrada de la antena con la frecuencia. Estudiar y diseñar otros circuitos rectificadores que sean más eficientes.

# **BIBLIOGRAFÍA**

- [1] J. Suárez, «DISEÑO Y SIMULACIÓN DE UN SISTEMA DE CAPTURA DE ENERGÍA DE RADIO FRECUENCIA,» Colegio de Ciencias e Ingeniería de la Universidad San Francisco de Quito USFQ, Quito, Ecuador, 2016.
- [2] L. Morbidel, «DISEÑO E IMPLEMENTACIÓN DE UN FRONT-END DE MICROONDAS PARA BANDA ULTRA ANCHA,» Instituto Balseiro de Universidad Nacional de Cuyo - Comisión Nacional de Energía Atómica de la República de Argentina, Cuyo, Argentina, 2017.
- [3] E. Ladino y B. Parra, «DISEÑO Y SIMULACIÓN DE UNA ANTENA EN FRECUENCIA DE MICROONDAS PARA LA PROYECCIÓN DE UN RADIOENLACE ENTRE LA UNIVERSIDAD CATÓLICA DE COLOMBIA Y LA UNIVERSIDAD DE LOS ANDES,» Facultad de Ingeniería de la Universidad Católica de Colombia, Bogotá, Colombia, 2018.
- [4] I. Peñafiel, «DISEÑO E IMPLEMENTACIÓN DE UNA ANTENA LOGARÍTMICA ULTRA WIDE BAND DE 1 A 10 GHZ PARA LA CARACTERIZACIÓN DE ANTENAS,» Escuela de Ingeniería en Electrónica Telecomunicaciones y Redes - Escuela Superior Politécnica de Chimborazo, Riobamba, Ecuador, 2019.
- [5] J. Betancourt, «Producción Y Recolección De Energías Renovables: Cosecha Energética,» Facultad de Ingenierías - Universidad Cooperativa de Colombia, Bogotá, Colombia, 2020.
- [6] E. Di Paolo, Microelectronic Circuit Design for Energy Harvesting Systems, Pescara,Italia: Springer International Publishing, 2017.
- [7] N. Ismail y R. A. Ghani, «Advance devices using piezoelectric harvesting energy,» de *2013 IEEE Student Conference on Research and Developement*, Putrajaya, Malaysia, 2013.
- [8] D. Inman, Piezoelectric Energy, Vancouver, Canada: John Wiley, 2011.
- [9] N. Tesla, «The transmission of electric energy without wires.,» de *The thirteenth Anniversary Number of Electrical World and Engineer*, New York, EE.UU, 1904.
- [10] A. Martínez, «ANTENAS PARA APLICACIONES DE CAPTACIÓN DE ENERGÍA EN LA BANDA UHF,» Universidad Politécnica de Valencia, Valencia, España, 2014.
- [11] K. Olan, Diseño, modelado y caracterización de arreglo de antenas microstrip para aplicaciones del internet de las cosas, Puebla: Instituto Nacional de Astrofísica, óptica y electrónica, 2019.
- [12] W. Stutzman y G. Thiele, Antenna Theory and Design, New York, EE.UU: Editorial John Wiley & Sons., 1981.
- [13] T. Milligan, Modern Antenna Design, New York, EE.UU: Editorial McGraw-Hill, 1985.
- [14] V. Cruz, «Diseño y Fabricación de una Antena Log- Periódica 200-1000 MHz,» *ELECTRÓNICA - UNMSM,* vol. 16, nº 1, p. 3, 2005.
- [15] R. Trujillo, «Diseño y construcción de antenas planares de banda ancha con aplicaciones en sistemas de telecomunicaciones,» Centro de investigación científica y de educación superior de Ensenada, Baja California, México, 2012.
- [16] J. Dyson, «The Equiangular Spiral antenna,» *IRE Transactions on Antennas and propagation,* vol. 13, nº 33, pp. 181-187, 1959.
- [17] A. Cardama, L. Aznar, J. Roca, C. Rius, R. Jordi, S. Robert y B. Blanch, Antenas, Valencia, España: Ediciones UOC, 2002.
- [18] A. Oñate, Diseño, análisis, simulación y construcción de una red de antenas impresas para la banda UHF, Sangolquí: ESPE, 2020.
- [19] A. Alfonso, «Propuesta fenomenologica de las ondas electromagnéticas,» Universidad Pedagógica Nacional, Bogotá, Colombia, 2012.
- [20] M. Rashid, Electrónica de Potencia, México: Editorial Prentice Hall Hispanoamérica, 2000.
- [21] D. Irwin, Análisis Básico de Circuitos en Ingeniería, México: Limusa Wiley. 6ed. , 2003.
- [22] U. A. d. O. Universidad del Atlántico, Corrección del Factor y Control de la Demanda, Cali, Colombia.: Proyecto de la Unidad de Planeación Minero Energético de COlombia, 2017.
- [23] W. Berkson, La teoría de campos de de fuerzas desde Faraday hasta Eintein., Madrid, España: Alianza Universidad, 2008.
- [24] F. Sears, M. Zemansky, H. Young y R. Freedman, Física Universitaria con física moderna Vol. 2, México: Editorial Pearson, 2005.
- [25] J. Luque, «Espectro electromagnético y espectro radioeléctrico,» *Autores Científico-Técnicos Y Académicos,* pp. 17-31, 2018.
- [26] M. Fernández, Redes de datos, Cadiz: Univerisidad de Cádiz, 2016.
- [27] I. Peñafiel, «DISEÑO E IMPLEMENTACIÓN DE UNA ANTENA LOGARÍTMICA ULTRA WIDE BAND DE 1 A 10 GHZ PARA LA CARACTERIZACIÓN DE ANTENAS,» ESCUELA DE INGENIERÍA EN ELECTRÓNICA TELECOMUNICACIONES Y REDES - ESPOCH, Riobamba, Ecuador, 2019.
- [28] R. Johnson, Antenna Engineering Handbook, New York, EEUU: McGraw-Hill, 1997.
- [29] T. Kazmierski y S. Beeby, Energy Harvesting Systems: Principies, Modeling and Applications, Londres, Inglaterra: Editorial Springer, 2011.
- [30] S. Jouhnas, «The Guardian,» Guardian News & Media Limited or its affiliated companies, 16 Mayo 2015. [En línea]. Available:

https://www.theguardian.com/media-network/2015/jun/04/energy-harvestingfuture-mobile-charging. [Último acceso: 3 Enero 2021].

- [31] J. Vargas, «ESTUDIO DE LA COSECHA ENERGÉTICA APLICANDO LA RAZÓN ELECTROMAGNÉTICA DE ENERGÍA INFINITA DE TESLA EN LA BIOTECNOLOGÍA,» UNIVERSIDAD NACIONAL DEL ALTIPLANO - PUNO, Puno, Perú, 2019.
- [32] L. Dhakar, Triboelectric Devices for Power Generation and Self-Powered Sensing Applications, Springer, Singapore: Springer Nature Singapore Pte Ltd., 2017.
- [33] J. Baker, «Alternative Geometries for Increasing Power Density in Vibration Energy Scavenging,» de *III International Energy Conversion Engineering Conference*, San Francisco, California, 2005.
- [34] R. Gherca y R. Olaru, «Harvesting Vibration Energy by Electromagnetic Induction,» *Annals of the University of Craiova, Electrical Engineering Series,* vol. 1, nº 32, pp. 7-12, 2011.
- [35] C. Wei y X. Jing, «A comprehensive review on vibration energy harvesting: Modelling and realization,» *Renewable and Sustainable Energy Reviews,* vol. I, nº 74, p. 1–18, 2017.
- [36] N. C. Braga, «Institute incb,» 2002. [En línea]. Available: http://www.incb.com.mx/index.php/articulos/53-como-funcionan/9674-comofunciona-el-diodo-schottky-art826s.
- [37] D. Pazmiño, «Análisis Comparativo de Antenas Tipo Patch y Microstrip Banda X,» Quito, 2018.
- [38] F. Romero, «Antena Fractal para Sistemas de comunicación en la Banda de 2,4 GHz,» México, 2015.
- [39] ARCOTEL, «Resolución TEL-489-22-CONATEL-2013 y la Norma Técnica de Espectro de uso libre y de Espectro para uso determinado en Bandas Libres,» ARCOTEL, Quito, Ecuador, 2017.
- [40] M. Casanova, Sistemas de cosecha de energía para sistemas electrónicos autónomos, Madrid, España: Universidad Rey Juan Carlos, 2013.
- [41] I. Quesada, «https://www.researchgate.net/,» 2020. [En línea]. Available: https://www.researchgate.net/profile/Ivan-Quesada-2/publication/338792590/figure/fig15/AS:850816680337413@157986191258 6/Figura-2-17-Circuitos-de-acople-mediante-stub-simple-a-Stub-en-serie-b-Stub-en.ppm.
- [42] R. R. Alvera, «https://dspace.uclv.edu.cu/,» 2009. [En línea]. Available: https://dspace.uclv.edu.cu/bitstream/handle/123456789/4951/Raxel%20Roca %20Alvera.pdf?sequence=1&isAllowed=y.
- [43] C. A. Balanis, Antenna Teory Analysis and Design, New Jersey: Wiley Interscience, 2005.
- [44] K. A. Palomino Vera, «Prototipo generador de energía eléctrica por el uso de una bicicleta elíptica para la iluminación de un ambiente de deporte,» Universidad Tecnológica de Perú, Lima, 2016.
- [45] A. Tomo, Diseño y construcción de un sistema automático de polarización de cerámicas ferroeléctricas para el laboratorio de electrocerámica del departamento de física, Quito: Escuela Politécnica Nacional, 2019.
- [46] int.wimo, «int.wimo.com,» 12 marzo 2016. [En línea]. Available: https://int.wimo.com/en/minivna-tiny.
- [47] C. Chávez, *Estudio del Parque Nacional Llanganate, para determinar líneas estratégicas de acción en fomento de Turismo.,* Quito: Universidad Tecnológica Equinoccial, 2008.

[48] A. theory, «antenna-theory.com,» 2015. [En línea]. Available: https://www.antenna-theory.com/antennas/travelling/spiral.php.

# **ANEXOS**

# **ANEXO 1**: **DATASHEET DEL DIODO SCHOTTKY BAT43**

### **FEATURES**

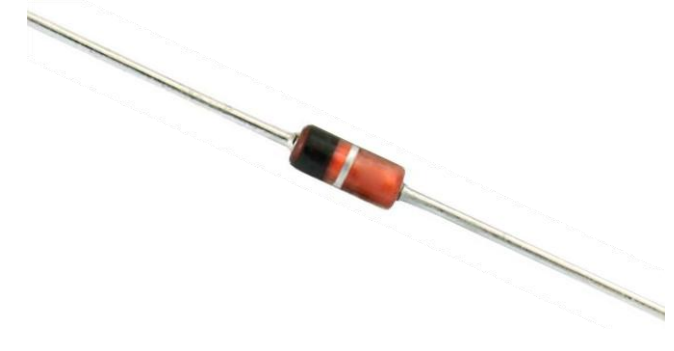

**DESIGN SUPPORT TOOLS** click logo to get started please see [www.vishay.com/doc?99912](http://www.vishay.com/doc?99912)

### **MECHANICAL DATA**

**Case:** DO-35 (DO-204AH)

**Weight:** approx. 125 mg **Cathode band color:** black **Packaging codes/options:**

TR/10K per 13" reel (52 mm tape), 50K/box TAP/10K per ammo tape (52 mm tape), 50K/box

- For general purpose applications
- These diodes feature very low turn-on voltage and fast guard ring against excessive voltage, such as electrostatic discharges
- These diodes are also available in the SOD-123 case with the type designations BAT42W-V to BAT43W-V and in MiniMELF SOD-80 case with the type designations LL42 to LL43

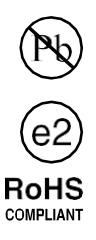

**HALOGEN FREE** 

- AEC-Q101 qualified
- Material categorization: for definitions of compliance

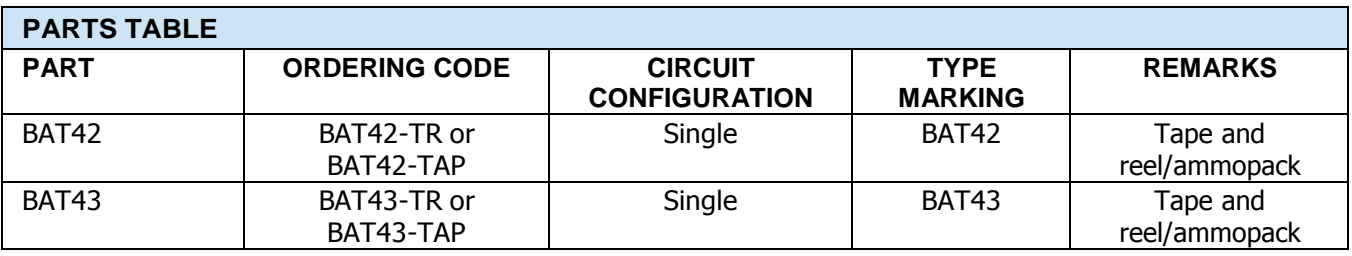

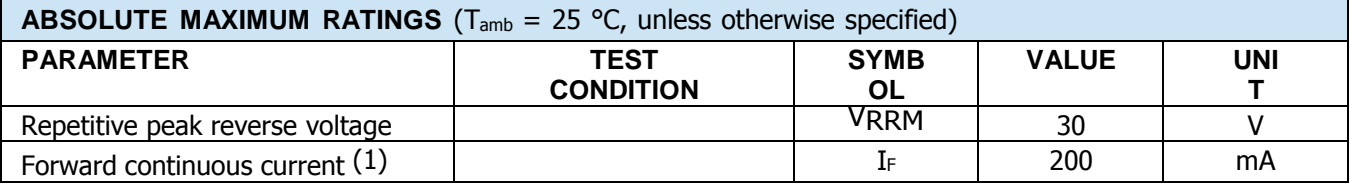

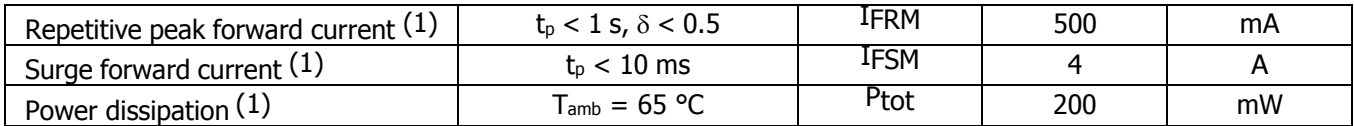

#### **Note**

 $(1)$  Valid provided that leads at a distance of 4 mm from case are kept at ambient temperature

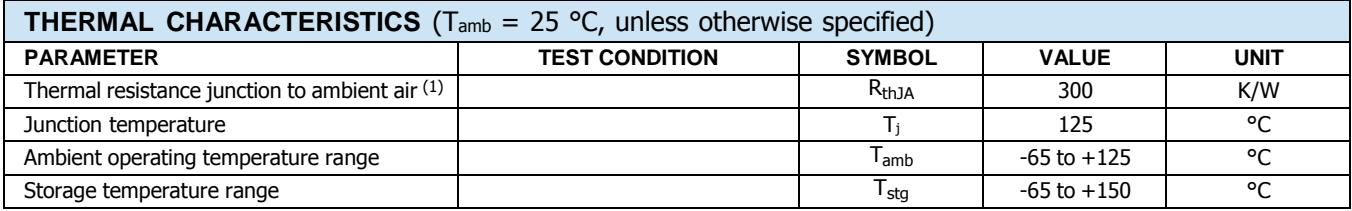

**Note**

 $(1)$  Valid provided that leads at a distance of 4 mm from case are kept at ambient temperature

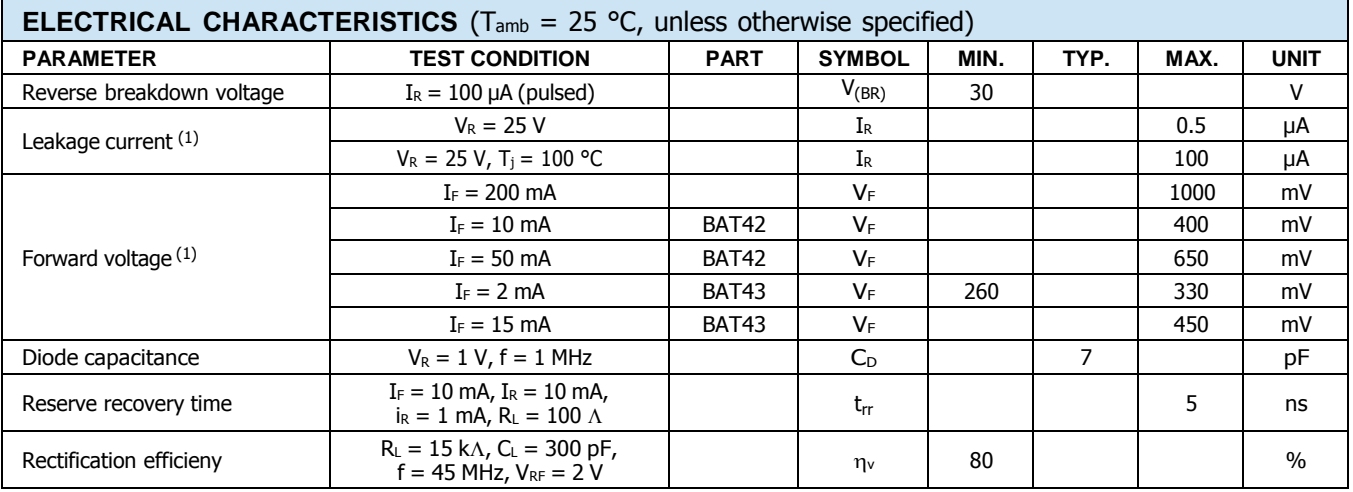

#### **Note**

#### (1) Pulse test;  $t_p < 300 \text{ }\mu\text{s}$ ,  $t_p/T < 0.02$

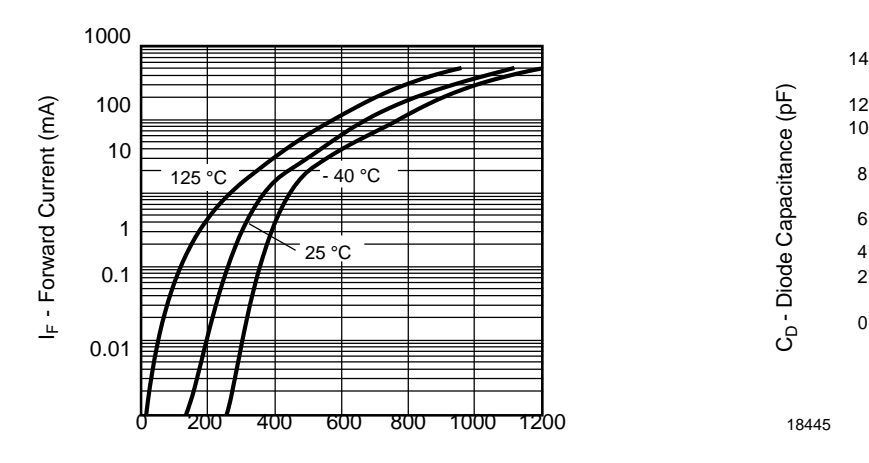

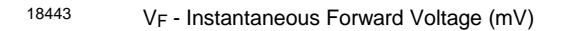

Fig. 2 - Typical Forward Characteristics Fig. 4 - Typical Capacitance vs. Reverse Voltage

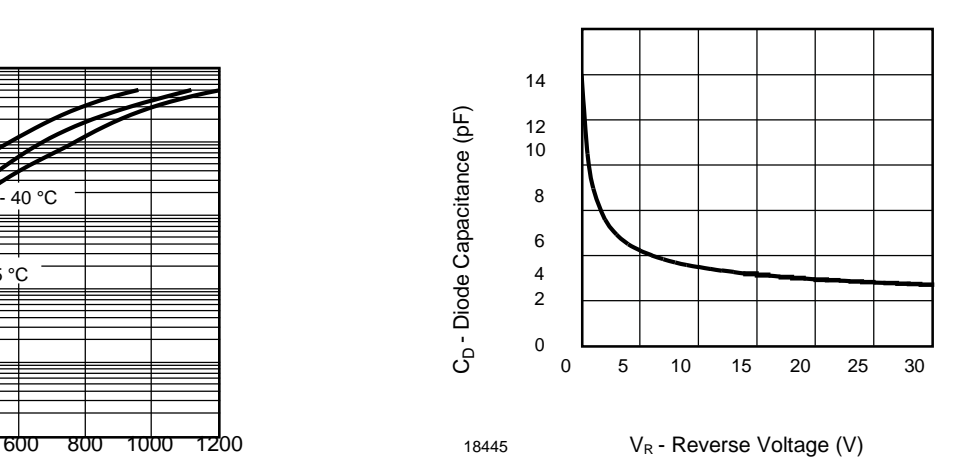

#### 

## **TYPICAL CHARACTERISTICS** (Tamb =

°C, unless otherwise specified)

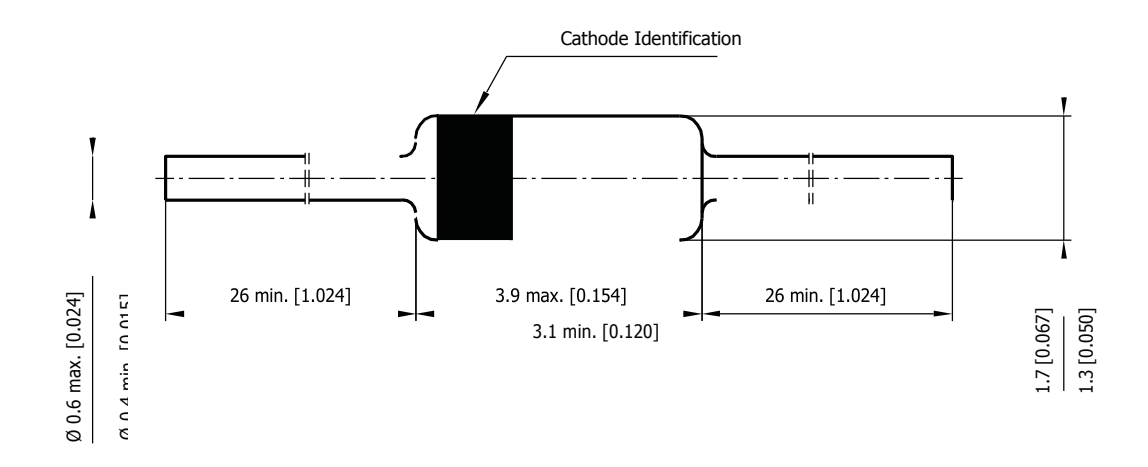

# **PACKAGE DIMENSIONS** in millimeters (inches): **DO-35 (DO-204AH)**

# **ANEXO 2: MANUAL DEL ANALIZADOR MINIVNA TINY**

Congratulation on your choice of mini RADIO SOLUTIONS Vector Network Analyzer! The new miniVNA Tiny is a new extraordinary PC based, handheld Vector Network Analyzer, the first with the very large frequency range from 1MHz up to 3GHz!

#### **Safety**

Please carefully read the safety instruction included in this manual. The software for miniVNA Tiny is continuously under developement. For the latest software and updates, visit [www.miniradiosolutions.com](http://www.miniradiosolutions.com/)

#### **Specifications**

- Frequency range 1-3000 MHz
- Calibration using open-short-load for accurate results
- Range of Z from 1 to 1000 ohm
- Two ports VNA with S11 and S21; displayed and save results
- RF Generator with output power of -6dBm @ 500 MHz
- Low power consumption, 370mA @ 5 V
- SMA connectors for better isolation
- Dynamic range up to 70 dB @ 500 MHz
- Boot loader for future firmware upgrades
- User friendly interface for PC: Windows, Linux and Mac
- Android Mobile Phone software
- Integrated Smith chart in software
- Export data in several formats JPEG, EXCEL, ZPLOT, S2P, PDF

## **Basic Carton Content:**

- miniVNA Tiny
- USB Cable (miniUSB )
- this Manual

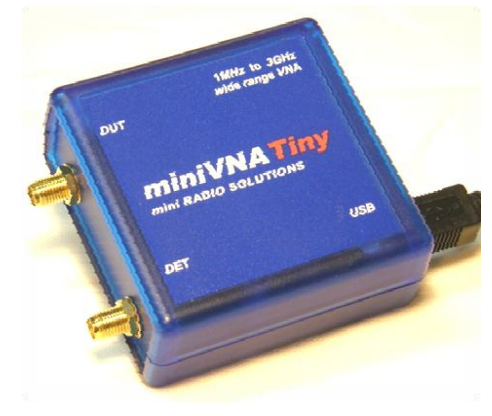

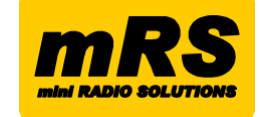

#### **Caution!**

Safety Instructions – which must be strictly observed.

Hazardous Environments:

Do not operate the analyzer in hazardous environments. This equipment is intended to be used for maintenance, research, evaluation, simulation and other analytical or scientific applications in areas such as public utilities, hospitals, universities, laboratories, automotive service centers and electronic repair shops. We are not liable for any problems resulting from the use of the analyzer in hazardous environments andmisuse.

#### Warning!

The use of this device may be subject to national restrictions or regulations. Check your local authority or dealer before purchasing and using this product.

#### Warning

RF inputs are protected against overload up to 25VDC and 10mW RF. Input power exceeding those limits my cause permanent damage to the unit. Warranty is voided for damaged units due to overload.

#### Connections RF side

DUT Port ("device under test") is typically connected to the antenna under test when the analyzer is set by the software to work in Reflection mode. **CAUTION!** Not apply to this port DC signals over 25Vdc and RF signals over 10mW (voids Warranty)

DET Port ("detector") is used to check filters and amplifiers when the analyzer is set by the software to work in Transmission mode .

**CAUTION!** Not apply to this port DC signal over 25Vdc and RF signals over 10mW (voids Warranty).

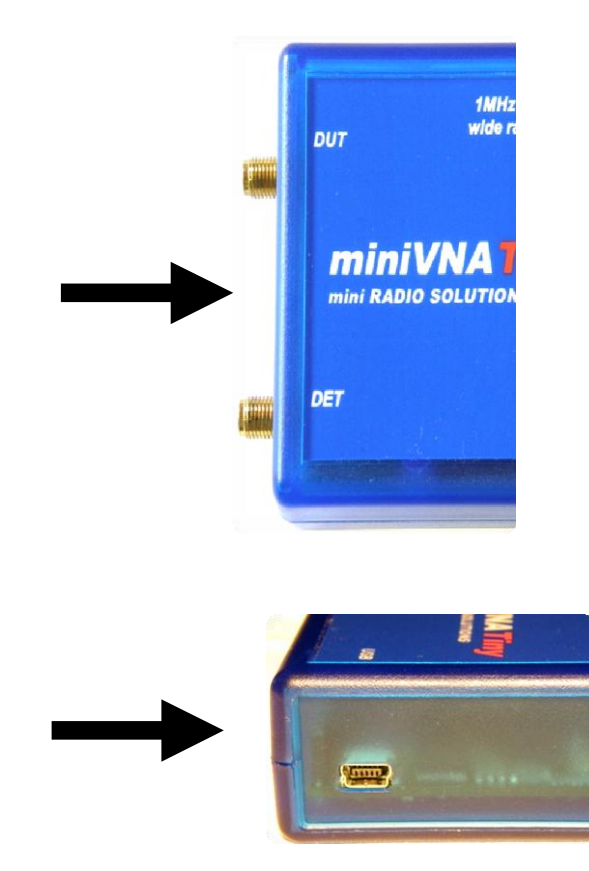

#### Connections USB side

The USB connection is required for power and communication to the PC via USB cable (included in the package).

### Caution!

DO NOT Use Any other Voltage Source. When connecting the analyzer via USB first time, FTDI drivers are to be installed. Unless this driver is not already installed on your system, a popup window will open and ask for the new driver, which is downloadable to the FTDI web site[:](http://www.ftdichip.com/Drivers/VCP.htm) [http://www.ftdichip.com/Driv](http://www.ftdichip.com/Drivers/VCP.htm) [ers/VCP.htm](http://www.ftdichip.com/Drivers/VCP.htm)

#### LED Placement and meaning.

Led 1, green: Analog POWER ON Led 2, orange: blinks during serial communication

# Suggested Option:

CALIBRATION KIT, containing SMA open / short / 50Ohm termination part no. 21010.SMA

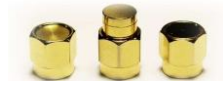

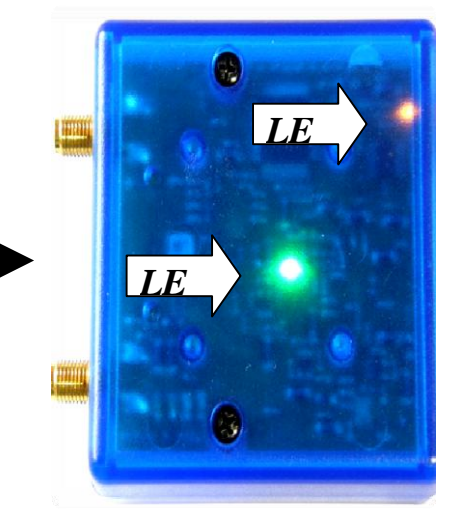

# **ANEXO 3: FOTOGRAFÍAS DE LAS PRUEBAS DE ALMACENAMIENTO**

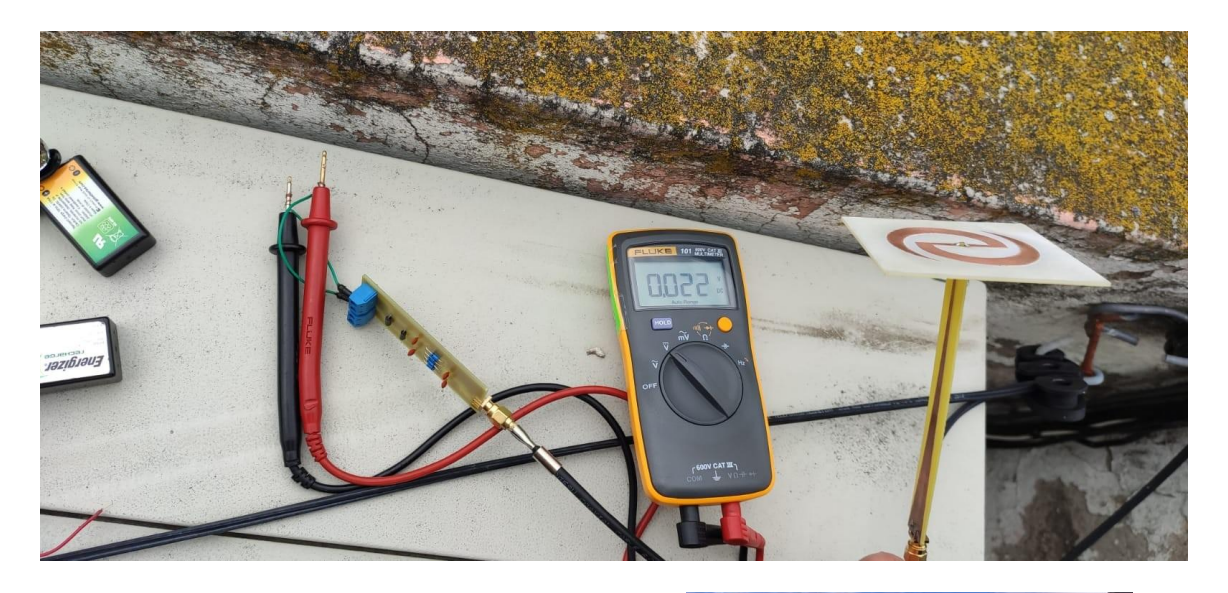

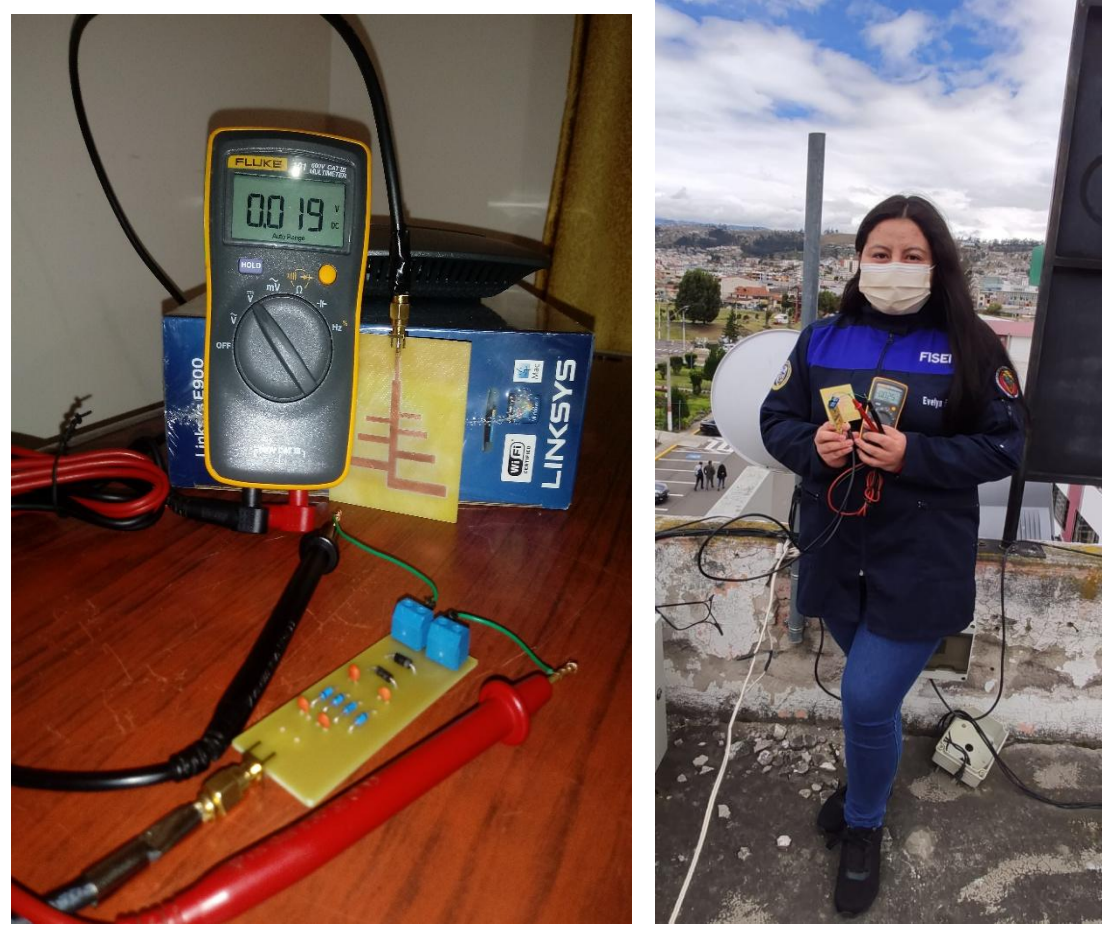

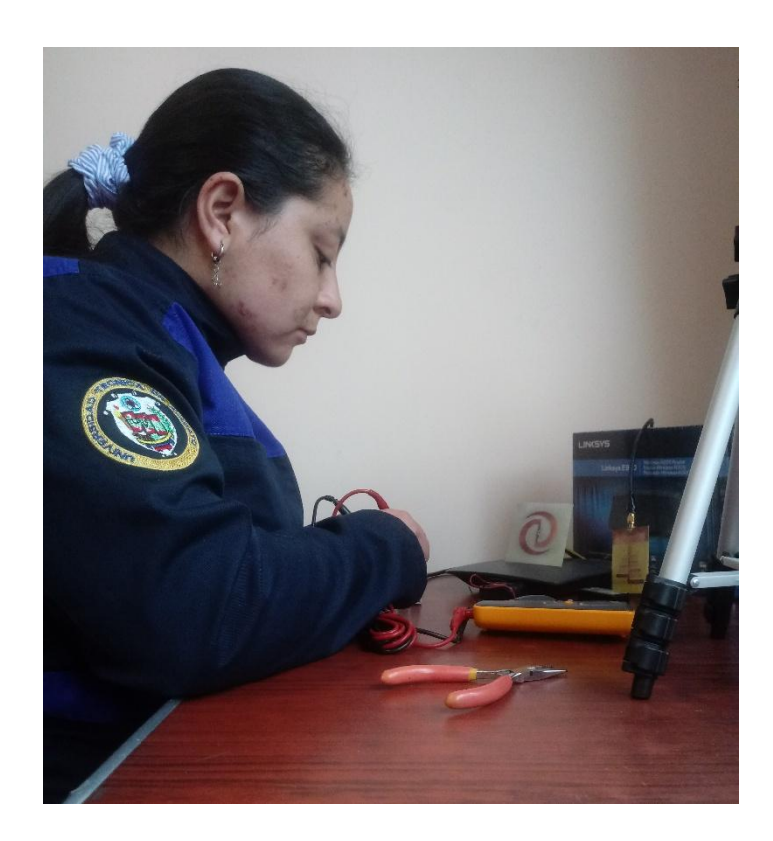

# **ANEXO 4: FOTOGRAFÍAS DEL PRODUCTO FINAL**

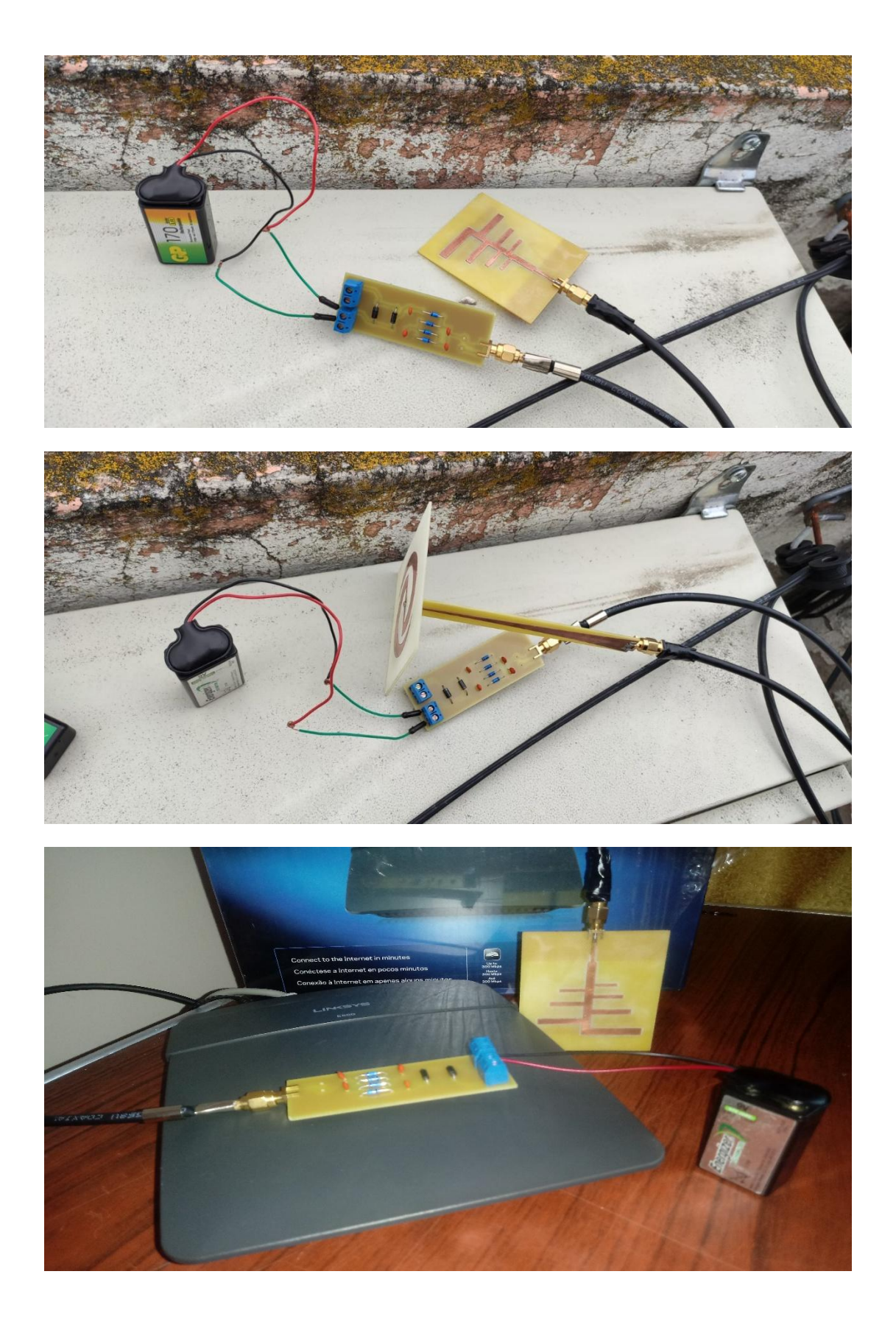